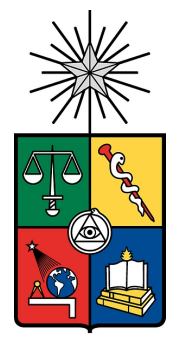

UNIVERSIDAD DE CHILE FACULTAD DE CIENCIAS FÍSICAS Y MATEMÁTICAS DEPARTAMENTO DE INGENIER´IA CIVIL INDUSTRIAL

# DISEÑO DE UN PROGRAMA DE OPTIMIZACIÓN MULTIOBJETIVO PARA LA PLANIFICACIÓN FORESTAL EN EL VALLE DE SOUSA, PORTUGAL

TESIS PARA OPTAR AL GRADO DE MAGISTER EN GESTIÓN DE OPERACIONES MEMORIA PARA OPTAR AL TÍTULO DE INGENIERO CIVIL INDUSTRIAL

JOSE IGNACIO RIFFO CÁRDENAS

PROFESOR GUÍA: ANDRES WEINTRAUB POHORILLE ´ MIEMBROS DE LA COMISIÓN: EDUARDO ALVAREZ MIRANDA ´ CHARLES THRAVES CORTÉS-MONROY

SANTIAGO DE CHILE

2020

RESUMEN DE LA MEMORIA PARA OPTAR AL TÍTULO DE: Ingeniero Civil Industrial y grado de Magíster en Gestión de Operaciones POR: José Ignacio Riffo Cárdenas FECHA: 10/01/2020 PROFESOR GUÍA: Andrés Weintraub

# DISEÑO DE UN PROGRAMA DE OPTIMIZACIÓN MULTIOBJETIVO PARA LA PLANIFICACIÓN FORESTAL EN EL VALE DE SOUSA, PORTUGAL

La planificación forestal en el Valle de Sousa involucra una serie de objetivos que discrepan entre sí y abarca unidades de gestion en tres concejos Castelo de Paiva, Paredes y Penafiel. Para resolverlos, ´ se requiere un programa de optimizacion multiobjetivo, cuyas soluciones cumplan con que la ´ máxima área abierta en terreno continuo no exceda las 50 hectáreas, ese es el fin de este trabajo.

La resolución fue mediante el método de aproximación a fronteras de Pareto, mientras que la restricción de máxima área abierta, se incorporó agregando restricciones de adyacencia directa, de tal manera que el área compartida entre vecinos directos no excediera una capacidad máxima, flexibilizando el modelo incorporando variables de infactibilidad a ser minimizadas, ya que sin ellas no puede ser resuelto, implicando la infactibilidad de cumplir con la restricción de máxima area abierta. Tampoco se puede resolver considerando un modelo que abarque todo el Valle, por ´ lo que se generaron subproblemas correspondientes a distintas zonas, considerándose variantes del modelo, definidas por la presencia o ausencia de restricciones de adyacencia.

Se tuvo que el mejor modelo a utilizar depende de la configuracion espacial en particular. De ´ este modo, basandose en este primer aproximamiento, se sugiere utilizar el modelo original en el ´ concejo Penafiel, el modelo basado en subproblemas sin incorporar restricciones de adyacencia en Castelo de Paiva y el modelo incorporando restricciones de adyacencia directa de capacidad de 32 hectáreas en Paredes. Así, pudo disminuirse el área excedida en alrededor de 2800 y 1000 hectáreas en los casos del concejo Castelo de Paiva y Paredes, respectivamente.

#### ABSTRACT

# DESIGN OF A MULTICRITERIA OPTIMIZATION PROGRAM FOR THE FOREST PLANNING IN VALE DO SOUSA, PORTUGAL

Forest planning in Vale do Sousa involves a series of objectives that show discrepancies and comprends mangament units in three counties Castelo de Paiva, Paredes and Penafiel. To solve them, it is required a multicriteria optimization program that satisfies maximum area constraints, which indicates that continuously open area can not exceed 50 hectares, this is the goal persued in this work.

To solve this problem it was used the Pareto frontier aproximation approach, while the maximum open area contraint was dealt adding direct adjacencies constraints into the model. This constraints indicates that the shared area between neighbours can not exceed the maximum capacity, making the model more flexible adding infeasibilities variables to be minimized, because without them the problem can not be solved, implying infeasibility to accomplish with the maximum open area constraint. Neither the problem may be solved considering all the valley into the model, for that reason, there were generated subproblem corresponding to different zones, considering variants of the model, defined based in the absence or presence of adjacency constraints.

As a result, it was get that the better model to use depends on the spacial configuration of the zone itself. In this way, based on this first approach, it is suggested to use the original model in Penafiel county, the model based in subproblems without adding adjacency constraints in Castelo de Paiva and the model incorporating direct adjacency constraints with maximum capacity of 32 hectares in Paredes. Hence, the exceeded area was lowered about 2800 and 1000 hectares in the cases of Castelo de Paiva and Paredes, respectively.

*Dedicado a quienes me han ayudado*

*durante esta vida...*

# AGRADECIMIENTOS

Quisiera empezar por agradecer a la Universidad de Chile y todos los profesores, compañeros y personal en general, que me han ayudado a ser una persona mucho más íntegra que la que era cuando entré.

A mi profesor guía Andrés Weintraub por haberme dado esta oportunidad de tesis y los consejos recibidos durante el desarrollo de ésta. Y a Eduardo Álvarez y Charles Thraves, por su disposición a examinar mi trabajo.

A la Universidad de Lisboa, al profesor José Borges y a mis compañeros de oficina, por su preocupación y buen trato durante el desarrollo de mi tesis en Portugal.

A la fundación Marie Curie y su proyecto SuFoRun, por su apoyo económico durante mi estadía en este hermoso país, el cual fue esencial para que pudiera enfocar eficientemente mis esfuerzos hacia el desarrollo de este trabajo.

A Wladimir Bushenkov por haber desarrollado el software FGoalX el cual resulto muy imporante ´ para el desarrollo de este trabajo.

A mi madre Mónica y a mi padre José por su amor, apoyo y entrega incondicional, que me han permitido llegar hasta acá.

A Francisca por su escucha durante el desarrollo de esta tesis, y a Julio por su apoyo durante todo este último proceso universitario.

# Tabla de contenido

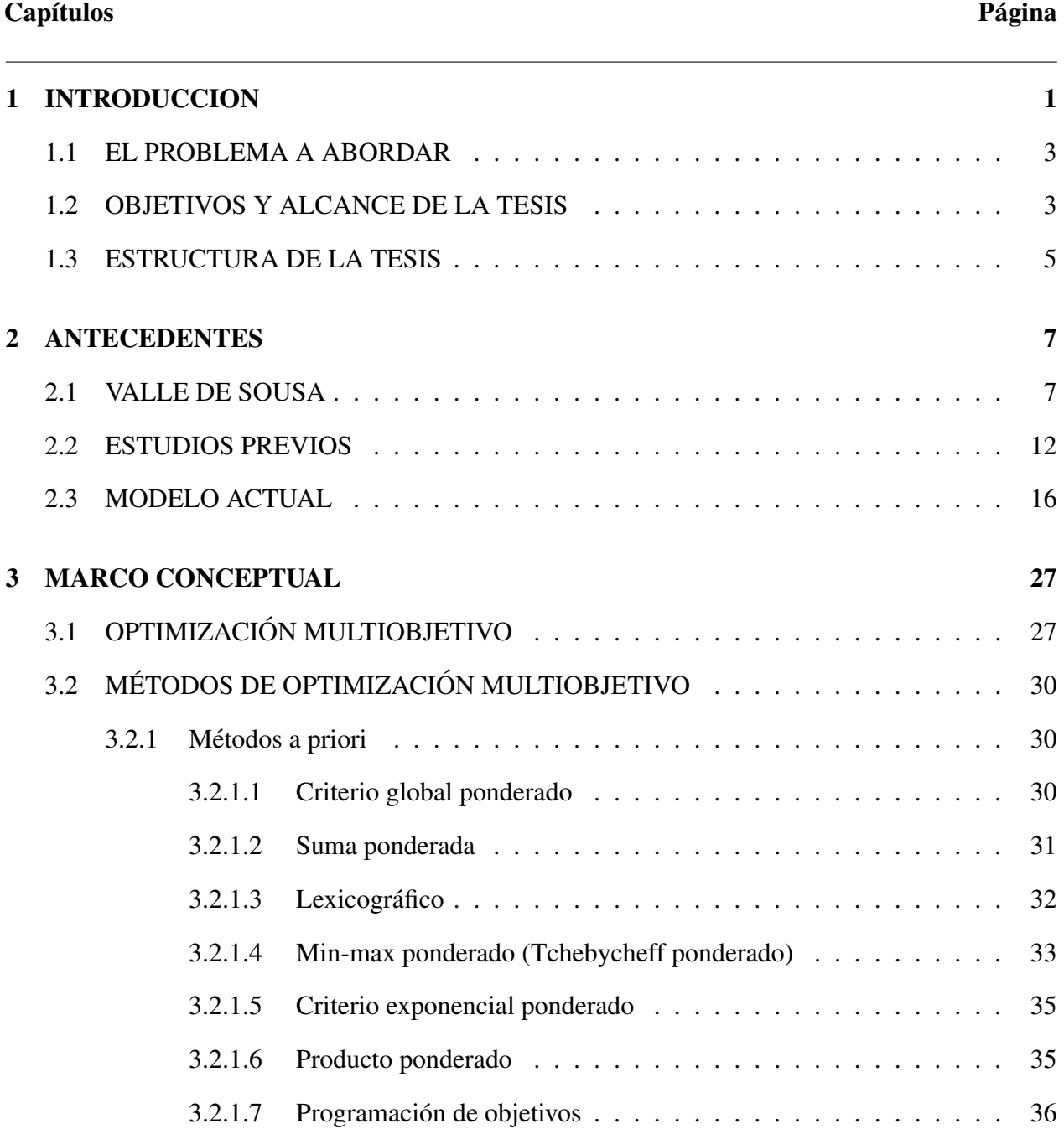

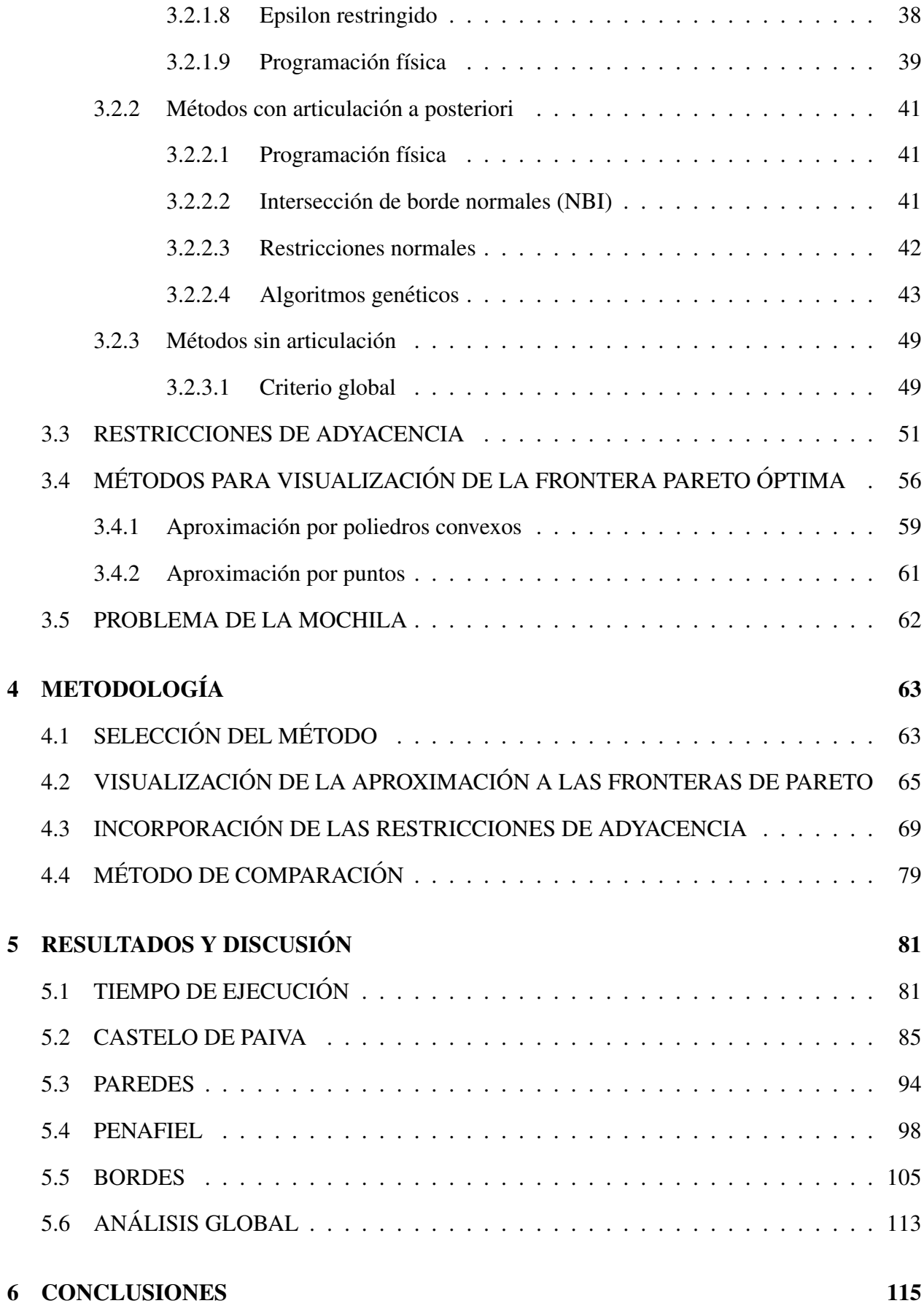

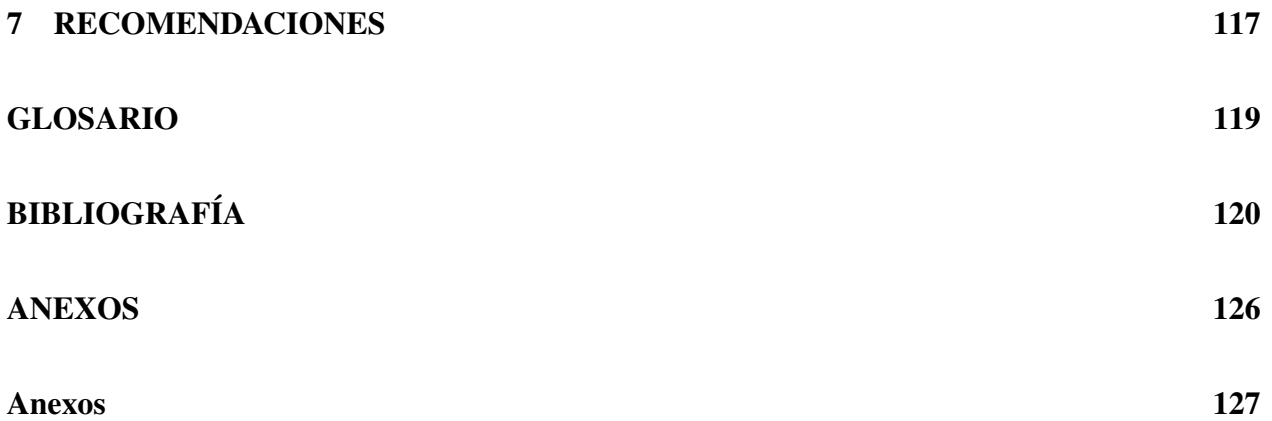

# ´ Indice de figuras

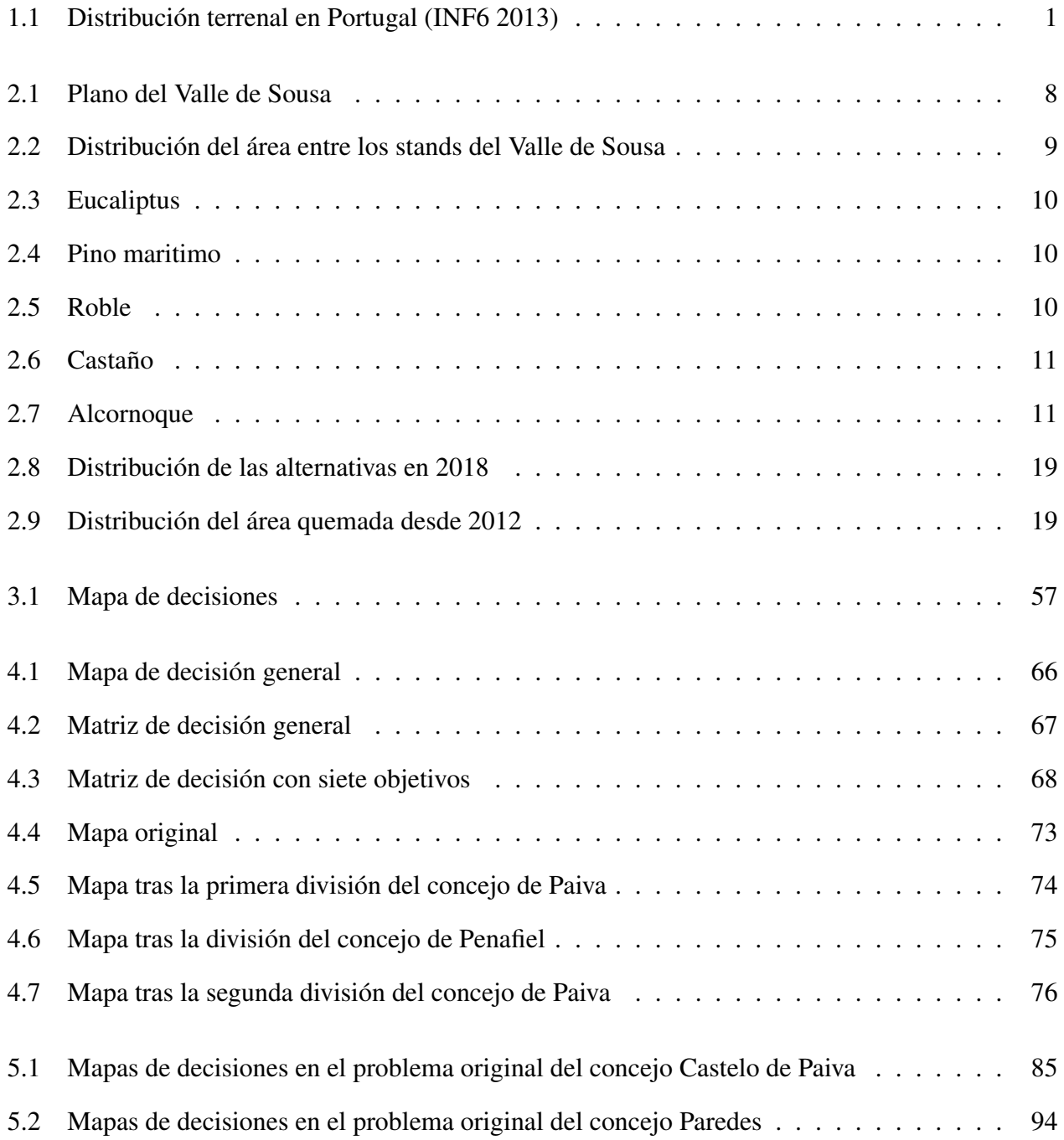

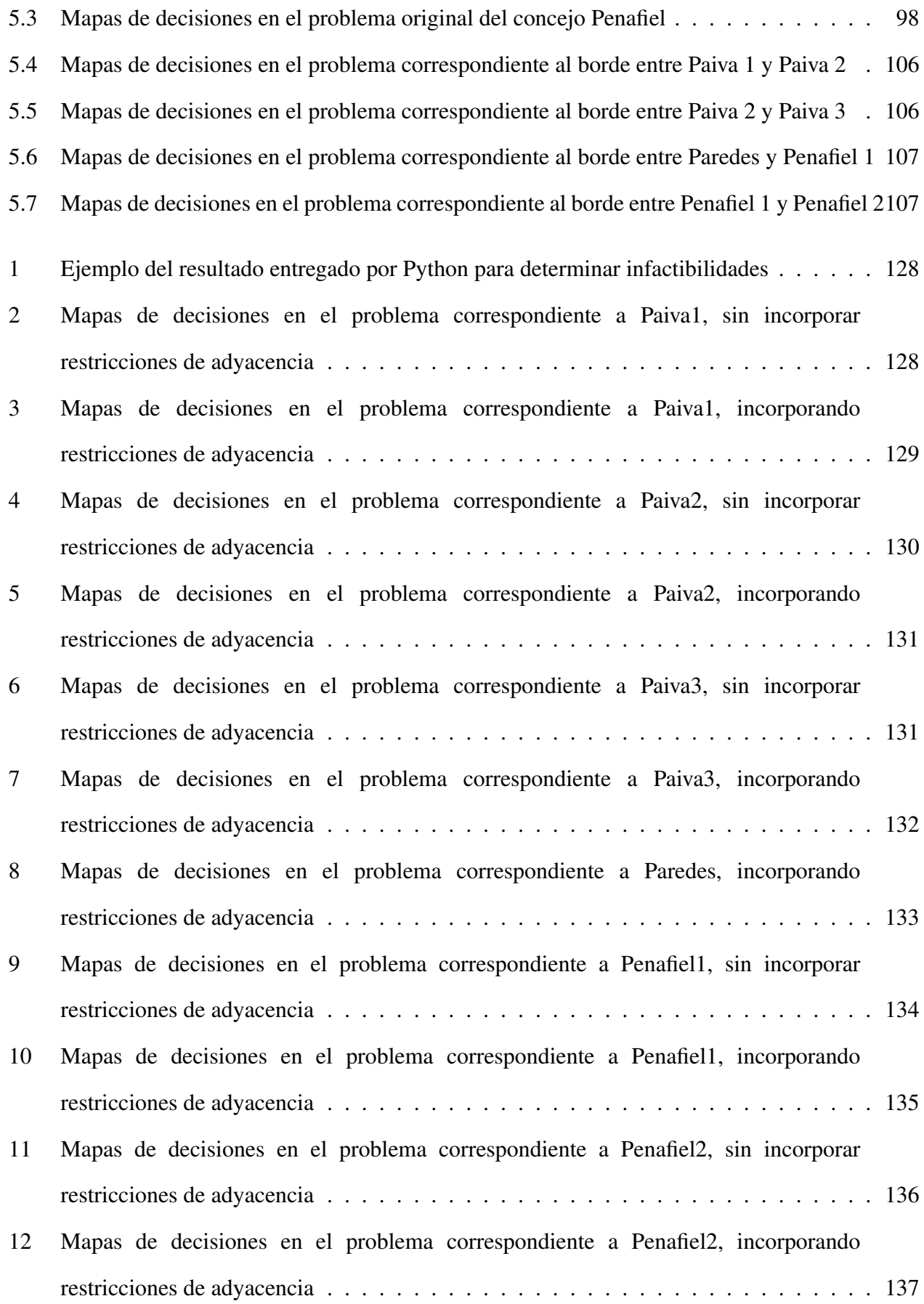

# ´ Indice de cuadros

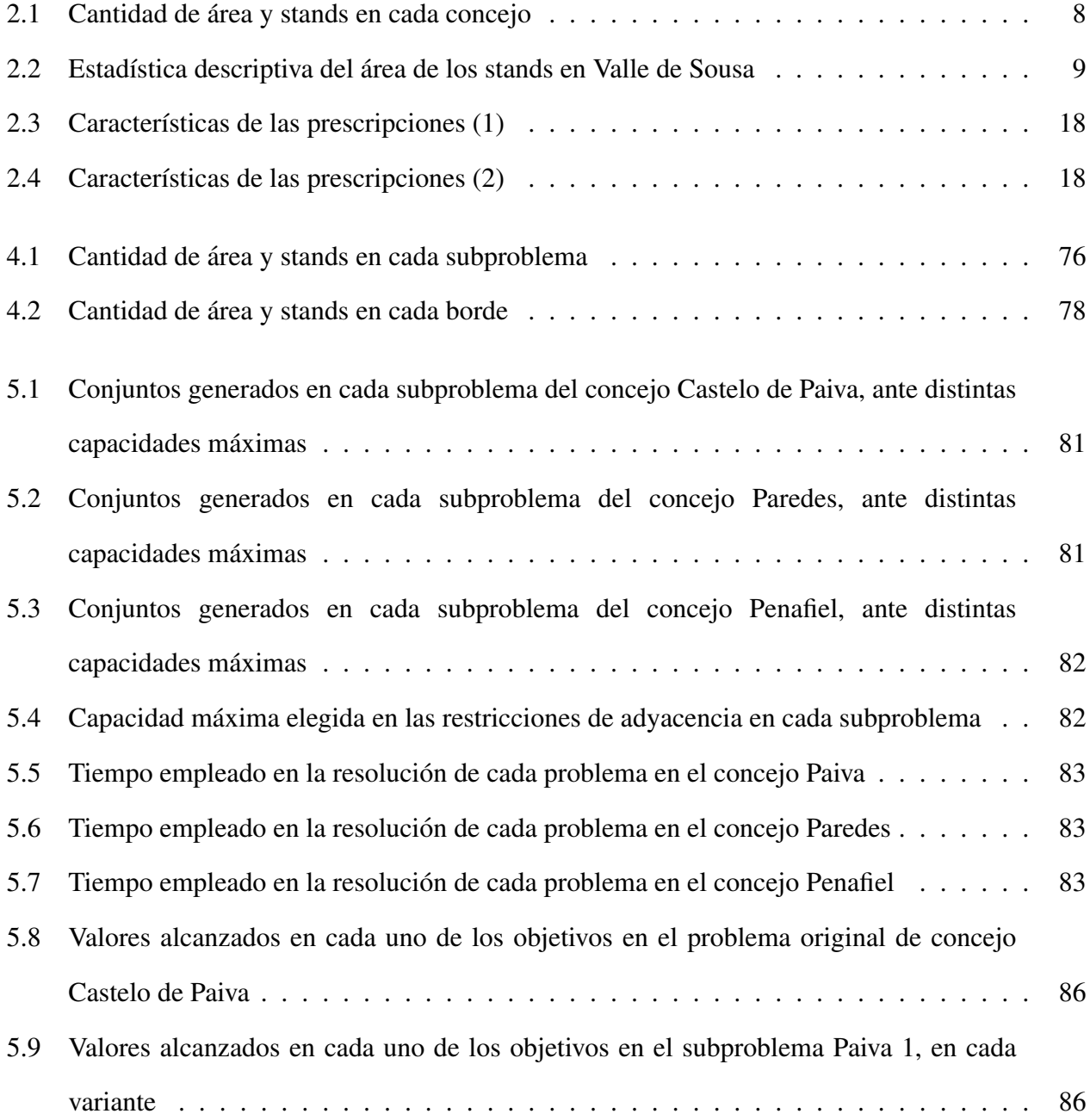

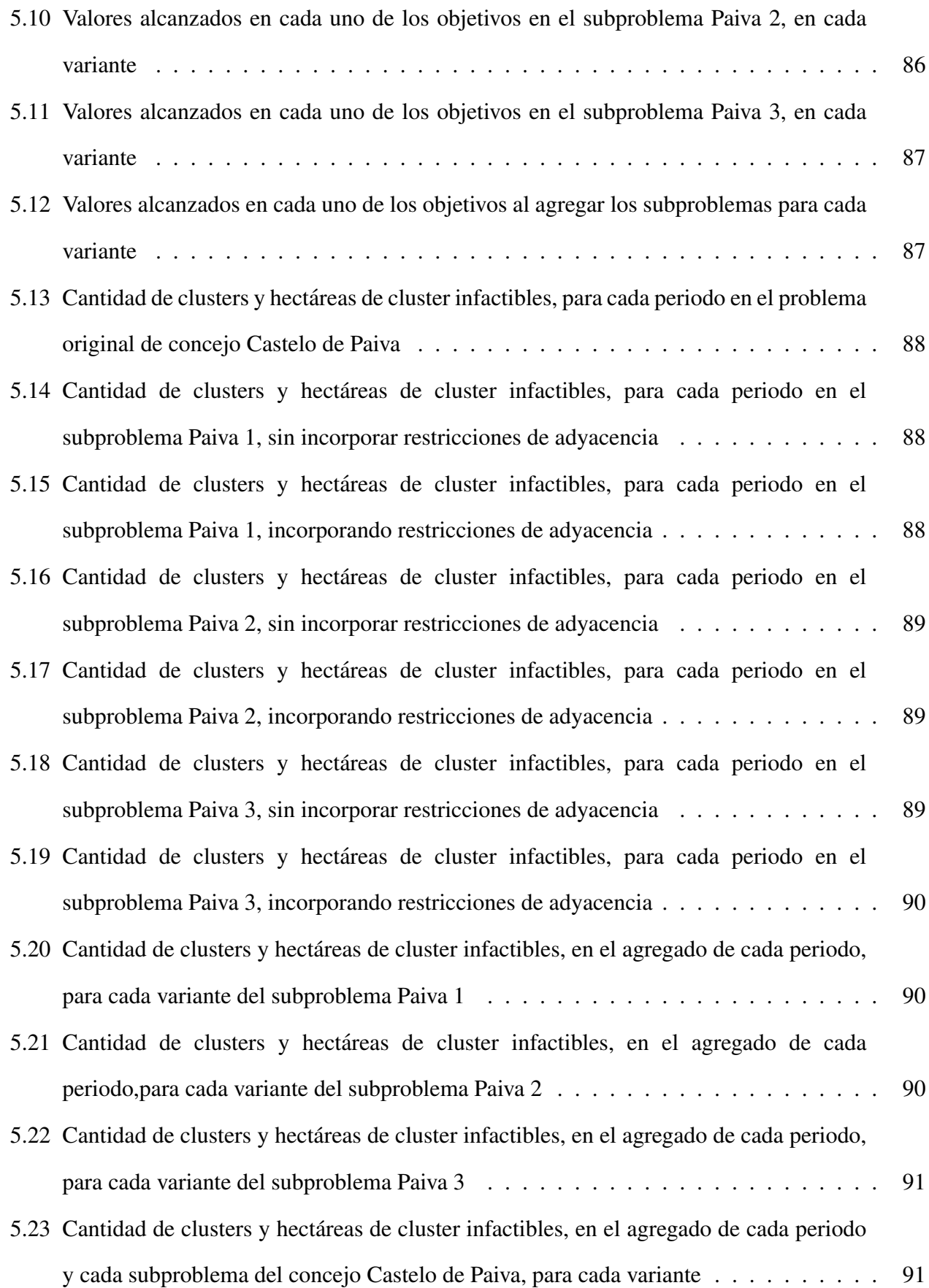

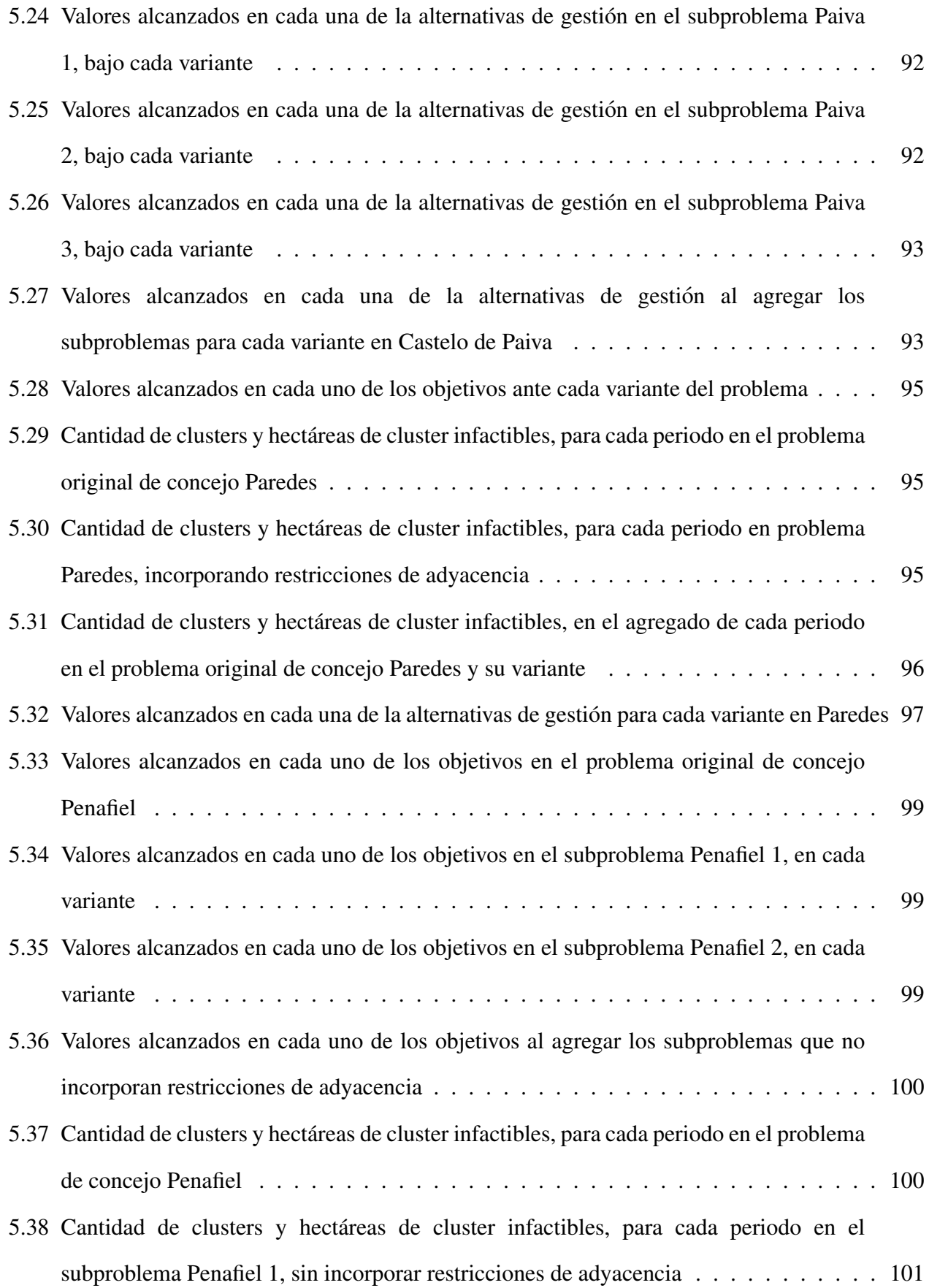

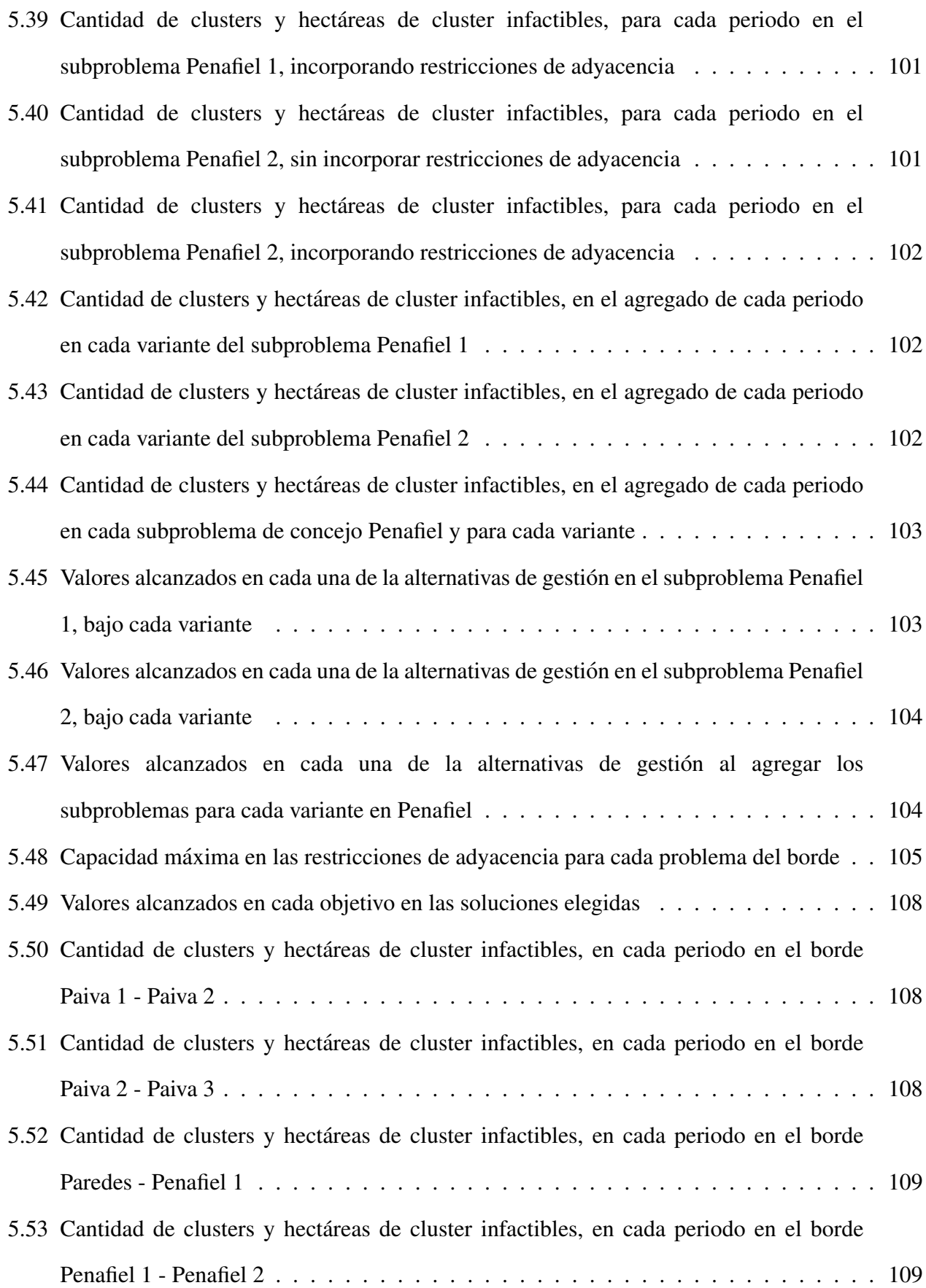

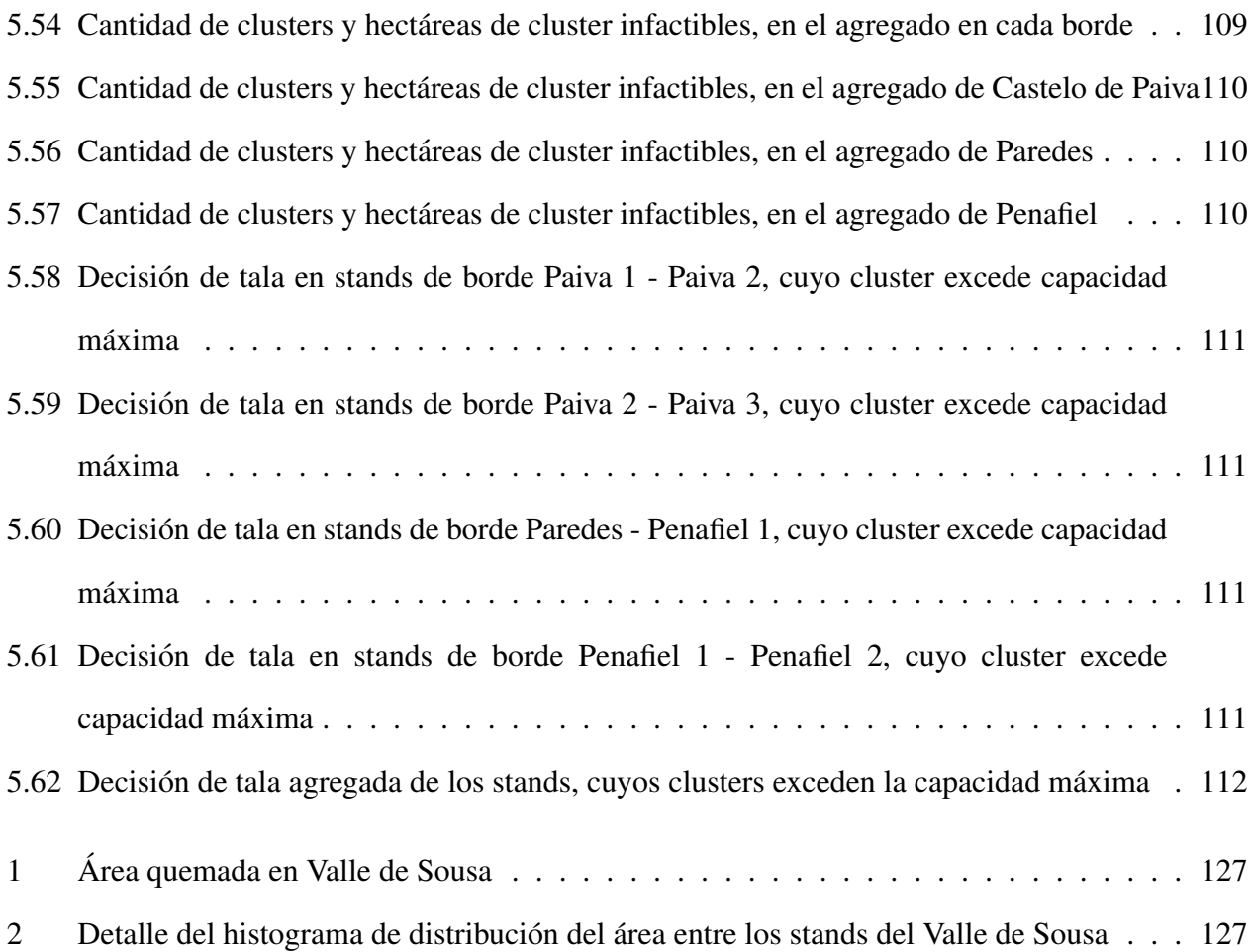

# 1. INTRODUCCION

<span id="page-15-1"></span><span id="page-15-0"></span>La industria forestal es extremadamente importante para la economía portuguesa, ya que tal cual se puede observar en la figura [1.1,](#page-15-1) un 35 % del terreno portugués corresponde a terreno forestal.

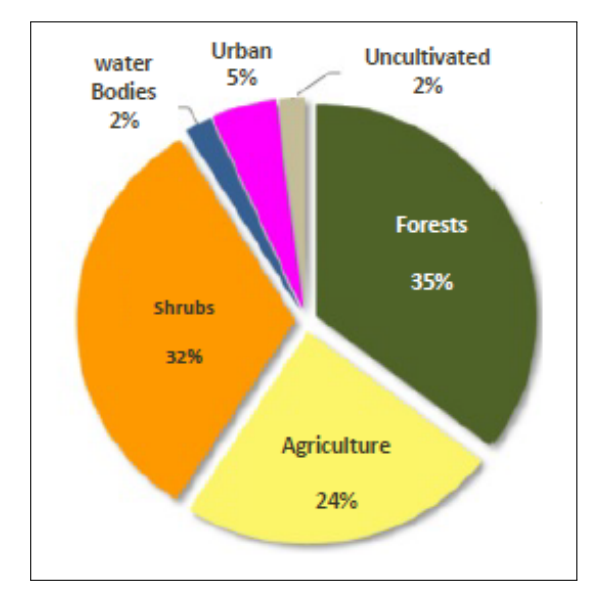

Figura 1.1: Distribución terrenal en Portugal (INF6 2013)

Debido a esta importancia, se han realizado muchos esfuerzos con el objetivo de aumentar su competitividad y sustentabilidad. Este trabajo apunta en el mismo sentido, ya que busca implementar un programa de optimización que sirva de apoyo a la planificación forestal en el Valle de Sousa, Portugal.

La planificación estratégica, táctica y operacional realizada en la gestión de recursos forestales apunta a cumplir con varios objetivos, los cuales presentan conflictos entre ellos. En efecto, la maximización del valor económico de los recursos forestales es antagonista a la minimización del impacto medioambiental sobre los bosques.

La planificación de la gestión forestal establece cuándo plantar, talar y reducir el tamaño de los arboles en cada uno de los sectores en que se divide la propiedad forestal. Para realizar esta ´ planificación, se debe considerar tanto las condiciones económicas de esta industria, como la disponibilidad de los recursos forestales. Además, se debe incorporar el cumplimiento de políticas medioambientales.

De acuerdo con varios estudios, el sector forestal en Europa se verá afectado por el cambio climático [\(Kirilenko y Sedjo, 2007\)](#page-136-0) [\(Lindner y col., 2010\)](#page-136-1). En efecto, estos estudios señalan que en invierno la temperatura podría ser mayor que la actual, y que tanto el largo de los periodos de sequía, como la frecuencia de ocurrencia de eventos extremos (por ejemplo, incendios forestales), incrementarían [\(Christensen y col., 2007\)](#page-135-0). Otros estudios señalan que esta tendencia climática impactará en el crecimiento de los árboles (Kellomäki y Väisänen, 1997). De este modo, se hace necesario considerar en la gestion forestal, un criterio respecto a la resistencia que presentan los ´ arboles ante eventos extremos, como lo son la ocurrencia de incendios forestales. ´

En el caso particular del terreno forestal del Valle de Sousa (Portugal), para realizar la planificacion´ forestal de manera efectiva, resulta necesario lograr una cohesion entre las decisiones adoptadas en ´ cada una de las unidades de administracion en que se divide el terreno forestal, lo que puede resultar ´ complicado, aún más cuando cada unidad de administración suele ser de distinto propietario.

Actualmente, se realizan sesiones (workshops) en que se convoca a los distintos implicados en la gestion forestal del Valle de Sousa, donde son apoyados por el equipo de SuFoRun, quien le brinda ´ herramientas de optimización multiobjetivo, mediante las cuales, los tomadores de decisiones, al elegir un nivel a lograr en cada objetivo, puedan obtener el conjunto de acciones de decision´ correspondiente a la consecución de ese objetivo.

Sin embargo, el modelo de gestión actual, no se hace cargo de la política de gestión forestal impulsada por el gobierno portugués, la cual señala que no se puede talar más de una cierta cantidad de hectáreas contiguas en un mismo periodo. El modelo actual, más bien, corresponde a un modelo en el cual las decisiones se toman de manera aislada, sin considerar la cohesión que deben tener las decisiones tomadas en una unidad de gestión. con las adoptadas en sus vecinos.

## 1.1. EL PROBLEMA A ABORDAR

<span id="page-17-0"></span>Se han desarrollado una serie de estudios referentes a optimización multicriterio en la planificación forestal del Valle de Sousa. Sin embargo, aun no se cuenta con un modelo que logre cohesion entre ´ las decisiones adoptadas en unidades de gestión vecinas, si no que se trata cada uno de manera aislada. De este modo, no es posible cumplir con restricciones referentes a máxima área continua talada en un mismo periodo. Esto puede producir inconsistencias en los juicios, así como mayores tiempos empleados en la toma de decisiones. Ésta será la problemática abordada en este trabajo.

<span id="page-17-1"></span>De este modo, el trabajo realizado apunta a generar un modelo de optimización que incorpore las restricciones de adyacencia. Para posteriormente, implementarlo en algún software de optimización.

## 1.2. OBJETIVOS Y ALCANCE DE LA TESIS

#### **Motivación**

La motivación para realizar este trabajo consiste en contar con un modelo de planificación forestal en el cual se considere la interaccion entre las decisiones adoptadas en cada una de las distintas ´ unidades de gestión forestal, particularmente, en lo que respecta al área talada en un mismo periodo.

#### Objetivo principal

Desarrollar un programa de optimización multiobjetivo que incorpore restricciones de adyacencia, el cual apoye a la planificacion forestal en el Valle de Sousa, Portugal. ´

#### Objetivos secundarios

Diseñar un modelo de optimización que considere como objetivos maximizar el valor económico del bosque, la captura de carbono, la cantidad de árboles de alcornoque

remanente, la biodiversidad y la resistencia ante incendios; así como la minimización de la erosión. Modelo que además incorpore restricciones de adyacencia, conscernientes a la máxima área continua talada en un mismo periodo.

- Seleccionar un método de optimización para abordar este problema de optimización.
- Implementar el modelo y método de optimización escogidos.

### Alcance de la tesis

El alcance de esta tesis corresponde a la programación para la optimización sólo de los objetivos ya mencionados, sólo en las unidades de gestión ya definidas, y considerando los parámetros otorgados por la Universidad de Lisboa. Parámetros ya recolectados en el terreno correspondiente a la zona forestal del Valle de Sousa, Portugal.

#### Limitaciones

El efecto de cada acción sobre cada función objetivo se limita a un carácter lineal, viéndose reflejado en los parámetros que ponderan cada una de las variables. Contándose sólo con el software comercial de optimización CPLEX.

#### Resultados esperados

Considerando los objetivos, alcance y limitaciones; el resultado esperado de este trabajo sería contar con un modelo de optimización multiobjetivo, que incorpore adyacencia y su implementación mediante un programa computacional, de apoyo a la gestión forestal en el Valle de Sousa. Además, contar con una evaluación de las mejoras esperadas al implementar este programa.

## 1.3. ESTRUCTURA DE LA TESIS

<span id="page-19-0"></span>Este trabajo de tesis está compuesto por una introducción al tema, pasando por un marco conceptual acorde a la metodología empleada. Se presenta esta metodología. Luego, sus resultados y análisis, para finalizar con las conclusiones y recomendaciones. Una descripción más detallada de cada una de estas etapas se presenta en los siguientes párrafos.

## **INTRODUCCIÓN**

En este capítulo 1, se ha señalado el problema. También se ha señalado los objetivos, alcance, limitación, motivación y resultados esperados de este trabajo.

## ANTECEDENTES

En el capítulo 2, se describe el contexto general del área forestal estudiada en este trabajo de tesis. También se hace una revisión de resultados obtenidos en trabajos anteriores en este sector, los cuales entregan una perspectiva del estado de avance que se presenta en cuanto a la gestion forestal ´ en el Valle de Sousa.

## MARCO CONCEPTUAL

En el capítulo 3, se realiza una revisión crítica de material bibliográfico que resulta útil para desarrollar la metodología escogida para cumplir con los objetivos de este trabajo de tesis. El material analizado corresponde principalmente a métodos para la optimización multiobjetivo y modos de visualización del conjunto de soluciones óptimas.

### **METODOLOGÍA**

En el capítulo 4, se presenta de manera detallada la metodología seguida para cumplir con el objetivo de memoria, senalando cada uno de los softwares a utilizar para realizar cada tarea. ˜

## RESULTADOS Y DISCUSIÓN

En el capítulo 5, se señalan los resultados obtenidos al implementar el modelo generado en el programa de optimización, realizándose una comparación de los resultados obtenidos previa y posteriormente a la implementación del nuevo modelo generado.

### **CONCLUSIONES**

En el capítulo 6, en base a los análisis realizados, se concluye acerca del cumplimiento de los objetivos; tanto del principal, como de los secundarios.

## RECOMENDACIONES

Finalmente, en el capítulo 7, se sugieren posibles estudios que serían útiles para aumentar la eficiencia en la gestion forestal del Valle de Sousa. ´

## <span id="page-21-0"></span>2. ANTECEDENTES

## 2.1. VALLE DE SOUSA

<span id="page-21-1"></span>El sector considerado en este estudio es el mostrado en la figura [2.1,](#page-22-0) correspondiente a la zona de intervención forestal del Valle de Sousa, localizado en el noroeste de Portugal. La máxima elevación en este sector es de 700 metros, posee un clima mediterráneo con temperaturas promedio entre 10°C y 15°C, y los principales tipos de suelo son antrosoles, litosoles y regosoles. Este sector forestal se extiende sobre alrededor de 14.838 hectáreas, divididas en 1373 unidades de gestión (stands). Esta area es dominada por plantaciones de Eucaliptus Puro (Eucalyptus Globulus Labill) ´ y de una mezcla entre Eucaliptus y Pino Marítimo (Pinus Pinaster ait.) (Alrededor de 66% y 33% de esta área respectivamente). El resto del terreno está cubierto por Angiospermas (principalmente Castañas, que cubre un  $1\%$  del área de este caso de estudio). La comunidad (parroquia local) posee un 35 % de esta área, la mediana y gran propiedad privada (área sobre 5 hectáreas) posee un 60 % de esta propiedad; Mientras que, el 5 % de este terreno pertenece a pequeñas y muy pequeñas propiedades privadas. Los terrenos son manejados por cada propietario, con el apoyo de la Asociacion de Propietarios Locales de Bosques que es responsable del desarrollo del plan ´ de gestión conjunta de esta área. Los principales productos de este valle corresponden a pulpas de eucaliptus y los troncos de pinos marítimos. Otros de los productos de esta zona corresponden a troncos de angiospermas.

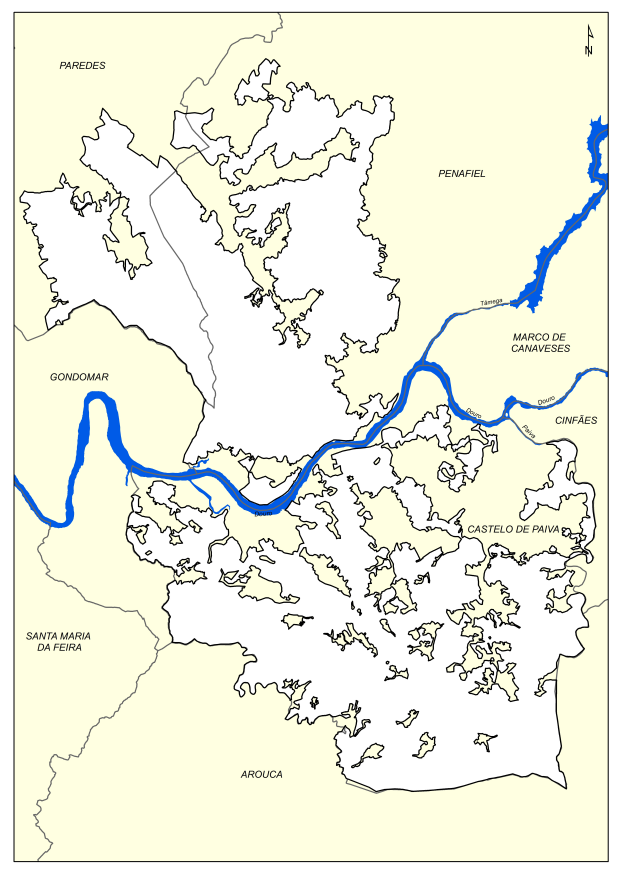

<span id="page-22-1"></span><span id="page-22-0"></span>Figura 2.1: Plano del Valle de Sousa

Como se puede observar en la figura [2.1,](#page-22-0) el área forestal del Valle de Sousa, se encuentra presente en tres concejos: Castelo de Paiva, Paredes y Penafiel. Estos definen de ´ por sí una división explícita en lo correspondiente a la planificación del terreno, resolviéndose de manera aislada en cada concejo cada uno de los problemas de planificacion´ (resultando en tres problemas de optimización). Además, como se aprecia en la misma figura, existe una barrera física, correspondiente al río Támega, el cual limita la posibilidad de que exista área continua abierta entre terrenos pertenecientes al concejo de Castelo de Paiva y el de los otros concejos, de este modo, además de resolver el problema de optimización de cada sector, tan sólo sería necesario, en primera instancia, analizar la cohesión entre las decisiones adoptadas en los stands pertenecientes al borde entre los concejos Paredes y Penafiel.

| Concejo             | <b>Hectáreas</b> | Cantidad de<br>stands |
|---------------------|------------------|-----------------------|
| Paredes             | 2156             | 181                   |
| Penafiel            | 5067             | 458                   |
| Castelo de<br>Paiva | 7615             | 734                   |

Cuadro 2.1 *Cantidad de area y stands en cada concejo ´*

En la tabla [2.1](#page-22-1) se indica el área, así como la cantidad de stands de carácter forestal en cada concejo. En la figura [2.2](#page-23-0) se presenta la distribución del área que poseen los stands en el Valle de Sousa<sup>[1](#page-22-2)</sup>. En tanto su estadística descriptiva se presenta en el cuadro [2.2.](#page-23-1)

<span id="page-22-2"></span> ${}^{1}$ En el cuadro [2](#page-141-2) presente en la sección Anexos, se presentan los datos correspondientes a este histograma

<span id="page-23-0"></span>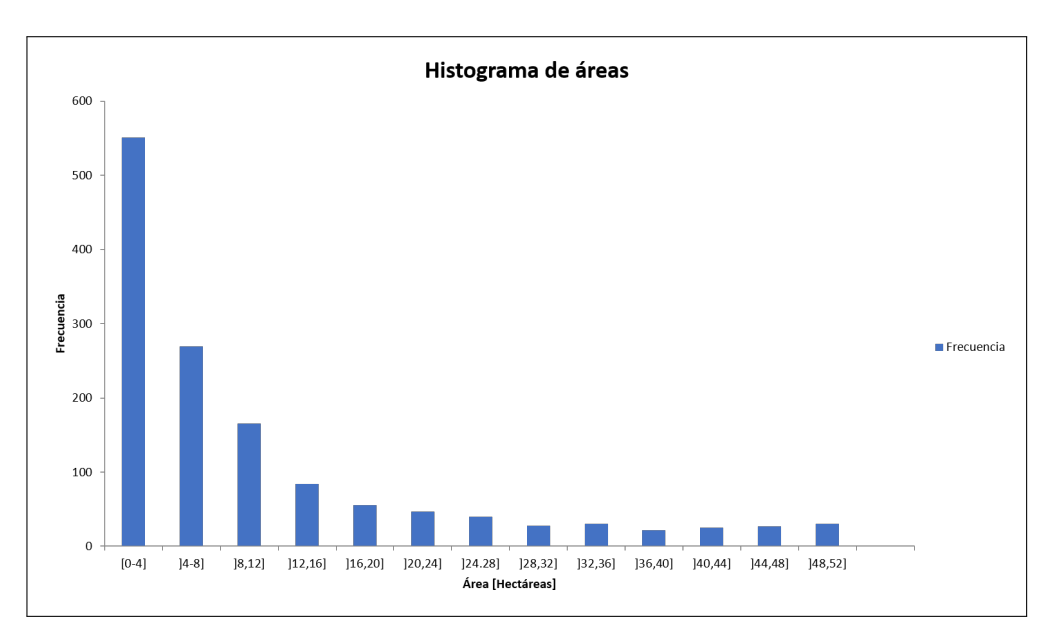

<span id="page-23-1"></span>Figura 2.2: Distribución del área entre los stands del Valle de Sousa

| Estadístico   | <b>Hectáreas</b> |
|---------------|------------------|
| Mínimo        | 0.001            |
| Máximo        | 49.907           |
| Media         | 10.807           |
| Mediana       | 5.988            |
| Des. estándar | 12.581           |

Cuadro 2.2 *Estad´ıstica descriptiva del area de los stands en Valle de Sousa ´*

En tanto la restricción de máxima área abierta, es decir, la cantidad de área que debido a la tala de stands vecinos queda abierta de manera continua en el terreno, alcanza las 50 hectáreas.

En los siguientes párrafos se presentan las principales características de los principales tipos de arboles que forman parte del Valle de Sousa. ´

#### Arboles presentes en el Valle de Sousa ´

La flora arbórea en el Valle de Sousa está compuesta por las especies Eucaliptus, Pino marítimo, Castaño, Roble, Alcornoque y otras especies en una cantidad mucho menor. Entre las especies de menor relevancia se encuentran aquellas que se encuentran al costado del río, que permiten preservar la biodiversidad, por lo que no estan disponibles para la tala. ´

Eucaliptus: Especie foránea plantada debido a su rápido crecimiento, pudiendo obtener retornos económicos por su tala en un menor plazo. Su venta es mediante pulpa, la cual es luego procesada formándose como principal producto el papel. Su impacto sobre la biodiversidad en el Valle de Sousa es negativo, debido a que corresponde a una especie invasora.

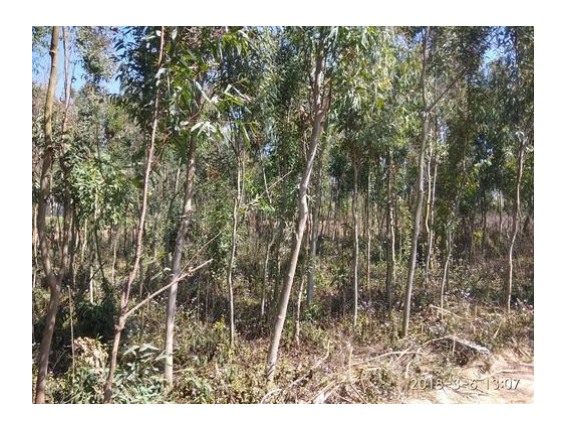

Figura 2.3: Eucaliptus

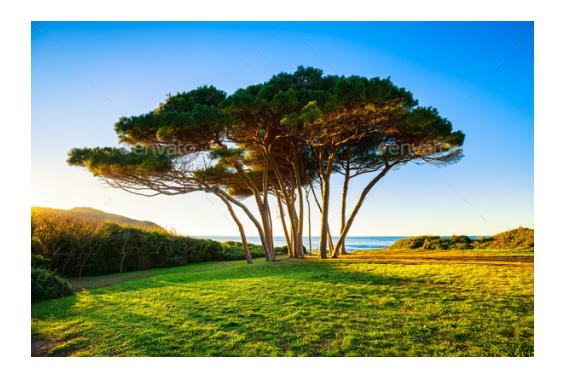

Figura 2.4: Pino maritimo

<span id="page-24-0"></span>Pino marítimo: Especie nativa de crecimiento rápido, alcanzando mayores alturas que los demás árboles considerados. Aunque su diametro no es muy grande. Se vende en forma de troncos con los que luego se fabrican principalmente muebles y artículos similares. Mientras que a partir de su pulpa se fabrica cartón.

<span id="page-24-1"></span>Roble: Especie nativa apta para ser talada. Se comercializa tan sólo en forma de madera.

<span id="page-24-2"></span>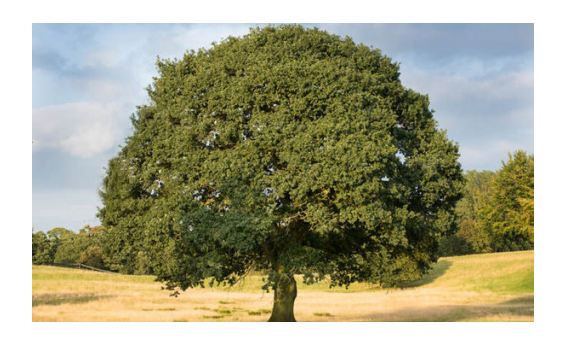

Figura 2.5: Roble

Castaño: Especie nativa apta para ser talada. Su crecimiento no es tan rápido como el del eucaliptus y el del pino, sin embargo, su diametro puede alcanzar ´ tamaños considerables.

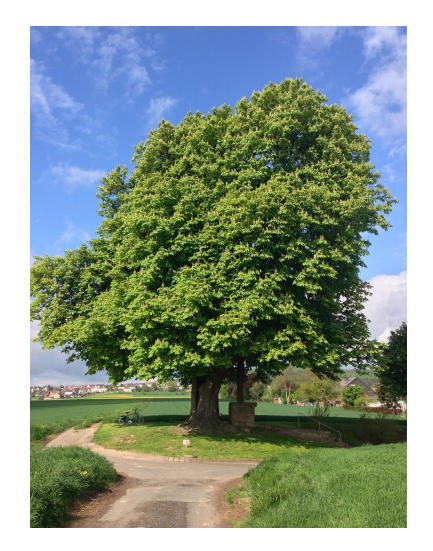

Figura 2.6: Castaño

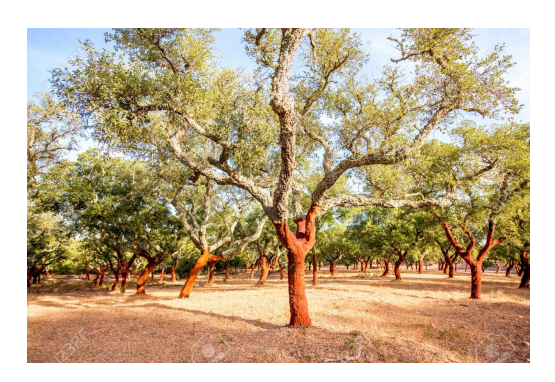

Figura 2.7: Alcornoque

<span id="page-25-0"></span>Alcornoque: Especie nativa que no puede ser talada, debido a su importancia para la biodiversidad y económicamente debido a que a partir de su corteza se fabrican corchos, producto del cual Portugal es el principal productor en el mundo, teniendo así una importancia estratégica para el futuro. Es por ello que uno de los objetivos en la gestión forestal del Valle de Sousa es maximizar la cantidad de árboles de alcornoque presentes.

<span id="page-25-1"></span>Finalmente, se debe destacar que de acuerdo a normativa portuguesa ya no está permitido aumentar el area cubierta por eucaliptus dentro del territorio nacional. ´

## 2.2. ESTUDIOS PREVIOS

<span id="page-26-0"></span>Se han desarrollado una serie de estudios en este sector, los cuales apuntan a escoger tratamientos apropiados a ser implementados en el bosque. Estos han sido resueltos principalmente considerando dos objetivos en simultáneo, manteniendo un nivel fijo para todas las demás funciones objetivo. En uno de los últimos estudios, se trató un problema en el cual muchos de los objetivos son los mismos a los abordados en este estudio, incorporando además un objetivo asociado a la fragmentación del bosque, debido a la construcción de caminos dentro de éste para el flujo de camiones. En este último estudio, se utilizó un método multiobjetivo en su resolución, el método de epsilon restringido.

En los siguientes párrafos se hace un revisión de los trabajos más relevantes para este estudio.

# Addressing Wildfire Risk in a Landscape-level Scheduling Model: An application in Portugal [\(Ferreira y col., 2014\)](#page-136-3)

Este estudio se realizó en el Parque Nacional Leiria en Portugal, el cual posee pinos marí timos de mediana edad. La importancia de este trabajo para el presente estudio es que incorpora un indicador de resistencia al fuego en el modelo de optimización para la gestión forestal.

El indicador de resistencia al fuego planteado se basa en la densidad de árboles y arbustos. Además, se incorpora un indicador de resistencia ajustada, el que ademas del efecto directo de la resistencia ´ del propio stand, incorpora un efecto indirecto debido a la resistencia de los stands en su vecindad. De este modo, la ecuación que define la resistencia ajustada es:

$$
RA_{it} = R_{it} + (1 - w_i) \sum_{s \in V_i} \alpha_{is} (RA_{st} - R_{it}) \qquad , i \in I, t \in T
$$

Donde  $V_i$  corresponde al conjunto de vecinos del stand i.

El problema planteado corresponde a uno de programacion lineal mixta entera, cuyo objetivo es ´ maximizar el valor presente neto del bosque. En este problema se incorpora como restriccion, el ´ cumplir con una resistencia mínima ante incendios. Para analizar la sensibilidad de los resultados a la resistencia mínima, se modifica el valor de este índice desde 0.7 a 0.9. Al pasar de una resistencia mínima de 0.7 a una de 0.89, el VPN del bosque apenas disminuyó de 69.481 a 69.127 dólares, es decir, la diferencia es mínima. Sin embargo, ya a un valor de 0.9 no existe factibilidad.

Ademas, se compararon los resultados obtenidos al incorporar o no el efecto indirecto de la ´ resistencia de los vecinos de un stand sobre la de este último. En esta comparación se concluyó que al considerar el efecto de la resistencia de los vecinos sobre el stand considerado, puede disminuirse la cantidad de tratamiento de combustible (principalmente remoción de maleza) para aumentar la resistencia ante incendios, con lo que aumentaría el VPN. Obteniéndose un distinto plan óptimo en la gestión forestal.

# Addressing Wildfire Risk in Forest Management Planning with Multiple Criteria Decision Making Methods [\(Marques y col., 2017\)](#page-137-0)

En este paper se incorpora un indicador de la resistencia a incendios en cada stand. Para definir este indicador se consideró la geometría del stand y la interacción espacial con sus stands vecinos. Generándose indicadores, tanto ajustados, como no ajustados; cuya diferencia radica en que el primero incorpora el efecto indirecto causado por la resistencia de los vecinos de un stand, sobre la de este último.

Entre la acciones de gestion que se pueden incorporar para disminuir el riesgo de incendio, tiene ´ un gran impacto el manejo de combustibles (por ejemplo hacerse cargo de la maleza). Tambien´ se obtiene que ante un mismo nivel de tratamiento de combustible, los valores de resistencia a incendios son mayores para el caso no ajustado que para el ajustado.

La relación entre el inventario de madera al final del horizonte temporal considerado y la resistencia a incendios, es que, a mayor inventario final existe una menor resistencia ante incendios. Así mismo, al incrementar el inventario de carbono, disminuye la resistencia.

# A Multiple Criteria Approach for Negotiating Ecosystem Services Supply Targets and Forest Owners' Programs [\(J. G. Borges y col., 2016\)](#page-134-1)

En este paper se expone un metodo para establecer un enlace entre los involucrados en el desarrollo ´ forestal (propietarios, empresas forestales, administración pública, grupos ecológicos y ONG's de desarrollo local) y los resultados del modelo de optimización multicriterio, de manera que estos puedan elegir una de las soluciones señaladas por éste e implementarla.

En primera instancia, los involucrados estimaron los valores optimos para cada una de las variables ´ de decisión. Luego, se incorporó el uso de software de apoyo a la toma decisiones (DSS) y su módulo de fronteras de Pareto. Al utilizar ésta, los involucrados verificaron si sus estimativos resultaban ser factibles. Este chequeo fue realizado en un mapa de decision en 2D, evaluando ´ tan sólo dos variables de decisión al mismo tiempo, manteniendo fijos los valores de las demás variables. Entonces, se evaluó los valores adquiridos por todas las variables de decisión en conjunto, teniendo en consideración los valores factibles entregados por los mapas de decisión. Al finalizar la sesión, se decidió, entre todos los participantes, los valores que adquirirían las variables de decisión.

En general, los involucrados se mostraron satisfechos con el uso de la herramienta, especialmente por su propuesta visual. La principal critica fue el elevado tiempo empleado en el uso de la herramienta, lo cual podría deberse a que se tienen que evaluar cada una de las tuplas de criterios.

# Combining Decision Support Approaches for Optimizing Selection of Bundles of Ecosystem Services [\(Marto y col., 2018\)](#page-137-1)

En este paper se presenta una manera para resolver problemas de optimizacion multicriterio, la cual ´ se hace mediante un híbrido entre los software para apoyo de decisiones, SADFLOR y EMDS. Estos problemas además de contar con multiples objetivos, poseen muchos actores involucrados. Es por ello que una vez determinada la frontera Pareto óptima, se procede a determinar cuáles de los puntos en esta frontera son más apropiados, dadas las preferencias que presenta cada uno de los actores involucrados.

La determinación de la frontera Pareto óptima se realizó mediante el uso del software web SADFLOR. Entonces, se empleó la componente CDP de EMDS, la cual permite obtener un resultado global de los puntos presentes en la frontera de Pareto. Por último, se utilizó la componente NetWeaver de EMDS, para poder realizar un analisis de los resultados obtenidos a ´ nivel de stand.

Finalmente, se discute acerca de las ventajas y desventajas presentes al seguir esta metodología, la cual incorpora un híbrido entre SADFLOR y EMDS. Entre los principales puntos en esta discusión se encuentra que si bien actualmente es necesario realizar cierto manejo de datos para que trabajen en conjunto ambos softwares, no es mayor esta cantidad de procesamiento.

## 2.3. MODELO ACTUAL

<span id="page-30-0"></span>Actualmente, existen distintos modelos de optimización multicriterio para la gestión forestal en el Valle de Sousa. Cada uno de estos modelos es construido considerando que un distinto escenario ocurre. De esta manera, para cada uno de los modelos, los parametros que reflejan el efecto de cada ´ acción sobre el desempeño forestal, son constantes. Así, cada uno de estos modelos no presenta la naturaleza estocástica propia del contexto forestal, sino que son de naturaleza determinística.

Otro aspecto que cabe señalar acerca del modelo actual, es que éste corresponde a un modelo lineal, cuyas variables independientes (llamadas prescripciones) son de naturaleza binaria, las cuales señalan qué árboles plantar en cada stand, en qué periodo se tala, cada cuánto se trata el combustible (remocion de maleza principalmente), y si es que se recolecta y comercializa la resina ´ como producto secundario. La cantidad de estas variables es de 250.097 variables.

También existen variables dependientes de naturaleza continua, las cuales se construyen a partir de las variables independientes, las cuales presentan tan sólo un carácter auxiliar para poder calcular el valor obtenido en cada función objetivo.

Los objetivos que definen este modelo corresponden a maximizar el valor económico conseguido por la venta de productos obtenidos del bosque (NPV), la cantidad de madera (TOTTIMB), la cantidad de alcornorque (Cork), la biodiversidad (Bio), la captura de carbono (CTOTAL) y la resistencia ante incendios (Rait). Así como también minimizar la erosión (FactorC).

En este caso, la biodiversidad hace referencia a la estructura y composición de las especies presentes en en el Valle. Así como también la distribución de clases de edad de las especies presentes en el sector. Mientras más se asemejen a las condiciones naturales previas a la acción forestal, se presenta un mayor valor en este objetivo.

La resistencia ante incendios es considerada un objetivo a maximizar dentro del modelo, ya que los incendios son la mayor amenaza a la sustentabilidad de los bosques en esta zona. Esta se ve ´ afectada por viento, insectos, patógenos, fluidos, animales y, principalmente, la acción humana.

La cantidad de árboles de alcornoque se presenta como objetivo en el modelo, pues es una especie sumamente importante para Portugal, ya que a partir de ella se fabrica el corcho, producto del cual Portugal es el principal productor, siendo su conservación de carácter estratégico. Además, este árbol es una especie endémica y que es altamente resistente a incendios, aportando así a aumentar la biodiversidad y resistencia ante incendios en el bosque.

El factor respectivo a la erosión hace referencia a la incorporación del agua de la lluvia en el terreno, antes de que se disipe sobre su superficie, mediante la formación de pequeños canales. Este factor depende de la etapa de crecimiento, el tipo de árbol plantado y el porcentaje cubierto por los árboles en el terreno forestal. Este factor aumenta al aumentar la erosión, presentando valores entre 0 y 1.

En lo referente a las variables auxiliares, entre ellas se encuentran cada una de las alternativas de gestión forestal (cFMM). Estas alternativas señalan el tipo de árboles plantados y qué fracción de cada uno de estos se plantan dentro del stand. Cada una de las prescripciones es asignada a cada una de las ocho alternativas de gestión existentes. En los cuadros  $2.3$  y  $2.4$ , se señalan las características y el porcentaje del bosque que es actualmente manejado bajo cada una de estas alternativas.

<span id="page-32-0"></span>

| cFMM's           | <b>Plantaciones</b>                             | Porcentaje de<br>especies<br>forestales $(\% )$  | Acciones de gestión                                                                                                    | Porcentaje de<br>área forestal<br>$(\%)$ |
|------------------|-------------------------------------------------|--------------------------------------------------|----------------------------------------------------------------------------------------------------|------------------------------------------|
| FMM1             | Mezcla de<br>Pinos<br>marítimos y<br>Eucaliptus | Pino marítimo<br>(73%)y<br>Eucaliptus<br>(27%)   | Rotación cada 40 años,<br>con tratamiento de<br>combustible cada 5 años,<br>para el caso del Pino<br>marítimo. Rotación cada<br>10 años, con tratamiento<br>de combustible cada 5<br>años para el caso del<br>Eucaliptus. | $\overline{4}$                           |
| FMM <sub>2</sub> | Mezca de<br>Eucaliptus y<br>Pino marítimo       | Eucaliptus<br>$(67%)$ y Pino<br>marítimo $(33%)$ | Rotación cada 10 años,<br>con tratamiento de<br>combustible cada 5 años.<br>para el caso del<br>Eucaliptus. Rotación cada<br>40 años, con tratamiento<br>de combustible cada 5<br>años para el caso del Pino<br>marítimo. | 6                                        |
| FMM3             | Castaños para<br>producción de<br>troncos       | Castaños $(100\%)$                               | Rotación cada 50 años,<br>con tratamiento de<br>combustible cada 5 años.                                                                                                    | 1                                        |
| FMM4             | Eucaliptus<br>para<br>producción de<br>pulpa    | Eucaliptus<br>$(100\%)$                          | Rotación cada 10 años,<br>con tratamiento de<br>combustible cada 5 años.                                                                                                    | 89                                       |

Cuadro 2.3 *Características de las prescripciones* (1)

<span id="page-32-1"></span>

| cFMM's           | <b>Plantaciones</b>                                             | Porcentaje de<br>especies<br>forestales $(\% )$ | Acciones de gestión                                                         |
|------------------|-----------------------------------------------------------------|-------------------------------------------------|-----------------------------------------------------------------------------|
| FMM <sub>5</sub> | Pino marítimo<br>para la<br>producción de<br>madera             | Pino marítimo<br>$(100\%)$                      | Rotación cada 40 años,<br>con tratamiento de<br>combustible cada 5<br>años. |
| FMM6             | Roble<br>pedunculado                                            | Roble<br>pedunculado<br>$(100\%)$               | Rotación cada 40 años.                                                      |
| FMM7             | Alcornorque                                                     | Alcornorque<br>$(100\%)$                        | Rotación cada 30 años.                                                      |
| <b>FMM8</b>      | Sistema ribereño<br>para<br>conservación de<br>la biodiversidad |                                                 |                                                                             |

Cuadro 2.4 *Caracter´ısticas de las prescripciones (2)*

Como se puede observar en ambas tablas, entre las acciones de gestión se señala la rotación, la que

corresponde a la renovación por completo de la población forestal en un stand. Cabe señalar que, algunos árboles pueden ser removidos previo a este instante, a través de un proceso denominado reducciones.

Como se puede observar al comparar ambas tablas, en la primera tabla se encuentra la ultima ´ columna asociada al porcentaje forestal, y en la segunda no. Esto sucede, ya que después de varios incendios forestales que han venido ocurriendo desde 2012, se han agregado las nuevas alternativas de prescripciones señaladas en el cuadro [2.4,](#page-32-1) las cuales hasta el año 2018 no se habían utilizado. Un mayor detalle acerca de la distribución espacial de los sectores en que se aplica cada alternativa, se presenta la figura [2.8.](#page-33-0) Mientras que el detalle de las áreas que han sufrido incendios forestales desde 2012, se presenta en la figura [2.9](#page-33-0)<sup>[2](#page-33-1)</sup>.

<span id="page-33-0"></span>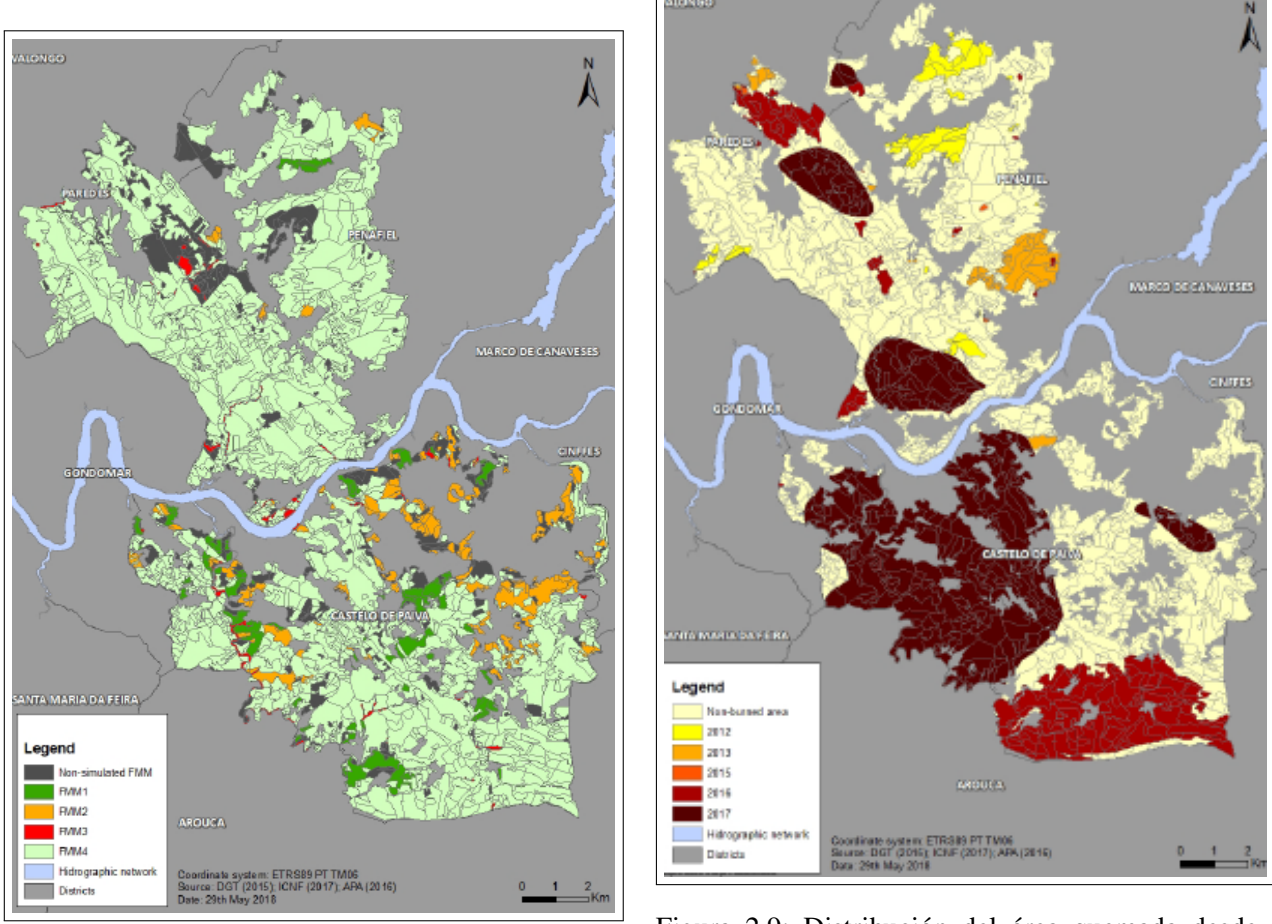

Figura 2.8: Distribución de las alternativas en 2018

Figura 2.9: Distribución del área quemada desde 2012

<span id="page-33-1"></span> ${}^{2}$ El detalle porcentual de la incorporación de área quemada se señala en el cuadro [1](#page-141-1) de la sección Anexos.

Un aspecto a destacar del cuadro [2.4](#page-32-1) corresponde a las caractarísticas de FMM8. Esta prescripción hace alusión a que en el sector cerca a una ribera se mantienen las condiciones tal como están, no pudiendo definir un porcentaje arbóreo que lo defina en su globalidad. Ésto con el fin de mantener las sustentabilidad de los ecosistemas aluviales, la conservación de la naturaleza, mantención de una cuenca de drenaje, captura de carbono, filtración y purificación en humedales, y estabilización de inundaciones y orillas de río. La denominación de este conjunto de árboles distintos entre sí, es Ripicolas (bosque de galería o de rivera), los cuales nunca son talados.

En cuanto a las restricciones, éstas corresponden a tan sólo las que se refieren a que por lo menos debe aplicarse una prescripción a cada stand, es decir, se debe talar por lo menos en algún periodo cada stand, de acuerdo al plan definido por la prescripcion aplicada. De este modo, la cantidad de ´ restricciones corresponde a la cantidad de stands, variando así entre los concejos<sup>[3](#page-34-0)</sup>.

En el siguiente apartado se señala el modelo de optimización con el que se cuenta actualmente.

#### Descripción del modelo

La función objetivo hace alusión a maximizar el valor económico obtenido a partir de la dinámica de tala escogida, la cantidad de madera removida, la cantidad de alcornoque presente, la cantidad de carbono capturado (biomasa remanente tras finalizar el horizonte temporal), la biodiviersidad (mantener condiciones lo mas similares a las previas a la actividad forestal) y resistencia ante ´ incendios. Así como también la minimización de la erosión (FactorC).

Las variables de decisión, de carácter binario, corresponden a las prescripciones, las que definen qué especie se planta (subíndice k) en cada stand (subíndice j), cada cuánto se maneja el combustible (remoción de maleza principalmente, señalado por subíndice l), si se vende la resina como subproducto (subíndice r) y si se tala o no en el periodo considerado (subíndice t). Mientras que las variables auxiliares son construidas a partir de una combinación lineal de las variables ya señaladas, utilizando los parámetros que se señalan, para así poder obtener el desempeño en cada objetivo.

<span id="page-34-0"></span> $3$ La cantidad respectiva de restricciones en cada concejo, equivalente a la cantidad de stands en él, puede obtenerse del cuadro [2.1.](#page-22-1)

### MODELO DE OPTIMIZACIÓN

#### Funcion objetivo

 $\max_x F(x) = \max_x (NPV, TOTTIME_{Esc}, Cork, -FactorC, CTOTALE_{ssc}, Bio, Rait)$ Variables de decision´

 $x_{jklrt}$ 

#### Variables auxiliares

 $NPV$ , FactorC, Rait, Bio, Cork, Vol<sub>Per9esc</sub>, TOTTIMB<sub>Esc</sub>, CTOTAL<sub>Esc</sub>

 $V_{HARVEcesc}$ ,  $V_{HARVPbesc}$ ,  $V_{HARVQresc}$ ,  $V_{HARVCtesc}$ ,  $FMM1_{PbN}$ ,  $FMM1_{EcN}$ 

 $FMM2_{PbN}$ ,  $FMM2_{EcN}$ ,  $FMM3_{CtN}$ ,  $FMM4_{EcN}$ ,  $FMM5_{PbN}$ ,  $FMM6_{QrN}$ 

 $FMM7<sub>SbN</sub>, \quad FMM8<sub>RpN</sub>, \quad Area<sub>ct</sub>, \quad Area<sub>Pb</sub>, \quad Area<sub>Ec</sub>, \quad Area<sub>Qr</sub>, \quad Area<sub>Sb</sub>, \quad Area<sub>Rp</sub>, \quad y<sub>ijklrt</sub>$ (2.1)

#### Conjuntos

- J: Conjunto de stands
- $K:$  Conjunto de árboles.
- L: Conjunto de periodicidades entre tratamiento de combustible.
- R: Conjunto de posibilidades de venta de resina
- $T:$  Conjunto de periodos en horizonte de planificación
- $S$ : Conjunto de acciones de gestión

#### Parámetros

 $KV_{jk_1t}$ : Volumen de madera removida en periodo t, en stand j, si se planta  $k_1$  en la totalidad del stand.
$KT_{jk_1t}$ : Volumen de reducción realizado en periodo t, en stand j, si se planta  $k_1$  en la totalidad del stand.

 $KH_{jk_1t}$ : Volumen de talada realizada en periodo t, en stand j, si se planta  $k_1$  en la totalidad del stand.

 $KN_{jk_1lrt}$ : VPN obtenido en periodo t, en stand j, si se planta  $k_1$  en la totalidad del stand y se trata el combustible cada l años, considerando si se recolecta y vende la resina o no (r).

 $KC_{jk_1t}$ : Cantidad de carbono capturado en periodo t, en stand j, si se planta  $k_1$  en la totalidad del stand.

 $KZ_{jk_1t}$ : Cantidad de corteza obtenida en periodo t, en stand j, si se planta  $k_1$  en la totalidad del stand.

 $KF_{jk_1t}$ : Cantidad de factor C obtenido en el periodo t, en el stand j, si es que se planta  $k_1$  en la totalidad del stand.

 $KM_{sjk_1t}$ : Cantidad de stands en que se aplica la alternativa de gestión s en el periodo t, en el stand j, si es que se planta  $k_1$  en la totalidad del stand.

 $KR<sub>jk1</sub>lt$ : Nivel de resistencia a incendios en el periodo t, en el stand j, si es que se planta  $k<sub>1</sub>$  en la totalidad del stand y se trata el combustible cada l años.

 $KB_{jk_1t}$ : Cantidad de biodiversidad en el periodo t, en el stand j, si es que se planta  $k_1$  en la totalidad del stand.

 $KO_{jk_1k_2t}$ : Cantidad de hectáreas en stand j en que se reemplazan árboles  $k_1$  por  $k_2$  en el periodo t.

 $KA_{jk_1t}$ : Cantidad de hectáreas de árboles que se plantan en el periodo t, en el stand j, si es que se plantan  $k_1$  en sus totalidad.

En cuanto a las restricciones, la primera señala que el total de madera, en toneladas, provienente de la suma entre la madera talada y la recortada, donde los recortes corresponden a extracción parcial de los árboles en el stand. Mientras que la tala es total. En tanto la segunda restricción señala la misma cantidad, pero en volumen. Y la tercera al volumen removido en el último periodo, lo que sería el inventario remanente.

De la cuarta a la séptima restricción se señala la madera, en toneladas, removidas por tala y recortes. En tanto, las siguientes cuatro indican el valor económico obtenido de la actividad forestal, especificándose ante distintos niveles de agregación.

En tanto las tres siguientes señalan el carbono capturado, ante diferentes niveles de agragación: total, especie, especie - periodo.

Las tres primeras de las restricciones señaladas en la expresión [2.3](#page-39-0) señala la cantidad de alcornoque presente durante el horizonte de tiempo, las siguientes un ´ındice relacionado a la erosion alcanzada ´ ante distintos niveles de agregacion. En tanto, las dos siguientes la cantidad de prescripciones ´ escogidas que se ajustan a cada alternativa de gestión, de modo que pueda verse cómo varía la dinamica forestal ante distintas acciones que pudieran ejecutarse, en base a las prescripciones ´ utilizadas.

Las tres siguientes restricciones señalan la resistencia ante incendios que se obtendría bajo la solución escogida, mientras que las siguientes tres al índice de sustentabilidad obtenido, especificándose ante distintos niveles de agregación.

La primera de las restricciones en la expresión [2.4](#page-40-0) es un indíce que hace referencia a la cantidad de stands en que ocurre cambio desde plantaciones de tipo k1 a tipo k2.

Las cuatro siguientes restricciones señalan el área talada bajo las prescripciones utilizadas, ante distintos niveles de agregación y considerando la conversión en un stand, de un tipo de especie hacia otra. En tanto las dos últimas indican que en cada stand debe escogerse sólo una prescripción, de modo que en todos los stands se debe plantar y talar en por lo menos un periodo.

$$
TOTALTIMBER = 10^{-6} * \sum_{k_1 \in K} VTHIN_{k_1} + VHARV_{k_1}
$$
  
\n
$$
V_{k_1t} = \sum_{j \in J} \sum_{k_2 \in K} \sum_{l \in L} \sum_{r \in R} KV_{jk_1t} * x_{jk_2lrt}, \qquad k_1 \in K, t \in T
$$
  
\n
$$
VEI = \sum_{k \in K} V_{k9}
$$
  
\n
$$
VTHIN_{k_1} = \sum_{t \in T} VTHIN_{k_1t}, \qquad k_1 \in K
$$
  
\n
$$
VHARV_{k_1} = \sum_{t \in T} VHARV_{k_1t}, \qquad k_1 \in K
$$
  
\n
$$
VTHIN_{k_1t} = \sum_{j \in J} \sum_{k_1 \in K} \sum_{l \in L} \sum_{r \in R} KT_{jk_1t} * x_{jk_1lrt}, \qquad k_1 \in K, t \in T
$$
  
\n
$$
VHARV_{k_1t} = \sum_{j \in J} \sum_{k_1 \in K} \sum_{l \in L} \sum_{r \in R} KH_{jk_1t} * x_{jk_1lrt}, \qquad k_1 \in K, t \in T
$$
  
\n
$$
NPV = \sum_{l \in L} \sum_{r \in R} \sum_{t \in T} NPV_{lrt}
$$
  
\n
$$
NPV_{lrt} = 10^{-6} * \sum_{k_1 \in K} NPV_{k_1lrt}, \qquad l \in L, r \in R, t \in T
$$
  
\n
$$
NPV_{k_1lrt} = \sum_{j \in J} NPV_{k_1lrt}, \qquad k_1 \in K, l \in L, r \in R
$$
  
\n
$$
NPV_{k_1lrt} = \sum_{j \in J} \sum_{k_2 \in K} \sum_{l \in L} \sum_{r \in R} KN_{jk_1lrt} * x_{jk_2lrt}, \qquad k_1 \in K, l \in L, r \in R, t \in T
$$
  
\n
$$
CTOTAL = \sum_{k_1 \in K} C_{k_1}
$$
  
\n
$$
C_{k_1t} = \sum_{j \in J} \sum_{k_2 \in K} \sum_{l
$$

<span id="page-39-0"></span>
$$
Cork = 10^{-6} * \sum_{t \in T} Cork_t
$$
  
\n
$$
Cork_1 = Cork_2 = Cork_3 = 0
$$
  
\n
$$
Cork_t = \sum_{j \in J} \sum_{k \in K} \sum_{l \in L} \sum_{r \in R} K Z_{jkt} * x_{jklrt}, \qquad t \in T
$$
  
\n
$$
FactorC = 10^{-6} * \sum_{t \in T} Factor C_t
$$
  
\n
$$
FactorC_t = \sum_{k_1 \in K} Factor C_{k_1t}, \qquad k_1 \in K
$$
  
\n
$$
FactorC_{k_1t} = \sum_{j \in J} \sum_{k_2 \in K} \sum_{l \in L} \sum_{r \in R} K F_{jk_1t} * x_{jk_2lrt}, \qquad k_1 \in K, t \in T
$$
  
\n
$$
FMM_s = FMM_{s9}, \qquad s \in S, k_1 \in K
$$
  
\n
$$
FMM_{st} = \sum_{j \in J} \sum_{k_1 \in K} \sum_{l \in L} \sum_{r \in R} KM_{sjk_1t} * x_{jk_1lrt}, \qquad s \in S, t \in T
$$
  
\n
$$
Rait = \frac{1}{9} \sum_{t \in T} Rait_t
$$
  
\n
$$
Rait_t = \frac{1}{14765} \sum_{k_1 \in K} Rait_{k_1t}, \qquad t \in T
$$
  
\n
$$
Rait_{kt} = \sum_{j \in J} \sum_{k_2 \in K} \sum_{l \in L} KR_{jk_1lt} * x_{jk_2lrt}, \qquad k_1 \in K, t \in T
$$
  
\n
$$
Bio = \frac{1}{9} \sum_{t \in T} Bio_{t}
$$
  
\n
$$
Bio = \frac{1}{14765} \sum_{k_1 \in K} Bio_{k_1t}, \qquad t \in T
$$
  
\n
$$
Bio = \frac{1}{14765} \sum_{k_1 \in K} Bio_{k_1t}, \qquad t \in T
$$
  
\n
$$
Bio_{k_1t} = \sum_{j \in J} \sum_{k_2 \in K} \sum_{l \in L} KB_{jk_1lt} * x_{jk_2lrt}, \qquad k_1 \in
$$

<span id="page-40-0"></span>
$$
CONV_{k_12k_2} = \sum_{j \in J} \sum_{k_3 \in K} \sum_{l \in L} \sum_{r \in R} KO_{jk_1k_2t} * x_{jk_3lrt}, \qquad k_1, k_2 \in K, t \in T
$$
  
\n
$$
AREA_{kt} = \sum_{j \in J} \sum_{l \in L} \sum_{r \in R} KA_{jkt} * x_{jklrt}, \qquad k \in K, t \in T
$$
  
\n
$$
A_{jt} = \sum_{k \in K} \sum_{l \in L} \sum_{r \in R} x_{jklrt}, \qquad j \in J, t \in T
$$
  
\n
$$
A_k = AREA_{k9} + CONV_{Pb2k} + CONV_{Ec2k}, \qquad k \in \{Pb, Ct, Qr, Sb\}
$$
  
\n
$$
A_k = AREA_{k9}, \qquad k \in \{Ec, Rp\}
$$
  
\n
$$
UG_j = \sum_{k \in K} \sum_{l \in L} \sum_{r \in R} \sum_{t \in T} x_{jklrt}
$$
  
\n
$$
UG_j = 1
$$
  
\n(2.4)

# Naturaleza de las variables

(2.5)

 $x_{jklrt} \in \{0,1\}$ 

# 3. MARCO CONCEPTUAL

# 3.1. OPTIMIZACIÓN MULTIOBJETIVO

La optimización multiobjetivo (optimización vectorial) corresponde al proceso de optimización sistemático y simultáneo de una colección de funciones objetivos. Un problema de optimización multiobjetivo general podría modelarse de la siguiente manera:

$$
Min_x \tF(x) = [F_1(x), ..., F_k(x)]^T
$$
  
s.a.  $g_j(x) \le 0 \t j = 1, 2, ..., m$   
 $h_i(x) = 0 \t i = 1, ..., q$  (3.1)

Donde k es el número de funciones objetivo, m es el número de restricciones de desigualdad y  $q$  es el número de restricciones de igualdad. El vector de variables de decisión (o de diseño) es  $x \in R^n$ , donde n es el número de variables independientes. El vector de funciones objetivo es  $F(x)$ , cuyas componentes  $F_i(x) : R^n \to R$  corresponden a los distintos objetivos o criterios. El espacio de decisión factible, X, se define como el conjunto:  ${x|g_j (x) \le 0, j = 1, 2, ..., m \ y \ h_i(x)}$  $0, i = 1, 2, ..., q$ . El espacio de criterio factible Z (o conjunto alcanzable) se define como el conjunto  $\{F(x)|x \in X\}$ . Cabe señalar que en la optimización multiobjetivo generalmente no existe una solución global única, siendo a menudo necesario determinar un conjunto de puntos que se ajusten a una definición predeterminada de óptimo. Un concepto predominante en la definición de punto óptimo es el de Pareto Optimalidad. Su definición se presenta tras señalar el concepto de dominancia.

Dominancia: Una solución  $x_1$  domina a otra  $x_2$  en un problema de minimización, si es que  $F(x_1) \leq$  $F(x_2)$  y  $F_i(x_1) < F_i(x_2)$ , para por lo menos un criterio *i*.

Optimalidad de Pareto (Optimalidad de Pareto fuerte): En un problema de minimización, una solución  $x^* \in X$  es Pareto óptima, sí y sólo sí, domina a todos los otros puntos factibles.

Optimalidad de Pareto débil: Una solución es Pareto óptima débil si es que no es dominada por ninguna otra, dentro del conjunto factible. De este modo, las soluciones Pareto fuertes son un subconjunto de las soluciones Pareto débil.

Todos los puntos Pareto optimos yacen en el borde del espacio de criterio factible Z. Existen ´ métodos para determinar si un punto es Pareto óptimo o no. Uno de ellos es el planteado en el libro [\(Miettinen, 2012\)](#page-137-0) por Miettinen (1999), que resume el trabajo de Benson (1978) [\(Benson,](#page-134-0) [1978\)](#page-134-0). Éste consiste en llevar a cabo una verificación para la solución  $x^*$ , de la manera señalada en la expresión  $(3.2)$ .

<span id="page-42-0"></span>
$$
\max_{x \in X} \sum_{i=1}^{k} \delta_i
$$
  
s.a.  $\delta_i \ge 0$   $i = 1, 2, ..., k$   
 $F_i(x) + \delta_i = F_i(x^*)$   $i = 1, 2, ..., k$  (3.2)

Si en el óptimo todos los  $\delta_i$  son cero, entonces  $x^*$  es un punto Pareto óptimo.

Para cualquier problema de optimización multiobjetivo, podría existir un número infinito de soluciones Pareto óptimas. Una alternativa a la idea de optimalidad de Pareto corresponde a la de solución compromiso, la cual se basa en minimizar la diferencia entre el potencial punto óptimo y un punto utópico  $<sup>1</sup>$  $<sup>1</sup>$  $<sup>1</sup>$ .</sup>

Una de las principales clasificaciones de los métodos para solucionar problemas de optimización multiobjetivo es la que categoriza éstos en métodos de escalarización y de optimización vectorial. Los de escalarización se basan en combinar cada una de las componentes del vector de funciones objetivo para formar una única función objetivo escalar. Mientras que los de optimización vectorial

<span id="page-42-1"></span><sup>&</sup>lt;sup>1</sup>la definición de punto utópico se presenta en el Glosario.

consisten en optimizar el vector en su conjunto, apoyandose ligeramente en el tratamiento ´ independiente de cada función objetivo.

Otra de las clasificaciones se basa en si la articulacion de las preferencias se produce antes (a priori) ´ o después (a posteriori) de correr el modelo, o bien, que no se articule una preferencia sobre los objetivos.

# 3.2. MÉTODOS DE OPTIMIZACIÓN MULTIOBJETIVO

Esta sección se basa principalmente en lo señalado en el paper Survey of multi-objective optimization methods for engineering [\(Marler y Arora, 2004\)](#page-137-1). En los siguientes párrafos se señalan una serie de métodos para optimización multiobjetivo, organizándose de acuerdo a su clasificación referente a la articulación de las preferencias.

# 3.2.1. Métodos a priori

# 3.2.1.1. Criterio global ponderado

<span id="page-44-0"></span>El método de criterio global ponderado es uno de los métodos más utilizados de entre los de escalarización para optimización multiobjetivo. En éste se utilizan parámetros para modelar las preferencias. Generalmente, la función de utilidad se expresa según la forma de suma exponencial ponderada señalada en la expresión [\(3.3\)](#page-44-0), o bien, de acuerdo a la presentada en [\(3.4\)](#page-44-1).

$$
U = \sum_{i=1}^{k} w_i * [F_i(x)]^p \quad F_i(x) > 0, \quad \forall i
$$
 (3.3)

$$
U = \sum_{i=1}^{k} [w_i * F_i(x)]^p \quad F_i(x) > 0, \quad \forall i
$$
 (3.4)

<span id="page-44-2"></span><span id="page-44-1"></span>En muchas ocasiones, se utilizan formas modificadas de estas funciones de utilidad, equivalentes a las señaladas en las expresiones  $(3.5)$  y  $(3.6)$ .

$$
U = \left[\sum_{i=1}^{k} w_i * (F_i(x) - F_i^o)^p\right]^{1/p} \quad F_i(x) > 0, \quad \forall i \tag{3.5}
$$

<span id="page-44-3"></span>
$$
U = \left[\sum_{i=1}^{k} w_i^p * (F_i(x) - F_i^o)^p\right]^{1/p} \quad F_i(x) > 0, \quad \forall i
$$
 (3.6)

Donde  $w$  es un vector positivo, tal que la suma de sus componenes es igual a uno. Este parámetro se puede dejar fijo, para representar las preferencias a priori, o bien, se puede ir variando para ir capturando distintos puntos de la curva Pareto óptima.

El parámetro p es proporcional al énfasis puesto en modificar la mayor diferencia entre  $F_i(x)$  y  $F_i^o$ .

Al ir variando continuamente  $p$ , se obtienen distintas porciones del conjunto Pareto óptimo. Sin embargo, al variar únicamente  $p$ , en general, se obtiene sólo una pequeña vecindad dentro del conjunto Pareto óptimo. En el caso de las funciones de utilidad modificadas, al incrementar  $p$ , aumenta la efectividad del método para entregar el conjunto Pareto óptimo en su totalidad.

En cuanto a las condiciones suficientes y necesarias para que las soluciones de este método sean Pareto óptimas, se tiene que si  $w > 0$ , las soluciones en [\(3.5\)](#page-44-2) y [\(3.6\)](#page-44-3) cumplen con suficiencia para Pareto optimalidad. En el caso que  $F(x) \ge 0$ , las soluciones de [\(3.4\)](#page-44-1) cumplen con condición de necesario para Pareto optimalidad. Técnicamente, esto significa que para cada punto Pareto óptimo  $x_p$ , existe un vector w y un escalar p, tal que  $x_p$  es una solución a [\(3.4\)](#page-44-1). Sin embargo, podría requerirse valores sumamente altos en  $p$  para capturar ciertos puntos Pareto óptimos, especialmente en conjuntos Pareto óptimos no convexos. Cabe senalar que, mientras  $p$  se aproxima a infinito, las soluciones de [\(3.4\)](#page-44-1) no cumplen con la suficiencia para la optimalidad de Pareto, tan sólo cumplen la para Pareto débil. Así, aunque un alto valor para  $p$  permite capturar todos los puntos Pareto óptimos, esta optimización puede entregar también (al variar  $w$ ) puntos que no sean Pareto óptimos.

## 3.2.1.2. Suma ponderada

<span id="page-45-0"></span>El método más utilizado para la optimización multiobjetivo es la suma ponderada, cuya expresión algebraica es la que se presenta en [\(3.7\)](#page-45-0).

$$
U = \sum_{i=1}^{k} w_i * F_i(x)
$$
 (3.7)

Este es un caso particular de criterio global ponderado, tomando  $p = 1$ . Si todos los ponderadores son positivos, el mínimo de [\(3.7\)](#page-45-0) es Pareto óptimo. Siendo las soluciones obtenidas suficientes, pero no necesarias para cumplir con la optimalidad de Pareto.

Koski Silvennoinen [\(Koski y Silvennoinen, 1987\)](#page-136-0) presentó un método de suma ponderada en la cual los criterios son agrupados en conjuntos con características en común. Así, el número de funciones objetivo a ponderar se reduce.

Entre las desventajas de este método se encuentra que a pesar de las muchas técnicas para determinar ponderadores, un ponderador a priori no necesariamente garantizará que la solución final sea aceptable; Uno podría tener que resolver el problema con nuevos ponderadores. De hecho, los ponderadores podrían ser funciones de los objetivos originales, para así poder representar la función de preferencias correctamente. Un segundo problema con este método es que es imposible obtener puntos en las porciones no convexas del conjunto Pareto optimo. Otra desventaja es que, ´ al variar continuamente los ponderadores, podría no obtenerse una distribución uniforme de los puntos Pareto óptimos, por lo que, no se representaría este conjunto en su totalidad.

# 3.2.1.3. Lexicográfico

<span id="page-46-0"></span>Primero, se ordenan las funciones objetivo en orden de importancia. Entonces, cada uno de los problemas de optimización señalados en la expresión [\(3.8\)](#page-46-0) son resueltos.

$$
U = \min_{x \in X} F_i(x)
$$
  
s.a.  $F_j(x) \le F_j(x_j^*)$   $j = 1, ..., i - 1$   $i > 1$  (3.8)  
 $i \in \{1, 2, ..., k\}$ 

Donde *i* representa la posición en la secuencia de preferencia que posee una función, y  $F_j(x_j^*)$ representa el óptimo de la *j*-ésima iteración. Después de la primera iteración, el mínimo alcanzado no es necesariamente el valor que se obtiene de minimizar independientemente  $F_j$ , debido a las nuevas restricciones que han sido introducidas.

<span id="page-47-0"></span>Un método que se basa en conceptos muy similares corresponde al método jerárquico, el cual se diferencia del anterior en que su restricción se ve modificada a la presentada en la expresión [\(3.9\)](#page-47-0).

$$
F_j(x) \le (1 + \delta_j/100) * F_j(x_j^*) \quad j = 1, 2, ..., i - 1 \quad i > 1
$$
  
s.a.  $\delta_j \ge 0 \quad j = 1, 2, ..., i - 1 \quad i > 1$   
 $i \in \{1, 2, ..., k\}$  (3.9)

Al comparar el problema de minimización  $(3.8)$  con el  $(3.9)$ , se tiene que este último representa una relajación del primero, pues se incrementa el lado derecho de la restricción en un pequeño porcentaje de  $F_j(x_j^*)$ . Al variar  $\delta_j$  se van generando distintos puntos del conjunto Pareto óptimo.

En 1967, Waltz [\(Waltz, 1967\)](#page-139-0) propuso el mismo problema, pero modificando las restricciones a  $F_j(x) \leq F_j(x_j^*) + \delta_j$ , con  $\delta_j \geq 0$ . Al ir variando  $\delta_j$  se va reduciendo la sensibilidad de la solución final respecto al ranking inicial de las funciones objetivo.

Rentmeesters et al [\(Rentmeesters y col., 1996\)](#page-138-0), demostraron que las soluciones al método lexicográfico no satisfacen la típica calificación de regularidad asociada con las condiciones de optimalidad de Kuhn-Tucker. Sin embargo, los autores señalaron condiciones alternativas de optimalidad y las resolvieron utilizando metodos similares a los de Newton. ´

# 3.2.1.4. Min-max ponderado (Tchebycheff ponderado)

<span id="page-47-1"></span>Este método consiste en resolver el problema señalado en la expresión  $(3.10)$ .

$$
U = \max_{x \in X} w_i [F_i(x) - F_i^o]
$$
\n(3.10)

<span id="page-47-2"></span>Un modo común para introducir un parámetro adicional desconocido se realiza resolviendo la expresión  $(3.11)$ .

$$
U = \min_{x \in X, \lambda} \lambda
$$
  
s.a. 
$$
w_i[F_i(x) - F_i^o] - \lambda \le 0 \quad i = 1, ..., k
$$
 (3.11)

Sin embargo, al introducirse este parámetro adicional, puede crecer la complejidad del problema.

Como se señaló anteriormente, al incrementar el valor de  $p$ , se incrementa la efectividad del método de criterio global ponderado. Al llevar p al límite  $p \to \infty$ , se obtiene el método min-max ponderado. As´ı, es posible obtener el conjunto Pareto optimo al variar los ponderadores, entregando ´ una condición necesaria para optimalidad de Pareto. Además, si la solución es única se cumple suficiencia para optimalidad de Pareto, siendo en consecuencia, Pareto óptima.

<span id="page-48-0"></span>Es posible modificar el método min-max ponderado para que las potenciales soluciones sean sólo Pareto óptimas, usando el método de Tchebycheff aumentado ponderado o el método de Tchebycheff ponderado o el metodo de Tchebycheff ponderado modificado. Las expresiones que ´ definen este problema modificado corresponden a las señaladas en las expresiones  $(3.12)$  y  $(3.13)$ .

$$
U = \max_{x \in X} w_i [F_i(x) - F_i^o] + \rho * \sum_{j=1}^k [F_j(x) - F_j^o]
$$
\n(3.12)

$$
U = \min_{x \in X, \lambda} \lambda
$$
  
s.a. 
$$
w_i[F_i(x) - F_i^o] - \lambda \le 0 \quad i = 1, ..., k
$$
 (3.13)

<span id="page-48-1"></span>Donde  $ρ$  es un escalar suficientemente pequeño asignado por el tomador de decisiones.

<span id="page-48-2"></span>Optimizar [\(3.12\)](#page-48-0) y [\(3.13\)](#page-48-1) es suficiente y necesario para la optimalidad de Pareto en problemas discretos y con probabilidades tan sólo en las restricciones. Steuer (1989) sugiere que mientras  $\rho$ no sea lo suficientemente grande, la condicion de optimalidad en [\(3.12\)](#page-48-0) es suficiente y necesaria ´ para ser Pareto óptima; valores entre  $0,0001$  y  $0,01$  normalmente deberían ser suficientes.

$$
U = \max_{x \in X} w_i [F_i(x) - F_i^o] + \rho * \sum_{j=1}^k w_j [F_j(x) - F_j^o]
$$
\n(3.14)

Las soluciones a la versión modificada de la expresión [\(3.12\)](#page-48-0), presentada en [\(3.14\)](#page-48-2), cumplen con las condiciones de necesaria y suficiente para Pareto optimalidad.

El método de Tchebycheff lexicográfico ponderado siempre entrega puntos Pareto óptimos [\(Tind](#page-138-1) [y Wiecek, 1999\)](#page-138-1). En este método primero se resuelve la formulación presentada en [\(3.11\)](#page-47-2). Con lo que se obtiene un punto y un valor  $\lambda$  óptimos. Entonces, fijando  $\lambda$  en su valor óptimo, se minimiza  $\sum_{i=1}^{k} [F_i(x) - F_i^0]$ , todavía sujeto a las restricciones de [\(3.11\)](#page-47-2). De esta manera, el algoritmo elimina la posibilidad de que las soluciones no sean únicas, con lo que el uso de  $\rho$  resulta innecesario.

# 3.2.1.5. Criterio exponencial ponderado

<span id="page-49-0"></span>Debido a la incapacidad del metodo de suma ponderada para capturar puntos en las porciones no ´ convexas de la superficie Pareto optima, Athan y Palambros (1996) [\(Athan y Papalambros, 1996\)](#page-134-1) ´ proponen el criterio exponencial ponderado, cuya formulación se señala en la expresión [\(3.15\)](#page-49-0).

$$
U = \sum_{i=1}^{k} (e^{\rho w_i} - 1) * e^{pF_i(x)}
$$
\n(3.15)

Donde el argumento de la suma representa una función de utilidad para el criterio  $F_i(x)$ . Aunque, al utilizar grandes valores de  $p$  se puede presentar una mayor complejidad numérica, al minimizar [\(3.15\)](#page-49-0) se obtienen soluciones que cumplen con la condicion de suficiente y necesaria para ´ optimalidad de Pareto.

# 3.2.1.6. Producto ponderado

<span id="page-49-1"></span>Para permitir que funciones con diferentes órdenes de magnitud tengan relevancia similar y evitar tener que transformar funciones objetivo, se ha planteado la formulación señalada en  $(3.16)$ .

$$
U = \prod_{i=1}^{k} [F_i(x)]^{w_i}
$$
 (3.16)

Donde el peso  $w_i$  indica la relativa importancia de la i-ésima función objetivo. Sin embargo, este método no ha sido utilizado extensivamente, y las características de los ponderadores son inciertas. Debido a la falta de evidencia, puede existir una no linealidad en la función de utilidad, lo que ocasionaría dificultades computacionales en su aplicación.

## 3.2.1.7. Programación de objetivos

<span id="page-50-0"></span>En este método se especifican metas  $b_j$  para cada función objetivo  $F_j(x)$ . Entonces, la desviación total de los objetivos  $\sum_{j=1}^{k} |d_j|$  es minimizada, donde  $d_j$  es la desviación del objetivo j-ésimo. Para modelar los valores absolutos,  $|d_j|$  es descompuesto en su parte positiva y negativa, tal que  $d_j = d_i^+$  $j^+$ – $d_j^$  $j^-,$  con  $d_j^+$  $j^+, d_j^- \geq 0$  y  $d_j^+$  $j^+d^+_j = 0$ . Consecuentemente,  $|d_j| = d_j^+ + d_j^ \bar{j}$ ;  $d_j^+$  $j^+$  y  $d_j^$ j representan el defecto y el exceso con respecto al objetivo j-ésimo, respectivamente. El resumen de esta formulación se presenta en la expresión  $(3.17)$ .

$$
\min_{x \in X, d^+, d^-} \sum_{i=1}^k d_i^+ + d_i^-
$$
\ns.a.  $F_j(x) + d_j^+ + d_j^- = b_j$   $j = 1, 2, ..., k$   
\n
$$
d_j^+, d_j^- \ge 0 \quad j = 1, 2, ..., k
$$
\n
$$
d_j^+ d_j^- = 0 \quad j = 1, 2, ..., k
$$
\n(3.17)

En ausencia de otra información,  $b_j = F_j^o$ .

A pesar de su popularidad y amplio rango de aplicación, no hay garantía de obtener un óptimo de Pareto. Además,  $(3.17)$  posee variables adicionales y restricciones de igualdades no lineales, las cuales complejizan el problema.

Existen variaciones a este metodo, en las cuales existen ponderadores asignados a las desviaciones ´ en cada objetivo (Programacion de objetivos Arquimidiana) y otro, en que las desviaciones de ´ los objetivos se ordenan en términos de prioridad, aplicando también el método lexicográfico (Programación preventiva). Si las variables  $d_i^+$  $j^+$  en funciones crecientes, y  $dj^-$  en funciones decrecientes, tienen valores positivos en el óptimo; o si los objetivos forman un punto Pareto óptimo, entonces las soluciones son Pareto óptimas. Sin embargo, en general, estos dos últimos métodos pueden resultar en soluciones que no son Pareto óptimas.

Para determinar las metas de manera robusta, en el paper (Álvarez-Miranda y col., 2018), los autores sugieren tomar el valor meta  $(M_q)$  para una función objetivo q, desde un intervalo

<span id="page-51-0"></span> $[M_q^+, M_q^-]$ , el cual considera los posibles resultados en el criterio q, a través de todos los escenarios. Los valores que definen el intervalo, cuando al menos debe alcanzarse el valor meta, vienen dados por las expresión [\(3.18\)](#page-51-0).

$$
M_q^- = \min_{\omega \in \Omega} \max_{x^\omega \in X} f_q(x^\omega, \omega)
$$
  
\n
$$
M_q^+ = \max_{\omega \in \Omega} \max_{x^\omega \in X} f_q(x^\omega, \omega)
$$
\n(3.18)

<span id="page-51-1"></span>Mientras que cuando a lo más se debe alcanzar el valor meta, vienen dado por la expresión [\(3.19\)](#page-51-1).

$$
M_q^- = \min_{\omega \in \Omega} \min_{x^\omega \in X} f_q(x^\omega, \omega)
$$
  
\n
$$
M_q^+ = \max_{\omega \in \Omega} \min_{x^\omega \in X} f_q(x^\omega, \omega)
$$
\n(3.19)

Donde  $\Omega$  corresponde al conjunto de escenarios, y  $\omega$  a un arbitrario de este conjunto.  $x^{\omega}$ corresponde a la variable de decisión óptima para la función objetivo  $f_q$  bajo el escenario  $\omega$ , y X corresponde al conjunto de soluciones factibles.

Al utilizar el intervalo señalado para el valor meta, se asegura tomar en cuenta tanto la factibilidad operacional, como la incertidumbre en los parámetros del problema. Además, se señala que este enfoque es apropiado en circunstancias en que no se conocen los valores meta. De este modo, no resulta apropiado cuando los valores meta son conocidos a priori, por ejemplo, debido al cumplimiento de un marco regulatorio.

En el paper [\(Diaz-Balteiro y col., 2013\)](#page-135-0), los autores señalan variantes a este método, las cuales presentan distintos enfoques en la resolución del problema. Algunos de los métodos más relevantes para este estudio se señalan en los siguientes párrafos.

Weighted Goal programming (WGP): Este método consiste en generar una función objetivo correspondiente a una ponderacion de las desviaciones, con respecto a la importancia asignada ´ <span id="page-52-0"></span>a cada objetivo. La formulación de este método se señala en la expresión [\(3.20\)](#page-52-0).

$$
\min_{n_i, p_i} \sum_{i=1}^{q} (\alpha_i n_i + \beta_i p_i)
$$
  
s.a.  $f_i(x) + n_i - p_i = t_i, \quad i \in \{1, 2, ..., q\}$   
 $x \in F \quad n \ge 0, \quad p \ge 0$  (3.20)

Los parámetros  $\alpha_i$  y  $\beta_i$  adquieren la forma de  $W_i/K_i$ , donde  $W_i$  representa ponderadores preferenciales y  $K_i$  corresponde a un término que normaliza las desviaciones.

<span id="page-52-1"></span>MinMax (Chebyschev) Goal Programming: Para este modelo, la desviación de la del objetivo más lejano a su valor meta es minimizado. De esta manera manera, el modelo busca soluciones que balanceen el logro de los distintos objetivos. La formulación de este problema se señala en la expresión  $(3.21)$ .

$$
\min_{x \in X} D
$$
\n
$$
\alpha_i n_i + \beta_i p_i \leq D, \quad i \in \{1, ..., q\}
$$
\n
$$
f_i(x) + n_i - p_i, \quad i \in \{1, ..., q\}
$$
\n
$$
x \in F, \quad n \geq 0, \quad p \geq 0
$$
\n
$$
(3.21)
$$

En el modelo [\(3.21\)](#page-52-1), el indicador D corresponde a la desviación máxima en los objetivos.

Finalmente, los autores sugieren utilizar el método de programación de objetivos extendido, en el cual se soluciona una función objetivo que consiste en una combinación lineal de los objetivos de MGP y WGP. De este modo, es posible ponderar de acuerdo a la importancia relativa por el tomador de soluciones, el balance entre la consecución de cada objetivo y el valor promedio de la desviación. Otorgándole flexibilidad al modelo.

# 3.2.1.8. Epsilon restringido

En este método se minimiza únicamente la función objetivo más importante  $F_s(x)$ . Todas las otras funciones objetivo son utilizadas para generar restricciones del tipo  $l_i \leq F_i(x) \leq \epsilon_i$ , con  $i =$ 

 $1, ..., k, i \neq s$ . El parámetro  $l_i$  no se utiliza a menos que se quiera lograr un objetivo en particular o permanecer dentro de un cierto rango, en vez de minimizar la función.

<span id="page-53-0"></span>En las instancias en que sólo existen los bordes superiores (métodos restringidos en épsilon), al ir variando  $\epsilon_i$  se obtiene un conjunto de soluciones Pareto óptimas. Una guía general para seleccionar  $\epsilon_i$ , se obtiene de la expresión [\(3.22\)](#page-53-0).

$$
F_i(x_i) \le \epsilon_i \le F_s(x_i^*) \tag{3.22}
$$

Si existe una solución al aplicar los métodos restringidos en épsilon, ésta es Pareto óptima débil. Cualquier solución Pareto óptima débil puede ser obtenida si la región factible es convexa y si todas las funciones objetivo son explícitamente cuasi-convexas. Si la solución es única, ésta es Pareto óptima. Aunque la unicidad puede ser difícil de probar, si el problema es convexo, y si  $F<sub>s</sub>(x)$  es estrictamente convexa, entonces la solución es necesariamente única. Las soluciones que son epsilon activas, son necesariamente Pareto óptimas.

Miettinen [\(Miettinen, 1998\)](#page-137-2) resume el trabajo de Wendell y Lee [\(Wendell y Lee, 1977\)](#page-139-1) y Corley [\(Corley, 1980\)](#page-135-1), al presentar un método híbrido, en el cual la función objetivo primaria  $F_s(x)$  es una suma ponderada de las funciones objetivo y está sujeta a las restricciones del método restringido en épsilon. Éste método entrega una solución Pareto óptima para cada epsilon.

# 3.2.1.9. Programación física

Este método relaciona clasificaciones generales de metas y funciones objetivo, expresando preferencias en la funcion de utilidad. Estas preferencias se incorporan sin tener que incluir pesos ´ relativos.

Las funciones objetivo, restricciones y metas son tratadas equivalentemente como métricas de diseño. En general, el tomador de soluciones crea una función de utilidad (función de clase)  $\bar{F}_i[F_i(x)]$ , para cada métrica de diseño. Para cada métrica de diseño, el tomador de decisiones especifica rangos numéricos correspondientes a distintos grados de preferencia (deseable, tolerable, indeseable, etc...). Estos rangos incluyen límites en los valores de las métricas, los cuales son modelados mediante restricciones adicionales. Mientras el proceso de diseño evoluciona, los rangos que definen preferencias podrían verse modificados.

El requerimiento de que el tomador de decisiones clasifique cuantitativamente diferentes rangos para cada metrica puede abordarse de dos maneras. Por un lado, para generar estos rangos es ´ necesario contar con suficiente familiaridad con cada objetivo y restricciones. Por el otro, implica que se utilice la informacion disponible de manera efectiva. Las funciones de utilidad individuales, ´ como transformaciones no dimensionales unimodales, son combinadas en una funcion de utilidad ´ como la señalada en la expresión [\(3.23\)](#page-54-0).

$$
log(1/d_m) * \sum_{i=1}^{d_m} \bar{F}_i[F_i(x)]
$$
\n(3.23)

<span id="page-54-0"></span>Donde  $d_m$  representa el número de métricas de diseño consideradas.

Messac et al. [\(Messac, 1996\)](#page-137-3) prueban que la programación física provee una condición suficiente para optimalidad de Pareto. Meesac y Mattson [\(Messac y Mattson, 2002\)](#page-137-4) demuestran cómo la programación física puede ser usada como una condición necesaria para optimalidad de Pareto, entregando todos los puntos Pareto óptimos. De hecho, este método es superior al método de suma ponderada, en su capacidad de representar el conjunto Pareto óptimo mediante una distribución uniforme de puntos.

### 3.2.2. Métodos con articulación a posteriori

En algunas ocasiones resulta complejo realizar a priori una representación de la función de preferencias. Entonces, puede resultar útil permitir que el tomador de decisiones escoja alguna dentro del set de soluciones. En estos casos resulta útil utilizar métodos con articulación a posteriori, para representar el conjunto Pareto óptimo.

# 3.2.2.1. Programación física

Este método puede resultar efectivo para proveer puntos Pareto óptimos que representen completamente el conjunto Pareto óptimo, incluso cuando la superficie Pareto óptima es no convexa. A diferencia de la programación física de la articulación a priori, se tiene que más que obtener una única función de utilidad, ir variando las constantes se utiliza como herramienta matemática, más que una indicación de preferencias. Mientras las constantes se van modificando, se va acotando el espacio de criterios, capturando distintos puntos Pareto optimos. ´

#### 3.2.2.2. Interseccion de borde normales (NBI) ´

En respuesta a las deficiencias en el metodo de suma ponderada, Das [\(Das, 1999\)](#page-135-2), y Das y ´ Dennis [\(Das y Dennis, 1998\)](#page-135-3), presentan el método de intersección de bordes normales (NBI). Este método provee un medio para obtener una distribución de puntos Pareto óptimos ante una variación consistente en el vector de parámetros  $w$ , incluso con un conjunto Pareto óptimo no convexo. La formulación de este método se presenta en la expresión  $(3.24)$ .

$$
\min_{x \in X, \lambda} \lambda
$$
  
s.a.  $\phi * w + \lambda * n = F(x) - F^o$  (3.24)

<span id="page-55-0"></span>En [\(3.24\)](#page-55-0),  $\phi$  es una matriz de pagos, de k x k, en la cual la i-ésima columna está compuesta del vector  $F(x_i^*) - F^o$ , donde  $F(x_i^*)$  es el vector de funciones objetivo evaluado en el mínimo de la función objetivo i- ésima. Los elementos de la diagonal de  $\phi$  son ceros, w es un vector de escalares,

tal que  $\sum_{i=1}^k w_i = 1$  y  $w >= 0$ . Mientras que  $n = -\phi * e$ , donde  $e$  es un vector de 1's en  $R^k$  y  $n$  es un vector casi normal. Dado que cada componente de  $\phi$  es positiva, el signo negativo que precede a  $n$ , hace que este último apunte hacia el origen del espacio de criterio. El parámetro  $n$  le da al método la propiedad de que para cualquier  $w$ , un punto de solución es independiente de cómo las funciones objetivo han sido escaladas. Al ir modificando w sistemáticamente, la solución a  $(3.24)$  entrega una distribución uniforme de puntos Pareto óptimo, representando este conjunto en su totalidad.

Técnicamente, NBI encuentra la porción del borde de Z que contiene los puntos Pareto óptimos. Sin embargo, el método podría también retornar puntos óptimos no Pareto. Sin proveer así una condicion suficiente para optimalidad de Pareto. Esto no es necesariamente una desventaja, dado ´ que ayuda a construir una aproximación mucho más suave del borde de Pareto (Das y Dennis 1998).

Además, cuando  $k > 2$ , este método puede no retornar puntos Pareto óptimos, dejando de ser una condicion necesaria para optimalidad de Pareto. Sin embargo, los puntos yacen cerca de la periferia ´ del conjunto Pareto óptimo, sin ser este gap significante en la decisión de cuál objetivo mejorar y cuál sacrificar.

## 3.2.2.3. Restricciones normales

<span id="page-56-0"></span>Este método provee una alternativa a NBI, con algunas ventajas en caso de que este método sea utilizado con funciones objetivo normalizadas y se use un filtro de Pareto (el cual elimina óptimos no Pareto). En este caso, al aplicar este método se obtiene sólo puntos Pareto óptimos uniformemente distribuidos en el espacio de criterios.

$$
F_i^{trans} = \frac{F_i(x) - F_i^o}{F_i^{max} - F_i^o}
$$
\n(3.25)

El procedimiento de este método consiste en, primero, determinar el punto de utopía. Luego, se utilizan sus componentes para normalizar los objetivos según la expresión [\(3.25\)](#page-56-0). El mínimo de cada función objetivo individual normalizada corresponde a vértices en el "hiperplano utópico" (en el espacio de criterios). Una muestra de puntos uniformemente distribuidos en el hiperplano utopico ´ es determinado a partir de una combinación lineal de los vértices, modificando continuamente sus ponderadores en el espacio de criterio.

Al utilizar este método, el usuario debe establecer cuántos puntos se necesitarán para representar correctamente el conjunto Pareto optimo. Entonces, cada punto de la muestra se proyecta sobre ´ la superficie Pareto optima (borde del espacio de criterios factible), resolviendo separadamente ´ un problema con una única función objetivo. Este método podría generar soluciones óptimas no Pareto, es por ello que se utiliza un filtro de Pareto. Esta herramienta esencialmente busca y elimina cualquier solución dominada. Esto se realiza comparando cada solución potencial con otras soluciones. Todos los puntos dominados son descartados.

# 3.2.2.4. Algoritmos genéticos

La descripción de este método señalada en los siguientes párrafos, se basa en lo señalado en los artículos Evolutionary Algorithms for Solving Multi-objetive Problems[\(Burke, Kendall y col.,](#page-134-3) [2005\)](#page-134-3) y An introduction to genetic Algorithms[\(Carr, 2014\)](#page-135-4).

Los metodos presentados hasta ahora involucran formulaciones que son resueltas utilizando ´ técnicas de optimización estándar (método de optimización de funciones objetivo en solitario). Sin embargo, otros métodos tales como algoritmos genéticos pueden ser utilizados para resolver problemas multiobjetivo directamente.

Debido a que los algoritmos genéticos no requieren información del gradiente, ellos pueden ser efectivos, sin importar la naturaleza de las funciones objetivo y restricciones. Ellos combinan el uso de números aleatorios e información de iteraciones previas para evaluar y mejorar una población de puntos (un grupo de soluciones potenciales), más que un único punto en algún momento.

Los algoritmos genéticos son técnicas de optimización global, los cuales convergen a la solución global, más que a una solución local. Sin embargo, esta distinción se vuelve difusa cuando se trabaja en optimizacion multicriterio, ya que usualmente se llega a un conjunto de soluciones. ´ Matemáticamente, una única solución a un problema multiobjetivo no existe, a menos que el punto utopico pueda ser alcanzado. ´

A pesar de su alto costo computacional, este metodo posee ventajas. Entre estas se encuentran su ´ capacidad de localizar optimos globales y la independencia de la estructura de las restricciones y ´ funciones objetivo. Además, este método posee como atractivo su convergencia al conjunto Pareto optimo en su totalidad. ´

Estos algoritmos se desarrollaron haciendo un simil a la evolución biológica y están basadas en la teoría de selección natural de Darwin. El mecanismo de este método incorpora el lenguaje de la microbiología, asimilándose a las operaciones genéticas. Una población corresponde a un conjunto de potenciales soluciones. Una generación representa una iteración algorítmica. Un cromosoma es comparable a un potencial vector solución, y un gen es comparable a una componente de un potencial vector solución. En párrafos posteriores se señalan técnicas que emplean este método para abordar los problemas multiobjetivo. Pero, primero, para contar con mayor claridad acerca este procedimiento, se indicará cómo aplicar este método en el caso de tan sólo un objetivo, para luego extender el procedimiento al caso multiobjetivo.

# Problemas con un objetivo

Los algoritmos genéticos para un objetivo se componen de varias partes. Primero, se escoge un esquema de codificacion, el cual determina la manera en que las variables son manipuladas. La ´ codificación es el proceso de traducir un vector solución (cromosoma) a una cadena genética. Aunque la codificación binaria es el modo más común, en ocasiones también se ha utilizado codificación mediante números reales en problemas restringidos y por medio de números enteros en problemas combinatoriales. Después de que el proceso de codificación es establecido, una población inicial en el espacio de variables de decisión es aleatoriamente generada. Dada una población, tres operaciones básicas son aplicadas: reproducción, crossover y mutación.

La reproducción (selección o sobrevivencia) consiste en seleccionar cromosomas de la generación actual, para ser utilizados en la siguiente generación. La elección de un cromosoma depende del valor de su bondad (aptitud). Este valor es determinado por una función de bondad, la cual indica que tan deseable es un cromosoma, en términos de sobrevivir a la siguiente generación. La probabilidad de selección representa la posibilidad de sobrevivencia y es proporcional al valor de la bondad del cromosoma. Una rueda de la ruleta es la manera más usada en el proceso de selección, en el cual un número es generado y comparado con la probabilidad de cada miembro en la población.

Una vez que una nueva generación de cromosomas es determinada, crossover es utilizado como un medio para introducir variabilidad en poblaciones. Crossover consiste en el proceso de combinar o mezclar dos cromosomas diferentes. Aunque hay otros modos de ejecutar el Crossover, el mas´ común es el método de un punto de corte. La posición de un punto de corte en la cadena de diseño genético es aleatoriamente determinada y marca el punto en el cual dos diseños parentales se dividen. Los hijos son los nuevos miembros de la población. La selección de los puntos en que las operaciones de crossover ocurren, es parte de la naturaleza heurística de este algoritmo.

La siguiente operación aplicada es la mutación, la cual corresponde a procesos aleatorios que alteran parte de la cadena genética de un cromosoma. En el caso de codificación binaria, se cambia  $algu(n(\omega))$  ceros a uno, y viceversa.

# Problemas multiobjetivos

Las principales preguntas al aplicar algoritmos genéticos a problemas multiobjetivos son cómo evaluar la bondad, cómo determinar los puntos potenciales que deberían pasar a la siguiente generación y cómo incorporar la idea de Pareto optimalidad. Estas interrogantes se abordarán en los siguientes párrafos.

## Algoritmos genéticos vector evaluados (VEGA)

Schaffer [\(Schaffer, 1985\)](#page-138-2) presenta uno de los primeros tratamientos de los algoritmos genéticos multiobjetivo, aunque él sólo considera problemas no restringidos. La idea general detrás del método de Schaffer, llamado algoritmo genético vector evaluado (VEGA), involucra producir subconjuntos más pequeños de la población original, o subpoblaciones, dentro de una dada generación. En cada subpoblación se evalúa tan sólo una función objetivo. El proceso de selección esta compuesto por de una serie de iteraciones computacionales, durante cada una de las cuales, ´ se evalúa la bondad de cada miembro de la población basándose tan sólo en la función objetivo asociada a su subpoblación. Entonces, ciertos miembros de la población son seleccionados y pasan a la siguiente generación de la subpoblación, utilizando los procesos de selección estocásticos discutidos para el caso con un único objetivo. Este proceso de selección es repetido para cada función objetivo. En consecuencia, en un problema con k objetivos, k-subpoblaciones son creadas, cada una con n/k miembros, donde n es el tamaño poblacional.

Este proceso está basado en la idea de que el mínimo de una función objetivo es un punto Pareto óptimo. Tales mínimos definen vértices en el conjunto Pareto óptimo. Debido a esto, este método no entrega necesariamente puntos que representen al conjunto Pareto óptimo en su totalidad.

# Ranking

Una clase de alternativas a VEGA involucra dar a cada miembro de la población un ranking basándose en si la solución es dominada o no. En este caso la bondad se basa en este ranking. En general, el método utilizado para asignar ranking y bondad consiste en que para una población dada, las funciones objetivo son evaluadas en cada punto. Todos los puntos no dominados reciben un ranking de uno. Para determinar si un punto es dominado o no, se compara el vector de los valores adquiridos para cada función objetivo en un punto dado, con los de los otros puntos. Entonces, los puntos con ranking uno dejan de considerarse, y los puntos que son no dominados en la poblacion restante, obtienen un ranking de dos. Se repite este proceso hasta que todos los puntos ´ tienen un ranking asignado. Los puntos con menor valor de ranking adquieren una mayor bondad. Presentándose así una relación inversa entre ambos atributos. La selección podría hacerse mediante varios procedimientos. En particular, Belegundu et al. [\(Alberto y col., 2003\)](#page-134-4) sugiere descartar los puntos con peor ranking e ingresar nuevos puntos aleatoriamente generados.

#### Filtro en el conjunto Pareto

Es posible tener puntos Pareto óptimos en alguna generación en particular, los cuales no sobrevivan a la siguiente generacion. En respuesta a este hecho es que Cheng y Li [\(Cheng y Li, 1997\)](#page-135-5) proponen ´ el uso de filtro en el conjunto Pareto. Este filtro consiste en guardar dos conjuntos de soluciones, la población actual y un filtro. El filtro es un llamado conjunto de Pareto aproximado, puesto que

provee una aproximación al conjunto Pareto óptimo teórico. En cada generación, los puntos de ranking uno son guardados en el filtro. Cuando nuevos puntos de las siguientes generaciones son agregados al filtro, ellos están sujetos a revisión dentro del filtro, descartándose los puntos dominados. La capacidad del filtro es típicamente establecida en el tamaño de la población. Cuando el filtro esta lleno, los puntos a una distancia menor de los otros puntos en el filtro ´ son descartados, para mantener una distribución uniforme de los puntos Pareto óptimos. El filtro converge eventualmente al verdadero conjunto Pareto óptimo.

Ishibuchi y Murata [\(Murata y Ishibuchi, 1995\)](#page-137-5) y Murata et al. [\(Murata, Ishibuchi y Tanaka,](#page-138-3) [1995\)](#page-138-3) usan un procedimiento similar, al que le llaman estrategia elitista, la cual funciona independientemente del ranking. Tal cual el filtro en el conjunto Pareto, dos conjuntos son guardados: una población actual y un filtro (un conjunto Pareto aproximado). En cada generación, todos los puntos no dominados en la población son agregados al filtro. Entonces, los puntos dominados en el filtro son descartados. Después de aplicar crossovers y mutaciones, un número de puntos del filtro son reintroducidos a la poblacion actual. Estos puntos son denominados puntos ´ de élite. Además, las soluciones a cada problema con sólo uno de los objetivos, pueden considerarse puntos de élite y ser reservados para la siguiente generación.

# Selección por torneo

Método desarrollado por Horn et al. [\(rey Horn y col., 1994\)](#page-138-4). En éste, primero, dos puntos llamados puntos candidatos, son aleatoriamente escogidos de la poblacion actual. Estos candidatos compiten ´ para sobrevivir a la siguiente generacion. Un conjunto separado de puntos llamado el conjunto ´ de torneo es aleatoriamente generado. Los puntos candidatos son entonces comparados con cada miembro del conjunto de torneo. Si hay sólo un candidato que no es dominado en el conjunto de torneo, ese candidato se selecciona para estar en la siguiente generación. Cuando se produce un empate, se comparte la bondad para seleccionar al candidato. El tamaño del torneo impone el grado de dificultad para sobrevivir (presión de dominación). Si el conjunto de torneo es muy pequeño, se puede producir convergencia muy tardía. Mientras que, si el tamaño del torneo es muy grande, se puede producir un grupo muy reducido de puntos Pareto óptimos.

# Técnicas de nicho

Un nicho en algoritmos genéticos es un grupo de puntos que están lo suficientemente cercanos entre sí, típicamente en el espacio de criterios. Las técnicas de nicho (esquemas de nicho) son métodos para asegurar que una población no converja a un nicho. Estas técnicas promueven una distribución uniforme de puntos (en el espacio de criterio). Los algoritmos geneticos multiobjetivo tienden a ´ generar un limitado número de nichos, ellos convergen a una agrupación alrededor de un número limitado de soluciones Pareto óptimas. Este fenómeno es conocido como deriva génica (o deriva poblacional). Así, las técnicas de nicho promueven el desarrollo de múltiples nichos, limitando el crecimiento de cualquier nicho en particular.

Compartir la bondad es una técnica de nicho común. Su idea básica es de penalizar la bondad de puntos en areas atestadas, con lo que se reduce la probabilidad de su sobrevivencia a la siguiente ´ generacion. La bondad de un punto en particular es dividida por una constante que es proporcional ´ al numero de otros puntos dentro de una cierto radio en el espacio de criterio. De este modo, la ´ bondad de todos los puntos en un nicho es compartida, de ahí, el término compartir bondad.

Respecto a la seleccion por torneo, cuando se presentan dos candidatos (dominados o no ´ dominados), el candidato más apto es el con el menor número de individuos en el torneo alrededor de el (dentro de un cierto radio en el espacio de criterio). A esto se llama compartir clase de ´ equivalencia.

Cheng y Li [\(Cheng y Li, 1996\)](#page-135-6) presentan una técnica en la cual si la descendencia tiene mayor aptitud, ésta reemplaza a sus padres. Entonces, los individuos en la siguiente generación siempre tienen aptitudes superiores a sus padres. Este procedimiento es denominado preselección.

Narayana y Azarn [\(Narayanan y Azarm, 1999\)](#page-138-5) presentaron un metodo en el cual se establece ´ un l´ımite en la distancia Euclidiana en el espacio de criterio entre los puntos (padres) que son seleccionados para crossover. Adicionalmente, sugieren que sólo los puntos no dominados sean evaluados en la violación de restricciones. Los puntos que violen las restricciones, reciben penalización, la cual es impuesta asignándole un ranking muy alto (por ejemplo, el tamaño de la población).

## 3.2.3. Métodos sin articulación

A menudo el tomador de decisiones no puede definir concretamente lo que desea. Para estos casos es que se utilizan métodos sin articulación de las preferencias.

## 3.2.3.1. Criterio global

La idea fundamental detrás de los métodos de criterio global es el uso de una suma exponencial, la cual se forma al fijar todos los ponderadores de [\(3.3\)](#page-44-0) y [\(3.4\)](#page-44-1) en uno. Existen variaciones a este método, las cuales se presentan en los siguientes párrafos.

#### Técnica para el orden de preferencias por semejanza a una solución ideal

Se utiliza cuando se busca un punto de solución que no solamente esté lo más cercano al punto utópico (positivo ideal), sino que esté lo más lejano posible a un negativo ideal. Esta semejanza en las soluciones a estos valores se formula mediante una funcion que es inversamente proporcional a ´ la distancia del positivo ideal y directamente proporcional al negativo ideal.

# Suma de funciones objetivo

Este método consiste básicamente en un caso especial del método de criterio global, fijando  $p = 1$ y  $w_i = 1$ , lo que equivale al método de suma ponderada, fijando cada uno de los coeficientes en 1.

# Metodo min-max ´

Una formulación básica del método min-max es obtenida al excluir los pesos en  $(3.3)$  y  $(3.4)$ , usando  $p \to \infty$ . Asumiendo que los pesos son excluidos, [\(3.5\)](#page-44-2) entrega una norma  $L_{\infty}$ , la cual no necesariamente retorna un punto Pareto óptimo. Sin embargo, de acuerdo a la definición de optimalidad en el sentido de min-max, si el mínimo de la norma  $L_{\infty}$  es único, entonces es Pareto óptimo. Si la solución no es única, la definición de optimalidad en el sentido de min-max provee criterios teóricos adicionales para eventualmente retornar un punto Pareto óptimo. Sin embargo, en la mayoría de los casos, uno no puede verificar unicidad. Sin importar la unicidad, la norma  $L_{\infty}$ siempre entrega una solución Pareto óptima débil.

<span id="page-64-0"></span>La formulación básica del método min-max es la señalada en la expresión [\(3.26\)](#page-64-0).

$$
\min_{x \in X} \max_{i} F_i(x) \tag{3.26}
$$

# 3.3. RESTRICCIONES DE ADYACENCIA

Estas restricciones hacen referencia a limitantes en las decisiones que se pueden tomar en algun´ stand, debido a que existe dependencia entre las decisiones tomadas en los stands, es decir, son restricciones del tipo inter stands. En el caso particular de este trabajo, éstas consisten en que no se puede talar simultáneamente cierta cantidad de terreno, principalmente debido a motivos medioambientales, siendo estas limitantes impuestas bajo normativa.

Una clasificación general de estas restricciones se basa en si se limita la tala simultánea de stands contiguos (URM), o bien, se limita la máxima área abierta (ARM).

En el artículo [\(Baskent y Keles, 2005\)](#page-134-5), los autores señalan que resulta significativamente más complicado utilizar modelos que restrigan por stands, a que restringan por área. Sin embargo, los que restringen por área generan más posibilidades de tala, pudiendo llegarse a mejores soluciones.

Varios autores han sugerido metodos exactos para resolver este problema espacial, tales como ´ branch and bounds [\(Crowe y col., 2003\)](#page-135-7), [\(Rebain y McDill, 2003\)](#page-138-6),[\(Constantino y col., 2008\)](#page-135-8); generación de columnas [\(Barahona y col., 1992\)](#page-134-6), [\(Weintraub y col., 1994\)](#page-139-2); y planos cortantes (Könnyű y Tóth, 2013). Estos métodos suelen presentar dificultades computacionales para problemas muy grandes. Para hacer frente a esta desventaja, se han propuesto heurísticas tales como simuleated annealing [\(P. Borges y col., 2014\)](#page-134-7), búsqueda tabu [\(Richards y Gunn, 2003\)](#page-138-7), [\(Caro](#page-135-9) [y col., 2003\)](#page-135-9); y algoritmos genétricos [\(Venema y col., 2005\)](#page-139-3). En estos artículos, los autores han señalado que al utilizar las heurísticas planteadas se pueden obtener buenas soluciones en un tiempo razonable.

Entre los enfoques que se han utilizado para tratar este tipo de restricciones se encuentran la generación de columnas, generación de caminos, entre otros. En un artículo más reciente, [\(Gharbi](#page-136-2) [y col., 2019\)](#page-136-2), el autor propone una nueva manera para tratar las restricciones de adyacencias, denominada "Full Adjacent Unit (FAU)", en la cual en vez de tener una formulación a priori de los stands, se necesita contar con una formulacion previa de los clusters factibles, el cual sirve ´ tanto para la formulación ARM, como para la URM.

Según lo señalado por el Gharbi, al utilizar el método que sugiere se podría disminuir bastante el tiempo de resolución, ya que el preprocesamiento requiere grandes esfuerzos en la enumeración de stands.

<span id="page-66-0"></span>La formulación de las restricciones de adyacencia en este método para el caso de formulación URM se presenta en la expresión [\(3.27\)](#page-66-0), mientras que el de la formulación ARM se presenta en la expresión  $(3.28)$ .

$$
\sum_{u \in U_p} X_{ut} + \frac{1}{B_p} \sum_{u' \in U_{p'}, u' \notin U_p, p' \in N_p} X_{u't} \le 1 \quad \forall p \in P, t \in T
$$
\n(3.27)

$$
\sum_{r \in R_p} X_{rt} + \frac{1}{B_p} \sum_{r' \in R_{p'}, r' \notin R_p, p' \in N_p} X_{r't} \le 1 \quad \forall p \in P, t \in T
$$
\n(3.28)

<span id="page-66-1"></span>Con respecto a la expresión [\(3.27\)](#page-66-0),  $X_{ut}$  es una variable binaria, la cual toma valor 1 si es que se tala la unidad u en el periodo  $t \, y \, 0$  si no; P es el conjunto de stands, T es el conjunto de periodos de planifiación,  $B_p$  corresponde a la cantidad de stands vecinos al stand p, u corresponde a una unidad espacial, podría ser un stand, un conjunto predefino de stands o un cluster factible;  $U_p$  corresponde al conjunto de unidades que contiene al stand  $p \, y \, N_p$  al conjunto de unidades que son adyacentes a p.

Mientras que en la expresión [\(3.28\)](#page-66-1),  $X_{rt}$  es una variable binaria, la cual toma valor 1 si es que se tala el cluster r en el periodo  $t \, y \, 0$  si no; P es el conjunto de stands, T es el conjunto de periodos de planifiación,  $B_p$  corresponde a la cantidad de stands vecinos al stand p,  $R_p$  corresponde al conjunto de clusters factibles que contienen al stand p y  $N_p$  al conjunto de unidades que son adyacentes a p.

El autor además propone dos variaciones al modelo de planificación forestal. El primero consiste en que en vez de considerar  $B_p$  igual a la cantidad de stands adyacentes a p, fuese igual al número de máximos cliques<sup>[2](#page-66-2)</sup> que contienen a p, restringiendo aún más la región factible. Mientras que la segunda variación consiste en que  $B_p$  corresponde a la cantidad de stands que son adyacentes a

<span id="page-66-2"></span><sup>&</sup>lt;sup>2</sup>clusters factibles que no pueden ser subconjuntos de otros clusters

p, pero que no son adyacentes entre sí, el cual corresponde a un modelo más restricto aún. A la formulación original se le llamará  $FAU_1$ , a la segunda  $FAU_2$  y a la tercera  $FAU_3$ .

El autor señala como fortaleza de su formulación, que existe una relación lineal entre el número de stands y el número de restricciones de adyacencia, haciendo frente frente al problema de que en otras formulaciones, como la "Formulación de caminos", el tiempo de resolución, al utilizar simplex, aumenta exponencialmente con la cantidad de stands.

En su artículo, Gharbi compara su método con otros de los principales utilizados para tratar este tipo de restricciones de adyacencia, precisamente, contra los métodos "Formulación de caminos"[\(McDill y col., 2002\)](#page-137-6), "Máximo clique cluster"[\(Goycoolea, A. T. Murray y col., 2005\)](#page-136-3) y Restricciones de stand con variables de tala"[\(Constantino y col., 2008\)](#page-135-8).

El primero de estos métodos se basa en utilizar desigualdades del tipo del problema de la mochila, esta formulación requiere la enumeración de los clusters<sup>[3](#page-67-0)</sup>máximos infactibles, es decir, aquellos en que al agregar el último stand al cluster recién se excede la máxima capacidad de tala simultánea.

En el segundo método, "Máximo clique cluster (MCC)", se utilizan clusters factibles, es decir, cuya área total no excede la máxima área que se permite talar simultáneamente. En este método se usan restricciones de máximo clique.

Mientras que en el tercer metodo, Restricciones de stands con variables de tala (ARMSC)", no se ´ necesita enumeración a priori de los clusters, porque cada unidad de gestión puede ser asignada a un conjunto de tala vacío en cada periodo. Los stands dentro de un conjunto de tala pueden ser adyacentes entre ellos, las restricciones de máxima área de tala simultánea son impuestas sobre estos ultimos conjuntos, procurando que no haya traslape entre uno u otro conjunto de tala. Sin ´ embargo, en el artículo [\(Goycoolea, A. Murray y col., 2009\)](#page-136-4), se señala que este método no es competitivo en lo que se refiere a la calidad de la solucion obtenido para un intervalo de tiempo ´ dado.

<span id="page-67-0"></span><sup>&</sup>lt;sup>3</sup> conjunto de stands vecinos que pueden ser talados simultáneamente en un periodo.

Para realizar la comparación se utilizan distintos "periodos verdes", los que corresponden a la cantidad de periodos en que no se puede talar un stands debido a la tala de sus vecinos, es decir, el intervalo de tiempo en en que aplican las restricciones de adyacencia.

Los aspectos considerados durante la comparación correspondieron al esfuerzo de preprocesamiento, el tamaño de la formulación (cantidad de variables y restricciones) y la calidad de las soluciones obtenidas luego de 10.000 segundos.

Tanto MCC como FAU fueron comparadas tanto para el caso de formulaciones ARM y URM, mientras que la Formulación de caminos tan sólo para ARM, ya que por su naturaleza sólo aplica en este tipo de formulación.

En cuanto a los casos utilizados para la comparacion, estos correspondieron a tres bosques reales, ´ cuyos datos se encuentran disponibles abiertamente en internet (Integrated forest management). El primer bosque está en el norte de California (El Dorado). Mientras que los otros están en Canadá: Shulkell en Nueva Escocia y NBCL en Nueva Brunswick. También se utilizaron datos de otros ocho bosques situados en Quebec, los cuales corresponden a los casos grandes. La formulacion´ ARM se testeó tan sólo en los menores casos, mientras que URM para ambos casos. Se utilizaron tres horizontes temporales, de 1, 3 y 5 periodos para cada caso.

Para la generación de los mínimos clusters infactibles utilizados en la Formulación de caminos, fueron empleados alrededor de 5 minutos. Mientras que para el menor de los casos grandes crear estos clusters tomo alrededor de 10 horas. Sin ser generados para todos los casos mayores. Mientras ´ que para para generar máximos cliques los tiempos fueron algo menores, tomando alrededor de 8 horas para el mayor de los casos. Mientras que para el caso de FAU, sólo se requiere preprocesamiento al utilizar la formulacion ARM para generar los clusters factibles. ´

En cuanto al tamaño de la formulación, la menor cantidad de variables se tiene para la Formulación de caminos, mientras que la menor cantidad de restricciones se tiene al utilizar FAU. La cantidad de restricciones generadas al usar la Formulación de Caminos fue mucho mayor que la generada por FAU y MCC, lo que concuerda con lo indicado por Goycoolea en [\(Goycoolea, A. Murray y col.,](#page-136-4)

[2009\)](#page-136-4), quien senala que la cantidad de restricciones aumenta de manera exponencial con la cantidad ˜ de stands en la Formulación de caminos. Mientras que tanto al utilizar FAU y MCC se tiene una relacion lineal entre ambas cantidades. ´

En cuanto a la calidad de las soluciones, en los casos menores, al utilizar la formulación  $FAU_1$  no se alcanzó optimalidad en ninguno de los casos, mientras que al usar tanto  $FAU_2$  como  $FAU_3$  se obtuvieron sólo soluciones óptimas al considerar un horizonte de un periodo. En los casos en que no se alcanzó optimalidad, se alcanzó un máximo de gap de 1.05% al usar  $FAU_1$  y  $FAU_2$ , y de  $0.8\%$  al utilizar  $FAU_3$ . Mientras que MCC alcanzó optimalidad para cada uno de los casos.

Eespecto a la calidad de las soluciones en los casos mayores, en el caso de URM, tanto al usar FAU como MCC se llegó al óptimo cuando se consideró tan sólo un periodo. Mientras que en el caso de tres periodos se alcanzó un gap menor a un 12 % al utilizar FAU, y la memoria no fue apta para resolver casos correspondientes a dos bosques al usar MCC y cuando sí se pudo resolver, se alcanzó un gap menor a un  $6\%$ . En tanto en el caso de cinco periodos se alcanzó un gap menor a un 4 % al usar FAU y al utilizar MCC ocurrió una excepción de fuera de memoria, mientras que en los casos que sí se pudo resolver al utilizar esta formulación, se alcanzó un gap menor a un  $2\%$ . En tanto, cuando se analizó la formulación ARM, al usar FAU no se logró llegar al óptimo, alcanzando un gap máximo de un 17 $\%$ , excepto para uno de los casos con 5 periodos y tres de los casos con 3 periodos en que ocurrió una excepción de fuera de memoria. Mientras que, al utilizar MCC, en un 46 % de las corridas los gaps alcanzaron valores mayores, alcanzando un gap de hasta un 42 % y ocurrió una excepción de fuera de memoria.

Cuando se alcanzó optimalidad, la formulación MCC fue más rápida, seguida por Formulación de caminos y finalmente, FAU. Sin embargo, al agregar el tiempo de preprocesamiento, FAU empleó menor tiempo respecto a MCC y Formulación de caminos.

# 3.4. MÉTODOS PARA VISUALIZACIÓN DE LA FRONTERA PARETO

# **ÓPTIMA**

Debido a la utilidad de usar fronteras de Pareto en métodos con articulación a posteriori, se han realizado una serie de estudios conducentes a generar visualizaciones que resulten ser efectivas y eficiente computacionalmente. De acuerdo a [\(McQuaid y col., 1999\)](#page-137-7), para que una herramienta de visualización sea efectiva, se tienen que cumplir tres condiciones:

- 1. Simplicidad: La imágen tiene que ser fácilmente entendida.
- 2. Persistencia: La grafica debe permanecer en la mente del tomador de decisiones. ´
- 3. Completitud: Toda la información relevante debe estar incorporada en la visualización.

Si no se cumple alguno de estos requerimientos, el tomador de decisiones tendra que volver a ver ´ la imagen una y otra vez.

En lo que continúa el espacio X corresponderá al espacio de decisiones (variables), mientras que el espacio Z al de criterios (objetivos).

En una visualización, resulta útil determinar el trade-off entre funciones objetivo, el cual para el caso de una frontera de pareto continua y con dos objetivos, corresponde a la pendiente de la curva. La utilidad de esta tasa de trade-off es que, en muchas ocasiones, permite definir cuál de los puntos presentes en la curva seleccionar. Para el caso multiobjetivo, es posible obtener un trade-off símil, el que corresponde a la tasa de trade-off parcial, equivalente a  $\frac{z_i(x^*)}{z_i(x^*)}$  $\frac{a}{z_j}$ , la que se obtiene al realizar cortes en la frontera, correspondientes a fijar los valores adoptados en cada una de las funciones objetivo, excepto en las dos siendo evaluadas, y luego calcular la pendiente de la curva resultante.

Para construir los cortes señalados en el párrafo anterior, uno de los métodos más sencillos corresponde al de crear una serie de problemas biobjetivo. Este concepto es muy similar al utilizado en el método epsilon restringido, la única diferencia es que uno tiene que seleccionar dos funciones objetivo a ser minimizadas (maximizadas), en vez de una, fijando de antemano cotas para los <span id="page-71-0"></span>valores adoptados por las otras funciones objetivo. La formulación matemática de estos problemas se señala en la ecuación [\(3.29\)](#page-71-0).

$$
\min_{x} \{f_i(x), f_j(x)\}
$$
  
s.a.  $f_l(x) \le \varepsilon_l \quad \forall l \in M = \{1, 2, ..., k\}, \quad l \notin \{i, j\}$  (3.29)  
 $x \in S$ 

Para resolver el problema de esta manera uno necesita una grilla en el espacio  $R^{k-2}$  y resolver el problema biobjetivo para cada uno de los puntos de la grilla. De este modo, al considerarse varias opciones para los valores adoptados en las funciones objetivo no siendo evaluadas en los problemas biobjetivo, se puede tener que resolver una gran cantidad de problemas, lo que resulta aún más complejo a medida que aumenta la dimensionalidad del espacio objetivo.

<span id="page-71-1"></span>Ha sido probado que para el caso de tres objetivos, las curvas de trade-off no se intersectan, de modo que resulta sencillo realizar una visualizacion de las frontera de Pareto [\(Haimes, 1990\)](#page-136-5). A ´ tales gráficos se les llama mapas de decisión, un ejemplo se muestra en la figura [3.1.](#page-71-1)

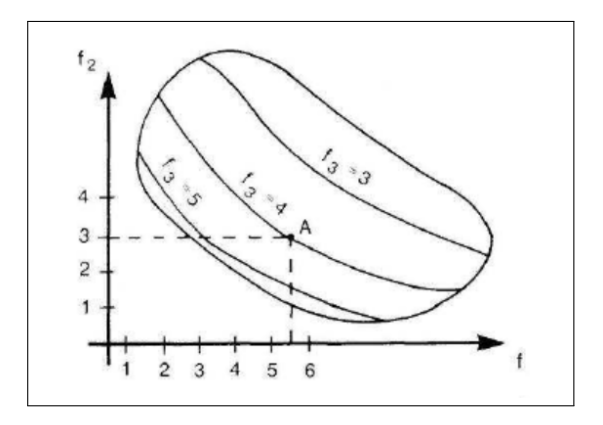

Figura 3.1: Mapa de decisiones

En la figura [3.1,](#page-71-1) en cada eje se tiene el valor adquirido en una función objetivo. Mientras que la tercera se señala en el interior del polígono mostrado, donde cada curva corresponde al valor adquirido en este tercer objetivo y entre ellas sus valores intermedios.

Existe el conocimiento de que las fronteras de Pareto a menudo son inestables frente a cambios en los parámetros del modelo [\(Lotov y Miettinen, 2008\)](#page-137-8). Problema que adquiere relevancia en la
aproximación computacional y visualización, ya que los parámetros del modelo de por sí pueden tener algún grado de error, pudiendo obtenerse en las práctica resultados bastante alejados del óptimo. Para aplicar las técnicas de aproximación a la frontera de Pareto se deben cumplir dos condiciones:

- 1. La frontera de Pareto existe y es única.
- 2. La frontera de Pareto es estable a disturbios.

Siendo, por lo general, difícil probar la segunda condición.

Para hacer frente a ésto, en el cuarto capítulo del libro [\(Sawaragi y col., 1985\)](#page-138-0) se señalan condiciones de suficiencia para garantizar la estabilidad de la frontera de Pareto, la cual consiste en que coincidan la frontera de Pareto fuerte con la frontera de Pareto debil. Si la clase de disturbios ´ es lo suficientemente grande, esta condición resulta ser necesaria también. Condición que es difícil probar antes de construir ambas fronteras, lo que se torna aun peor al considerar que durante el ´ proceso de aproximacion a la frontera de Pareto pueden perderse algunas regiones de esta curva ´ o incorporarse regiones que no forman parte de esta. Pudiendo de este modo diferir los resultados ´ obtenidos en corridas distintas.

Para solucionar este problema, se han propuesto distintos algoritmos robustos para aproximar la frontera de Pareto, entre ellos se encuentran considerar los conos generadores de la frontera en vez de ella misma, pero puede ocurrir el mismo problema, en este caso para los conos. Otro modo de abordarlo ha sido mediante la aproximación del Edgeworth Pareto Hull<sup>[4](#page-72-0)</sup>, método que ha probado ser robusto.

Los metodos utilizados actualmente para aproximar la frontera de Pareto se dividen en dos ´ categorías principalmente, los basados en aproximación por poliedros convexos y los basados en la aproximación por puntos. Siendo los de la primera categoría sólo aplicables en el caso de problemas convexos, mientras que el segundo enfoque es de carácter general<sup>[5](#page-72-1)</sup>.

<span id="page-72-0"></span><sup>&</sup>lt;sup>4</sup>Su definición se señala en el Glosario

<span id="page-72-1"></span> ${}^{5}$ Gran parte de lo que sigue en esta sección fue extraído de [\(Lotov y Miettinen, 2008\)](#page-137-0)

#### 3.4.1. Aproximación por poliedros convexos

La aproximación por poliedros resulta en una rápida visualización dada por la unión e intersección de hiperplanos.

La aproximación por poliedros convexos se basa en construir simultáneamente dos aproximaciones por poliedros, una interna y otra externa, llegándose a la convergencia cuando sus puntos coinciden. De este modo, al contar con el grado de discrepancias entre ambos, es posible obtener la calidad de la aproximación.

<span id="page-73-0"></span>El algoritmo para generar esta aproximación utiliza conceptos de dualidad para determinar la optimalidad. Para generar la curva externa, se maximiza el problema señalado en la expresión [\(3.30\)](#page-73-0).

$$
\max_{y} \quad f(x_y) + y'(x - x_y) \quad x_y \in X \tag{3.30}
$$

<span id="page-73-1"></span>Mientras que para el caso de la construcción de la curva interna se utiliza la función objetivo señalada en la expresión [\(3.31\)](#page-73-1), cuyo epígrafe es la envoltura convexa de los rayos de la forma  $\{(x, w)|w \ge f(x), x \in X\}.$ 

$$
\min_{ConvezHull(X)} \sum_{x \in X} \alpha_z f(z) \quad si \quad z \in conv(X)
$$
\n
$$
\infty \quad en \quad otro \quad caso
$$
\n(3.31)

El algoritmo general asociado a este procedimiento es:

- 1. Comenzar con un conjunto de puntos factibles que definirán el poliedro interior, en particular, se tendrá puntos extremos de este conjunto  $X = \{\hat{x}_1, ..., \hat{x}_k\}$ . Se selecciona algún punto  $x_0$ como el punto inicial.
- 2. Luego, se selecciona algún punto  $\hat{x}_{k+1} \in argmin_{x \in X} \Delta f(x_k)'(x x_k)$ , en la primera iteración  $k = 0$ .

3. Entonces se genera el conjunto  $X_{k+1} = {\hat{x}_{k+1}} U X_k$  y se genera  $x_{k+1} \in$  $argmin_{x \in Conv(X_{k+1})} f(x)$ 

De esa manera, si el punto encontrado pertenece al epígrafe de f en x se agrega al conjunto rodeado por la curva interna. En cambio, si pertenece al subdiferencial de f en x, se agrega al conjunto rodeado por la curva externa. Se itera hasta que cierta cantidad establecida de puntos concuerden entre ambas curvas, o en su defecto, se diferencien por un gap previamente definido.

Existen dos principales enfoques de abordar la aproximación de Pareto por poliedros convexos. El primero, se basa en que la frontera de Pareto es parte de la region objetivo factible, la que ´ tiene carácter convexo. Pudiendo construirse caras de la región objetivo factible que aproximen la frontera de Pareto, sin aproximar el conjunto objetivo factible en su totalidad. En el segundo caso, se construye un conjunto convexo que aproxime la región objetivo factible, o bien, otro conjunto convexo que posea la misma frontera de pareto (como es en el caso del conjunto Edgeworth Pareto Hull (EPH)).

Al aplicar el primer enfoque en casos con más de dos objetivos, pueden ocurrir grandes complicaciones, ya que si bien, el conjunto objetivo factible es convexo, su frontera de Pareto puede no serlo, por lo cual su aproximación puede requerir la incorporación de una gran cantidad de hiperplanos conectados unos con otros. Tomando en cuenta que la aproximacion de la frontera ´ de Pareto es a menudo inestable, puede llegar a resultar extremadamente complicado aproximarla por esta vía en el caso que se cuente con más de tres objetivos [\(Solanki y col., 1993\)](#page-138-1).

El segundo enfoque se basa en aproximar la region objetivo factible, por medio de desigualdades ´ del tipo:  $H * z \leq h$ , donde H es una matriz y h es un vector. Una ventaja de este enfoque es la estabilidad que presenta la aproximación de conjuntos convexos compactos frente a errores en los datos o manejo de éstos. Además, al realizarse la visualización del conjunto completo pueden realizarse cortes en este, correspondientes a mapas de decisión.

### 3.4.2. Aproximación por puntos

En esta aproximación se utiliza una lista de vectores objetivo óptimos que deben ser obtenidos previo a la aproximación. Una buena aproximación debería contar con una gran cantidad de soluciones óptimas, pudiendo llegar a necesitarse miles de éstas.

Para construir el EPH, tan sólo bastaría unir e intersectar los conos de dominación con vértices en los puntos objetivo optimos entregados. De esta manera, es posible obtener los cortes del EPH ´ rápidamente.

### 3.5. PROBLEMA DE LA MOCHILA

El problema de la mochila, de carácter binario, es uno de los problemas enteros más conocidos, y un caso especial de programacion lineal binaria. En la literatura se han utilizado varios ´ nombres para este problema: problema de la mochila multidimensional, problema de la mochila de dimensionalidad m, problema multi-mochila, problema de la mochila multirestricciones 0-1, etc. En este caso, se referirá a este problema como problema de la mochila<sup>[6](#page-76-0)</sup>.

Los primeros ejemplos de este problema fueron presentados por Lorie y Savage [\(Lorie, Savage](#page-136-0) [y col., 1955\)](#page-136-0) y por Markowitz y Manne [\(Markowitz y Manne, 1957\)](#page-137-1), como problema de presupuesto. Básicamente, este problema corresponde a uno de asignación que puede ser establecido como:

$$
\max_{x} z = \sum_{j=1}^{n} c_j x_j
$$
  
s.a. 
$$
\sum_{j=1}^{n} a_{ij} x_j \le b_i \quad \forall i \in M = \{1, 2, ..., M\}
$$
  

$$
x_j \in 0, 1 \quad \forall j \in N = \{1, 2, ..., n\}
$$
 (3.32)

Donde n es el número de elementos y m es el número de restricciones de mochilas con capacidades  $b_i$ . Cada elemento consume  $a_{ij}$  unidades de recurso en la i-ésima mochila y entrega  $c_j$  unidades de ganancia. El objetivo es encontrar un subconjunto de elementos que retorne la máxima ganancia sin exceder las restricciones de capacidad. Por su naturaleza, todas las variables pueden adoptar sólo los valores positivos 0 o 1. Más precisamente, puede asumirse sin pérdida de generalidad, que  $c_j > 0, b_i > 0, 0 \le a_{ij} \le b_i \quad y \quad \sum_{j=1}^n a_{ij} > b_i \quad \forall j \in N, i \in M.$ 

<span id="page-76-0"></span> ${}^{6}$ La mayor parte de este apartado fue extraído de (Fréville, 2004)

## 4. METODOLOG´IA

## 4.1. SELECCIÓN DEL MÉTODO

Para la selección del método a utilizar se privilegió el uso de métodos que retornaran óptimos de Pareto. En el caso de los métodos con articulación a priori se prefiere utilizar el de goal programming, ya que si bien al utilizar este método, no se tiene garantía de que se obtendrán soluciones Pareto óptimas, en su versión extendida, entrega enorme flexibilidad en cuanto a la ponderación de objetivos y un balance entre ellos. De este modo, al utilizar este método en su version extendida se pueden obtener soluciones que entreguen muy buenos resultados (ya que ´ se acerca lo más posible al punto utópico<sup>[1](#page-77-0)</sup>) y además permite incorporar preferencia por ciertas funciones objetivo y/o que no se presenten valores muy desfavorables para algún criterio en particular.

En el caso de los métodos con articulación a priori, se prefiere utilizar algoritmos genéticos o aproximación a las fronteras de Pareto. En el caso del algoritmo genético, ya que utilizando el filtro de Pareto, es posible obtener soluciones muy cercanas a las Pareto óptimas. Además, a diferencia de los otros métodos a posteriori considerados, al utilizar este algoritmo se resuelven en simultáneo cada una de las funciones objetivo, sin tener que recurrir a la resolucion de problemas uniobjetivos ´ para cada uno de los criterios. Cabe señalar que al utilizar este método se podría tener un mayor costo computacional. Además, la condición de término del algoritmo tendría que ser incorporada de manera arbitraria, principalmente imponiendo una cantidad maxima de iteraciones en las que el gap ´ entre iteraciones es menor a un gap dado. Mientras que en el caso de las fronteras de Pareto, porque

<span id="page-77-0"></span> ${}^{1}$ La definición de este punto se encuentra en la sección Anexos

eventualmente se puede obtener la propia frontera Pareto óptima, además de que ya es utilizada por los tomadores de decisiones, de manera que les es familiar, con lo que no deben emplear esfuerzos en su aprendizaje.

Durante el proceso de diseño de los tres métodos y tras consultar con los involucrados en la gestión forestal del Valle, se decidió utilizar métodos con articulación a posteriori, ya que éstos se mostraron retiscentes a utilizar métodos con articulación a priori, ya que al haber muchos involucrados, les resultaba más transparente brindarles opciones de elección a los involucrados, quedando de este modo descartado el método goal programming. Además, dada la mayor exactitud que presenta el método de aproximación por fronteras de Pareto, así como la familiaridad que presentan los involucrados con el uso de esta herramienta, se prefirió utilizar la aproximación a las fronteras de Pareto.

## 4.2. VISUALIZACIÓN DE LA APROXIMACIÓN A LAS FRONTERAS DE

## PARETO

Para realizar la visualización de la aproximación a las fronteras de Pareto se utilizó el software FGoalX desarrollado por Wladimir Bushenkov, que es el que utilizan actualmente los tomadores de decisiones en el Valle de Sousa. La construccion de fronteras de Pareto en este software se realiza ´ mediante aproximaciones por conjuntos convexos del conjunto Edgeworth Pareto Hull, fijandose ´ el grado de discrepencia tolerado entre la curva de aproximacion interna y la externa (primal y ´ dual), así como la cantidad de puntos que definen el conjunto convexo, el cual debido a que en cada iteración se agrega un nuevo punto extremo, definirá la cantidad de iteraciones máximas que puede correrse el algoritmo. Cabe señalar que la visualización parte con una cantidad de puntos factibles que definirán el polígono inicial equivalente a uno más que la cantidad de funciones objetivo seleccionadas para la visualización.

Durante la visualización de las soluciones, se consideran como objetivos minimizar la infactibilidad, o bien, el área máxima abierta en terreno continuo; más a lo más seis de los objetivos original, debido a que la herramienta utilizada contempla como máximo la incorporación de siete objetivos, siendo los primeros señalados los que incorporarían las restricciones de adyacencia en el modelo.

Para la visualización de las soluciones, se debe deberán seleccionar por lo menos dos objetivos, cuyos valores adoptados definirán la abcisa y ordenada en el gráfico generado. La incorporación de un tercer objetivo se hace mediante una paleta de colores que señalan al intervalo al que pertenece el valor adoptado por las soluciones en este tercer objetivo. Estos colores van tiñendo el EPH bidimensional, generándose un mapa de decisiones. En la figura [4.1](#page-80-0) se muestra un ejemplo de cómo luciría de manera general el mapa de decisiones.

<span id="page-80-0"></span>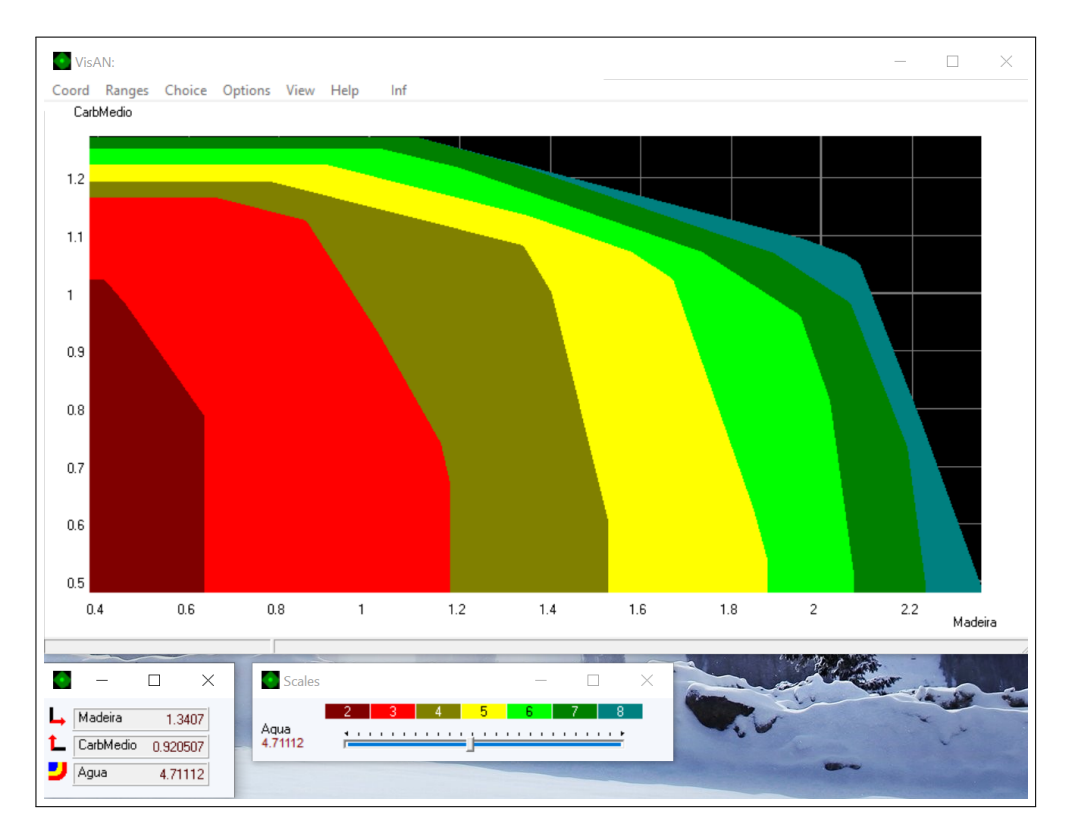

Figura 4.1: Mapa de decisión general

La incorporación de un cuarto y un quinto objetivo se hace mediante una matriz ubicada en la parte más externa del gráfico, cuyas coordenadas definen distintos mapas de decisiones. Un ejemplo de como luciría de manera general la matriz de decisión y los gráficos respectivos se muestra en la figura [4.2.](#page-81-0)

<span id="page-81-0"></span>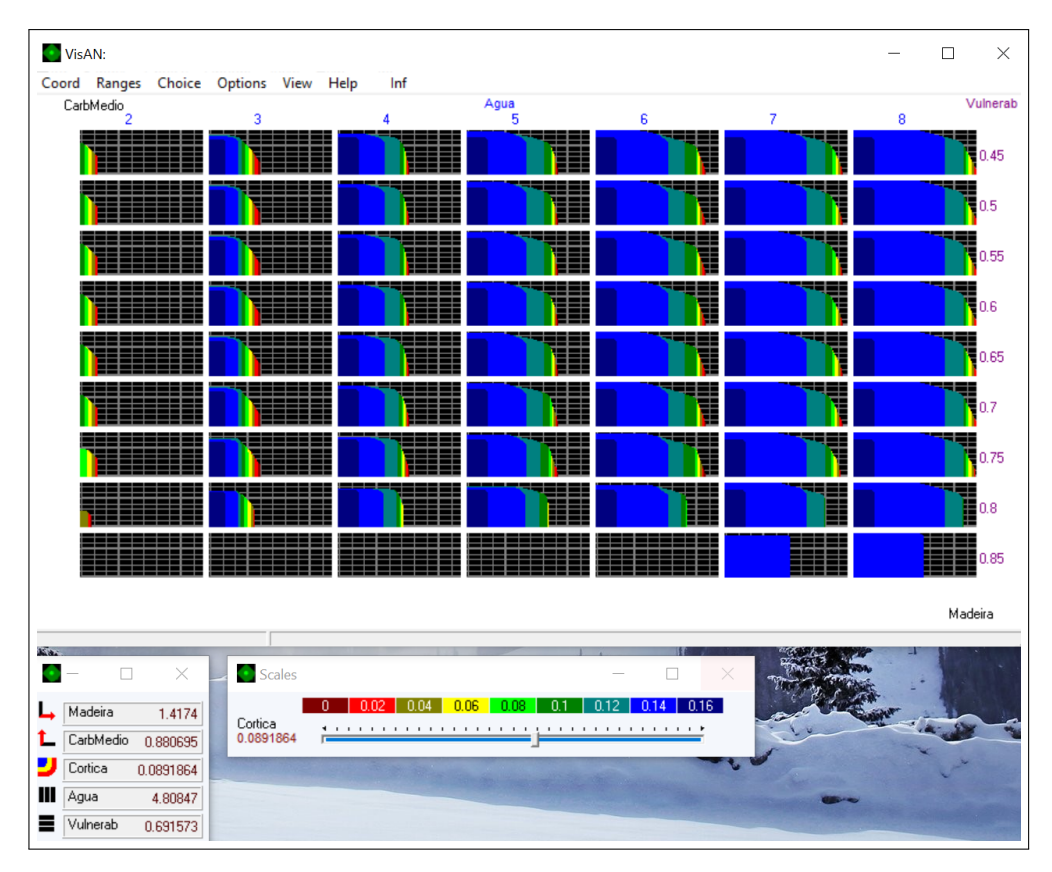

Figura 4.2: Matriz de decisión general

Ante la utilización de seis o siete objetivos, se utilizan barras desplazantes que indican el valor adoptado por cada uno de estos últimos objetivos incorporados. De este modo, al desplazar la barra se van generando distintos mapas de decisiones en la matriz, otorgándole dinamismo a la visualización. En la figura [4.3](#page-82-0) se presenta un ejemplo de como luciría de manera general esta visualización, donde en su parte inferior derecha se pueden apreciar las barras desplazantes.

<span id="page-82-0"></span>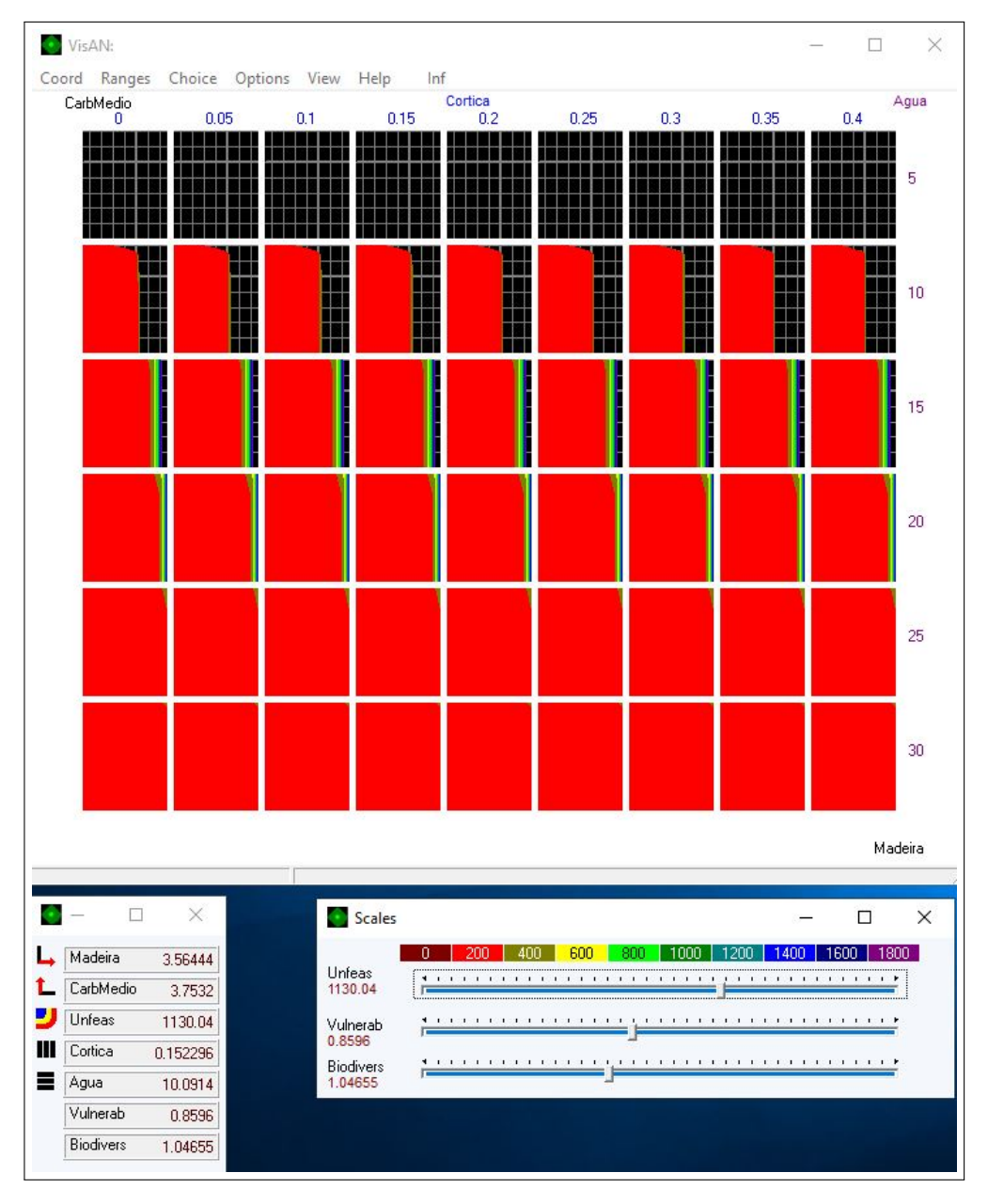

Figura 4.3: Matriz de decisión con siete objetivos

## 4.3. INCORPORACIÓN DE LAS RESTRICCIONES DE ADYACENCIA

Primeramente, se debe señalar que se utiliza el enfoque ARM debido a la naturaleza del problema, en la que se impone restricciones sobre el área abierta de manera continua, más que no se talen stands contiguos.

De acuerdo a lo señalado por Gharbi en su artículo, tras realizar la comparación de su método propuesto con alguno de los más aceptados para tratar las restricciones de adyacencia, se tiene que en primera instancia, podría convenir utilizar ya sea MCC o FAU, debido a que presentan un mejor comportamiento en lo que se refiere a tiempo utilizado para encontrar las soluciones optimas. Sin ´ embargo, al utilizar la metodología FAU habría que crear el modelo de nuevo, ya que tanto las variables como sus ponderadores, estan creadas en base a los stands ya definidos, por lo que si bien ´ podría tomarse esta alternativa, se escaparía de los plazos con los que se cuenta para este trabajo. Además de que este método no garantiza llegar al óptimo, en efecto, para problemas grandes como el respectivo a este trabajo este método mostró no llegar a óptimos, pudiendo incluso no encontrar soluciones debido a una excepción de falta de memoria.

En cuanto a utilizar MCC, para la generación de máximos cliques se consideró crear un algoritmo que mediante la aplicacion del problema de la mochila, fuera generando cada uno de los clusters ´ factibles, para luego imponiendo la condición de que un máximo clique no puede ser subconjunto de otro cluster factible, crear éstos. Sin embargo, la cantidad de máximos cliques en este problema es demasiado grande, pudiendo alcanzar valores superiores una combinatoria de 5 en 180<sup>[2](#page-83-0)</sup>, lo que da un total superior a 75 millones de restricciones de cliques, de manera que puede tornarse demasiado complejo generar cada uno de estos cliques y luego identificarlo y enumerarlos; por lo que se descarta esta alternativa.

De esta manera, para poder resolver el problema de manera práctica, en tiempo razonable y empleando las virtudes que ofrece el software FGoalX, se decidio por incorporar restricciones ´

<span id="page-83-0"></span> ${}^{2}$ Esta combinatoria se definió en base a que se cuenta con 180 stands en el menor de los subproblemas (el correspondiente al concejo Penafiel), el tamaño promedio de los stands es de 10 hectáreas y la restricción de área es de 50 hectáreas.

de adyacencia que limitaran tan sólo la máxima área que se puede talar entre un stand y la área talada por todos sus vecinos en un mismo periodo (restricciones de adyacencia directa). Si bien este método no garantiza generar clusters factibles, sí permite obtener muy buenas soluciones si es que se utilizan valores de máxima área abierta entre vecinos, menores a las 50 hectáreas. De este modo, la cantidad de restricciones adicionales es equivalente a la cantidad de stands que posea el problema.

Al aplicar constantemente este método, se puede generar un aprendizaje en lo que respecta a definir los parámetros del problema en lo que respecta a la máxima área abierta, de tal manera de obtener la mayor cantidad de clusters factibles.

Las principales ventajas de este método son su rapidez y flexibilidad, siendo este último punto clave en la elección de este enfoque, ya que resulta muy necesario contar con flexibilidad en lo que respecta a permitir algunas infactibilidades, ya que se pudo constatar, al realizar corridas, que de por sí el modelo no es factible. Así, tan sólo contándose con esta flexiblidad en el modelo, es posible resolverlo.

Para implementar de manera efectiva este método, se creó un algoritmo en Python, el cual una vez que se selecciona alguna de las soluciones en la aproximacion de Pareto, toma los valores adoptados ´ por las variables de decisión y señala la cantidad de clusters infactibles, los stands que lo componen y cuál es el área total talada en estos clusters por periodo (también se señala la de los factibles, pero es de menor relevancia para este estudio). Un ejemplo del resultado en la consola de este software obtenido tras correr este código se presenta en la figura [1](#page-142-0) presente en la sección Anexos.

<span id="page-84-0"></span>Para incorporar las restricciones de adyacencia directa, primero se pretendió incorporarlas mediante restricciones de la forma señalada en la expresión  $(4.1)$ .

$$
areaut_{it} = \sum_{j \in V(i)} \sum_{Ui} \sum_{k \in K} \sum_{l \in L} \sum_{r \in R} A_{kt} x_{jklrt}
$$
\n
$$
(4.1)
$$

 $areaut_{it} \leq capmax$ 

Sin embargo, al utilizar ese enfoque el problema es infactible, debido a la existencia de restricciones que señalan que en cada stand debe seleccionarse alguna prescripción, es decir, se debe talar por lo menos una vez, durante el horizonte de planificación, en cada uno de los stands. De esta manera, no es posible contar con un área abierta máxima menor o igual que la límite, en todos los clusters y periodos. Por ello, se procedio a incorporar variables de infactibilidad, las cuales ´ le otorgan flexibilidad al modelo, de manera que pueda ser resuelto. Debido a esto, se tuvo que añadir restricciones adicionales al modelo original, las que adquieren la forma de las mostradas en la expresión  $(4.2)$ .

$$
areaut_{it} = \sum_{j \in V(i)Ui} \sum_{k \in K} \sum_{l \in L} \sum_{r \in R} A_{kt} x_{jklrt}
$$
  
\n
$$
areaut_{it} \leq capmax + y_{it}
$$
  
\n
$$
y_{it} \leq M * b_{it}
$$
\n(4.2)

<span id="page-85-0"></span>Donde la primera restricción  $areaut_{it}$  señala el área utilizada por un stand, más la de sus vecinos, es decir, incorpora la adyacencia directa al modelo. Mientras que en la segunda, la variable  $y_{it}$ señala por cuántas hectáreas, en caso de excederse, se excede de la capacidad máxima. En tanto, la última restricción sirve para calcular la cantidad de infactibilidades en el modelo, mediante una restricción del tipo Big M, ya que sumando las variables de conteo  $b_{it}$ , es posible obtener la cantidad de infactibilidades generadas al escoger una solución.

Cabe señalar que, al incorporar la restricciones de adyacencia, se incorporan 49.438 variables a las 250.097 ya presentes en el modelo, es decir, se aumenta en alrededor de un 20 % la cantidad de variables.

Al considerar tanto los objetivos de minimizar el área máxima abierta, como las infactibilidades, el programa no pudo generar la aproximacion de Pareto debido a falta de memoria, en un computador ´ de 20 GB de ram y 3.60 GHz de frecuencia, lo que podría deberse a la gran cantidad de opciones posibles para la tupla definida por la area máxima abierta y la cantidad de infactibilidades. Lo que sumado al hecho de que una vez que se genera la frontera de Pareto, demora aún más en encontrar la solución óptima más cercana a la seleccionada en la visualización, mediante la minimización la distancia de Chebyshev, utilizando CPLEX. Debido a esto, se prefirió utilizar tan sólo uno de estos aspectos como objetivo, mientras que el otro se fija en el modelo, a través de una restricción. Así, la generación de la aproximación a la frontera Pareto óptima demoró alrededor de media hora cuando se seleccionaron siete objetivos, en vez de días, para el menor de los subproblemas.

En la misma dirección de lo señalado en el párrafo anterior, se constató el hecho de que al resolver los dos mayores subproblemas, demoraba más de dos días en el problema intermedio y no fue posible obtenerla en el caso mayor, debido a una excepcion de falta de memoria. Es por ello que se ´ decidió dividir estos problemas mayores en subproblemas menores.

En un inicio, se decidió tan sólo dividir el problema con la mayor cantidad de stands (el asociado al concejo Paiva), de tal manera que cada nuevo subproblema contara con una cantidad de stands similares. En la figura [4.4](#page-87-0) se muestra el mapa referente al problema original, y en la figura [4.5](#page-88-0) el referente al problema de Paiva tras esta división, donde la línea azul señala por dónde se realiza la división.

<span id="page-87-0"></span>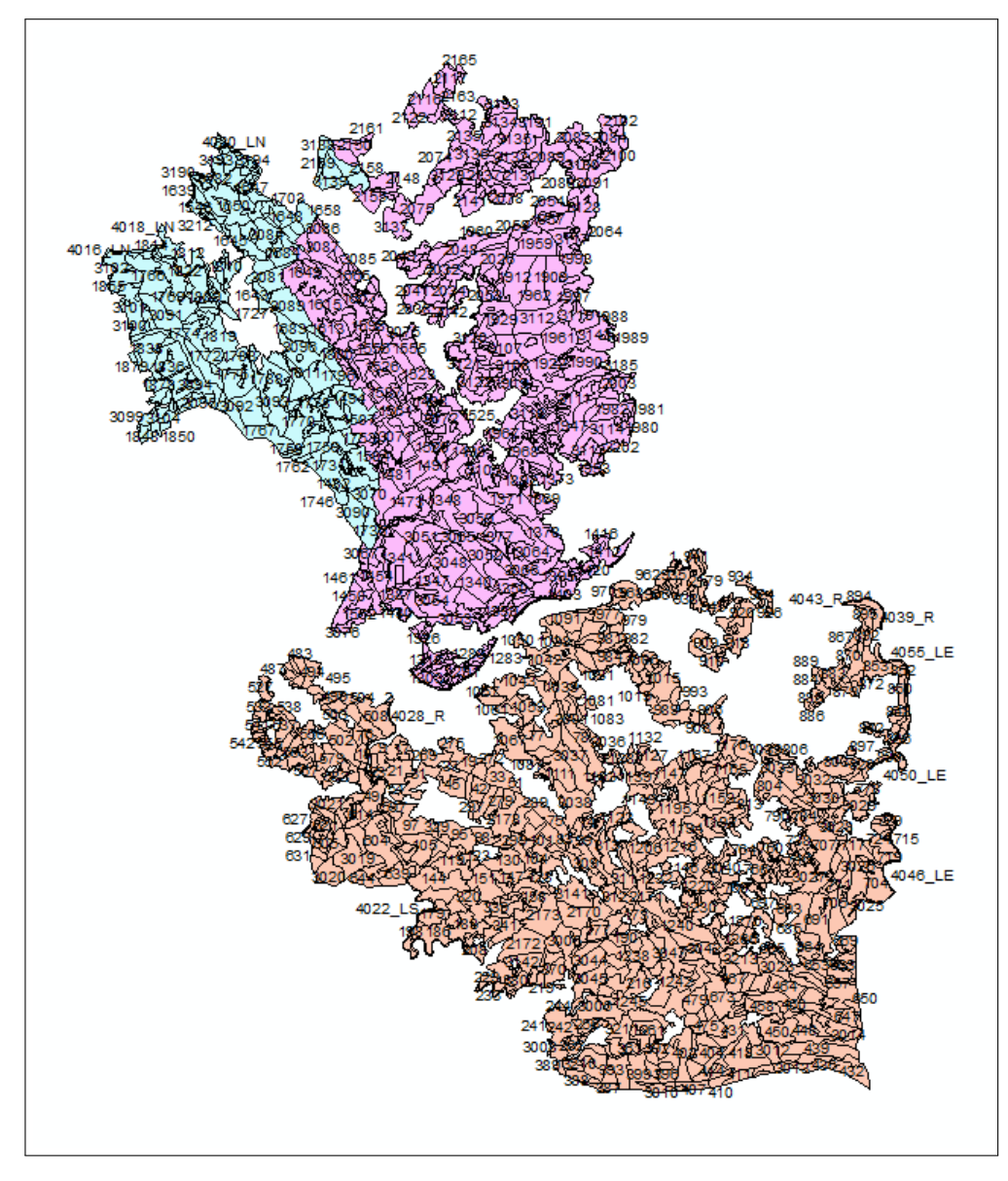

Figura 4.4: Mapa original

<span id="page-88-0"></span>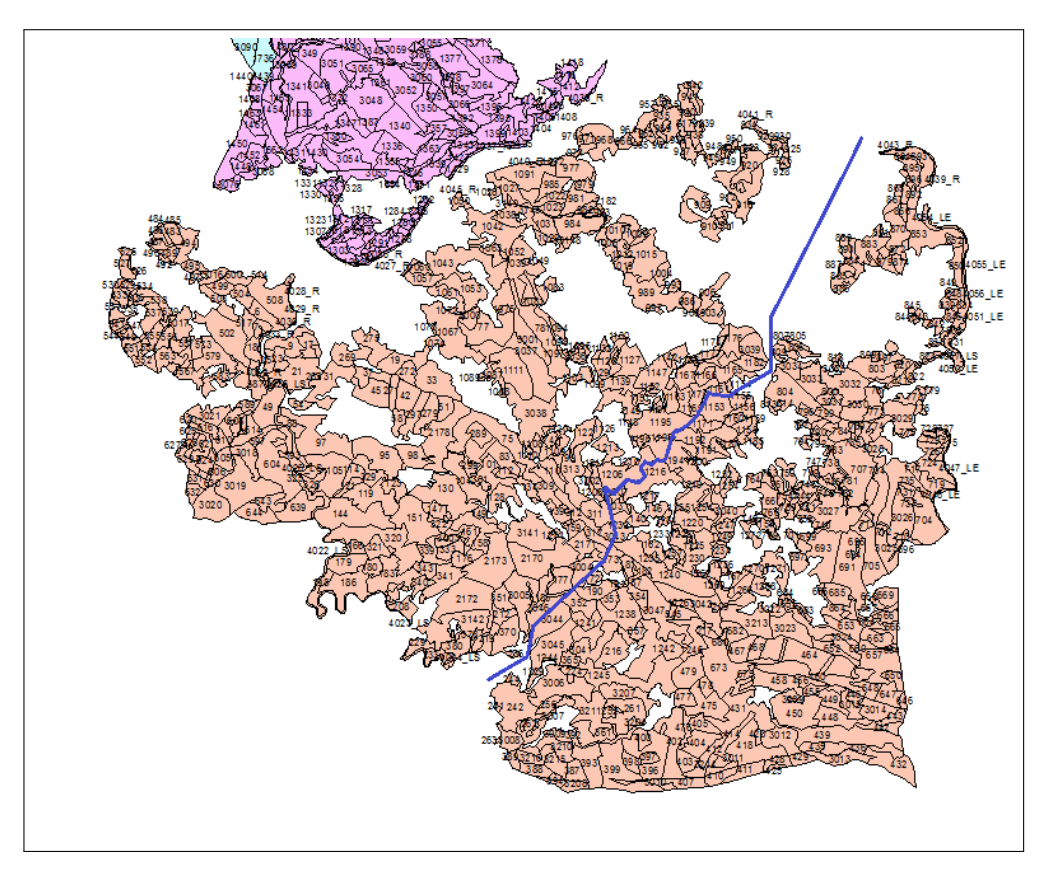

Figura 4.5: Mapa tras la primera división del concejo de Paiva

Sin embargo, al utilizar esta división aún demoró más de dos días en encontrar la solución una vez generada la frontera de Pareto. Mientras que para el subproblema respectivo al concejo Penafiel, el cual cuenta con 181 stands corrió bien. Es por eso, que se decidió dividir aún más el problema, de manera de tener subproblemas que tuvieran una cantidad de stands similares al valor de Penafiel. Así, se dividió el problema de Paiva en tres y el problema de Penafiel en dos, es decir se pasó de tres subproblemas (zonas de gestion) originales, a seis. En la figura [4.6](#page-89-0) se muestra el mapa tras la ´ división en penafiel y en la [4.7](#page-90-0) la división de Paiva, donde la línea azul señala por dónde se realizó la separación. Mientras que en el cuadro [4.1](#page-90-1) se señala el área y la cantidad de stands con las que se cuenta en cada subproblema tras esta division. ´

<span id="page-89-0"></span>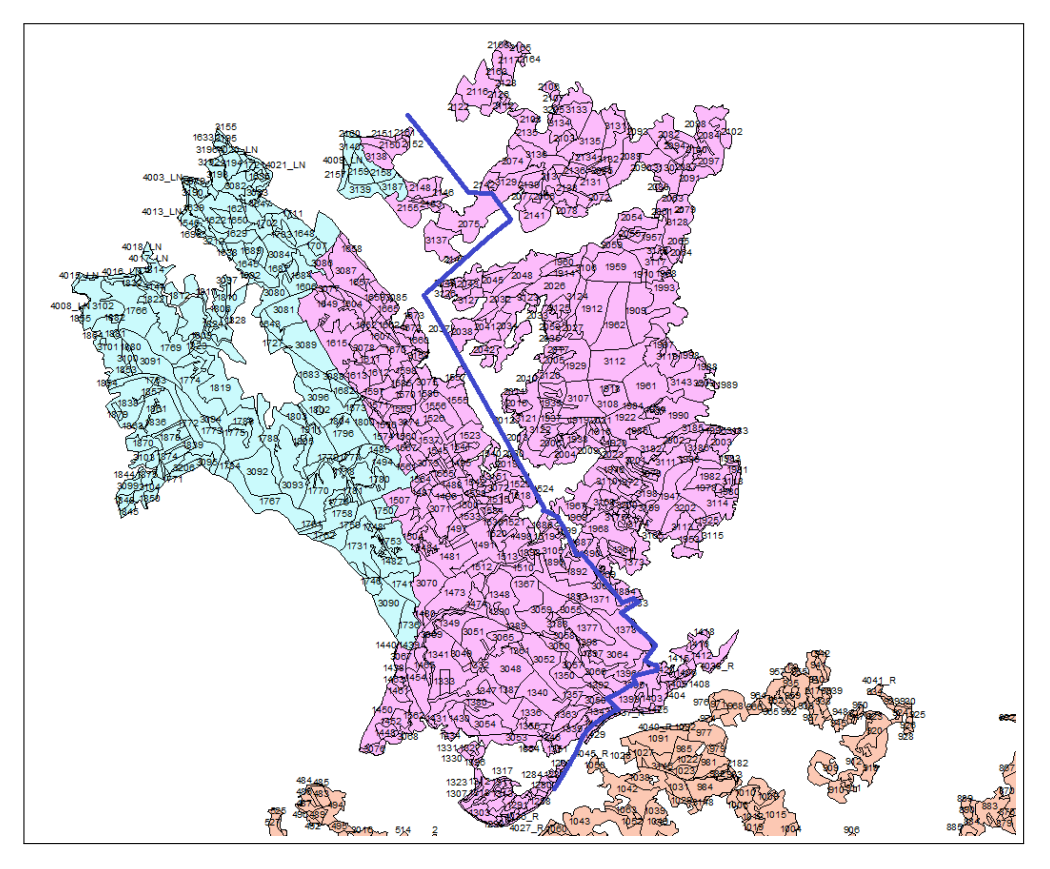

Figura 4.6: Mapa tras la división del concejo de Penafiel

<span id="page-90-0"></span>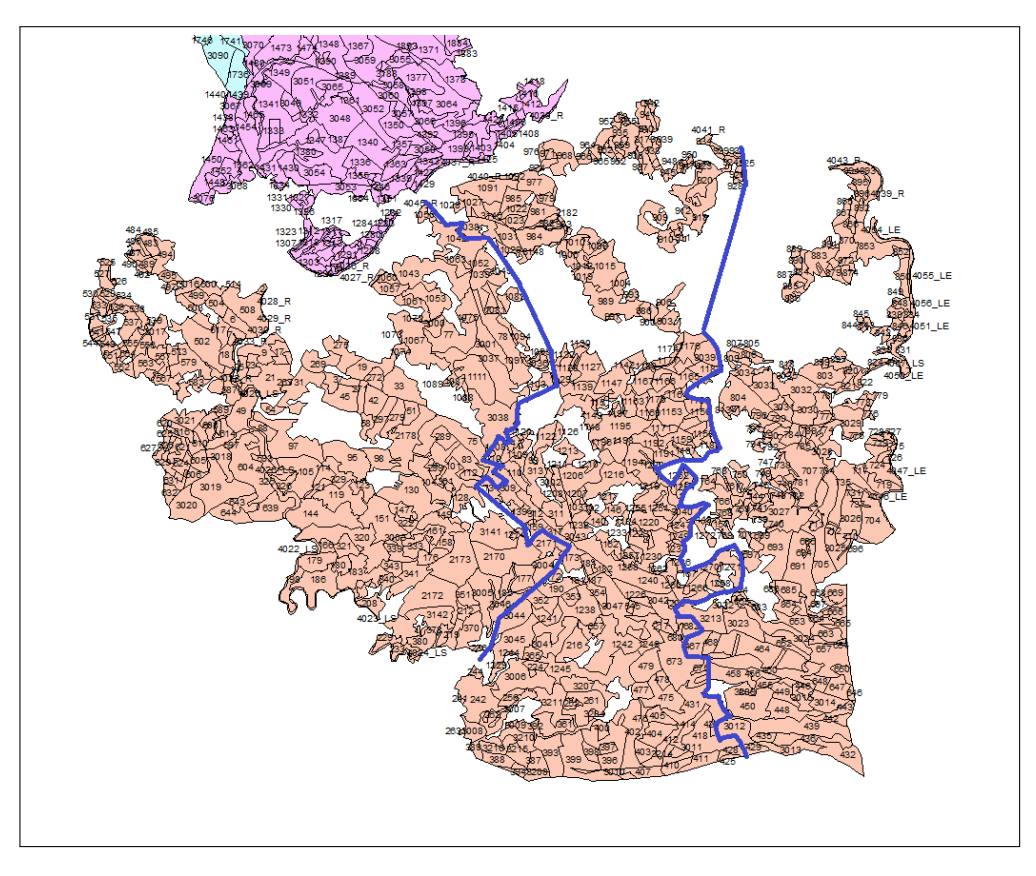

Figura 4.7: Mapa tras la segunda división del concejo de Paiva

<span id="page-90-1"></span>

| <b>Subproblema</b>    | <b>Hectáreas</b> | Cantidad de<br>stands |
|-----------------------|------------------|-----------------------|
| Paredes               | 2156             | 181                   |
| Penafiel 1            | 2534             | 234                   |
| Penafiel 2            | 2533             | 224                   |
| Castelo de<br>Paiva 1 | 3042             | 241                   |
| Castelo de<br>Paiva 2 | 2604             | 261                   |
| Castelo de<br>Paiva 3 | 1969             | 232                   |

Cuadro 4.1 *Cantidad de area y stands en cada subproblema ´*

Para generar cada uno de los subproblemas en que se dividió el problema general se realizó una serie de rutinas en PHP donde se corrieron consultas SQL que llaman a tablas creadas específicamente para este fin, con columnas que relacionan cada prescripción con su stand y subproblema al que pertenecen. Cada una de estas tablas se encuentran alojadas en una base de datos dentro del servidor propio del equipo de trabajo de la Universidad de Lisboa.

Una vez resuelto cada subproblema, hay que resolver un subproblema en cada límite entre zonas de gestión, de modo que se tenga cohesión dentro del problema global. Para generar el modelo para la gestión forestal en el borde entre zonas de gestión, primero se calculó el área del cluster al que pertenece cada stand, sin considerarlo a el mismo ni a los otros pertenecientes al borde. ´ De este modo, cada stand acarrea el área de su cluster si es que es talado, es decir, si se tala un stand del borde a su variable areaut, se le suma el areaut de los vecinos que componen su propio cluster, lográndose así cohesión entre las decisiones adoptadas en los subproblemas. Las restricciones adicionales que definen el modelo para el problema del borde son las que se presentan en la ecuación  $(4.3)$ .

<span id="page-91-0"></span>
$$
areaut_{it} = \sum_{j \in V(i)UU_i} \sum_{k \in K} \sum_{l \in L} \sum_{r \in R} A_{kt} x_{jklrt}
$$
  
\n
$$
areaut_{it} \le Q * biadd_{it}
$$
  
\n
$$
areaut_{it2} = areaut_{it} + capcluster * biadd_{it}
$$
  
\n
$$
areaut_{it2} \leq capmax + y_{it}
$$
  
\n
$$
y_{it} \le M * b_{it}
$$
  
\n(4.3)

La primera restricción hace referencia al área utilizada por el stand, más la de sus vecinos que pertenecen al borde, si es que se tala en algún periodo bajo alguna prescripción. La segunda y la tercera señalan que si se tala un stand, debe considerarse el área adicional que agrega al área utilizada por ese stand, la del cluster al que pertenece. La cuarta y la quinta son las respectivas a la incorporación de infactibilidad, ya señaladas previamente.

Las constantes  $Q$  y  $M$  son parámetros con un valor muy grande (restricciones del tipo Big M). Mientras que la variable biadd es utilizada para imponer que si se tala un stand necesariamente debe incorporarse como parte del área utilizada por él su área más la del stand al que pertenece.

<span id="page-92-0"></span>En cuanto a la cantidad de stands que componen cada borde, así como su área, éstas se presentan en el cuadro [4.2.](#page-92-0)

| <b>Subproblema</b>      | Hectáreas | Cantidad de<br>stands |  |
|-------------------------|-----------|-----------------------|--|
| Paredes - Penafiel 1    | 907       | 47                    |  |
| Penafiel 1 - Penafiel 2 | 790       | 46                    |  |
| Castelo de Paiva 1 -    | 583       | 36                    |  |
| Castelo de Paiva 2      |           |                       |  |
| Castelo de Paiva 2 -    | 613       | 31                    |  |
| Castelo de Paiva 3      |           |                       |  |

Cuadro 4.2 *Cantidad de area y stands en cada borde ´*

## 4.4. MÉTODO DE COMPARACIÓN

La herramienta creada se comparó contra la condición inicial, es decir, sin la incorporación de las restricciones de adyacencia ni la división generada en cada subproblema. Además, se realizó una comparación contra el caso en que se genera división de los subproblemas, pero no se agregan las restricciones de adyacencia. La última de las comparaciones, se realizó variando la capacidad maxima en las restricciones de adyacencia directa. Los valores adquiridos por esta capacidad ´ máxima en las distintas variantes fueron de 24, 32, 40 y 48 hectáreas. De tal manera de que un 72 %, 78 %, 82 % y un 85 % de las combinaciones de dos stands, respectivamente, cumplan con su propia restriccion de adyacencia directa. ´

Uno de los criterios en base a los cuales se comparó las distintas herramientas, fue el tiempo en generar la aproximación de Pareto y en la generación de la solución óptima más cercana a la seleccionada en el mapa de decisiones. Otro de los criterios considerados fue la calidad de las soluciones a las que se llegó, en base a cada uno de los objetivos, así como el grado de satisfacción de la restricción de adyacencia original, es decir, de 50 hectáreas de area continua abierta. La incorporación de este último criterio fue a través de la cantidad de clusters infactibles que presentaban las soluciones entregadas.

La complejidad de realizar estas comparaciones radica en que existen múltiples alternativas en cada mapa de decisión. Es por ello, que como enfoque se decidió primero resolver los problemas originales, seleccionando una alternativa que fuera más o menos equilibrada en la consecución de los distintos objetivos. Luego, en cada subproblema se fijan los objetivos que no se visualizan gráficamente, en un valor lo más cercano posible al que se obtuvo como solución en su respectivo problema original, y luego, en la gráfica se selecciona un punto a través del cual se obtenga un equilibrio entre los distintos objetivos. El equilibrio se incorporó, principalmente, a través de la selección de puntos en la que la curva de trade-off entre uno u otro que estuviera lo más alejado posible del origen, ante un rango fijo de infactibilidades.

En cuanto a la definición del orden en los objetivos a visualizar, ésta se estableció de la siguiente manera:

- 1. Madera talada
- 2. Cantidad de carbono
- 3. Cantidad de infactibilidades
- 4. Cantidad de alcornoque
- 5. Erosión
- 6. Resistencia ante incendios
- 7. Biodiversidad

El orden de los objetivos se hizo en base a que este orden es el que se maneja actualmente. Cabe señalar que la incorporación del objetivo referente a las restricciones de adyacencia se hizo minimizando la cantidad de infactibilidades, dejándose la capacidad máxima como parámetro fijo una vez que se corre el programa para la resolución del problema. Se realizó de esta manera, debido a que resulta más sencillo para el usuario definir una capacidad máxima, que una cantidad de infactibilidades tolerada, pues cada una de estas últimas está definida en base a que no se cumplió con la restricción de adyacencia en un stand en un periodo.

Cabe señalar que no se incorporó como objetivo el NPV, debido a que actualmente no lo utilizan, ya que los valores que presentaban en el modelo estaban errados, por lo que deben volver a ser recalculados. En su defecto, el criterio "Madera talada" es utilizado para considerar la conveniencia económica de las soluciones escogidas, pues existe una relación directa entre este criterio y el NPV.

# 5. RESULTADOS Y DISCUSIÓN

## 5.1. TIEMPO DE EJECUCIÓN

Tras correr cada subproblema considerando restricciones de adyacencia con capacidades máximas de 24, 32, 40 y 48 hectáreas, se obtuvieron los resultados mostrados en los cuadros del [5.1](#page-95-0) al [5.3,](#page-96-0) en los cuales se presenta el desempeño en cuanto a la generación de conjuntos factibles.

<span id="page-95-0"></span>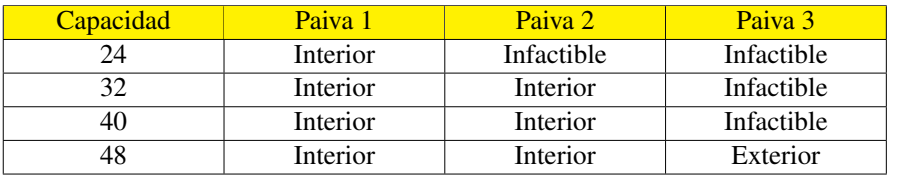

Cuadro 5.1

*Conjuntos generados en cada subproblema del concejo Castelo de Paiva, ante distintas capacidades maximas ´*

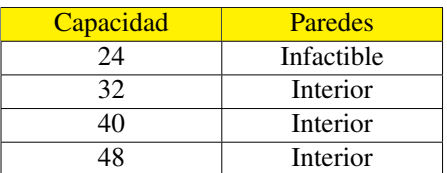

Cuadro 5.2

*Conjuntos generados en cada subproblema del concejo Paredes, ante distintas capacidades maximas ´*

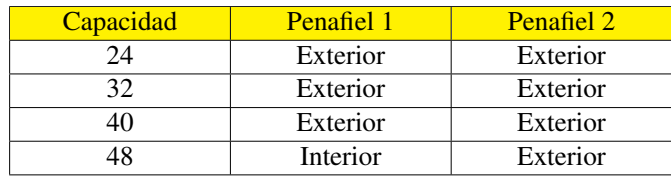

<span id="page-96-0"></span>*Conjuntos generados en cada subproblema del concejo Penafiel, ante distintas capacidades maximas ´*

Cabe señalar que, el conjunto interior se generó tan sólo cuando se contó con una cantidad suficiente de puntos Pareto óptimos. En su defecto, en caso de ser factible el problema, se generaría sólo el conjunto externo, el cual esta definido en base al subdiferencial de la frontera de Pareto, es decir, ´ por las rectas que limitan la frontera de Pareto en cada intervalo de su dominio. Es imporante señalar que, en todos los casos en que se generó el conjunto interior, se generó el conjunto exterior.

La elección de la capacidad máxima a utilizar en las restricciones de adyacencia de cada subproblema se hizo buscando contar con conjuntos interiores que fueran los más pequeños posibles, o en su defecto, con conjuntos exteriores lo más pequeños posibles. Debido a que el conjunto interior entrega soluciones lo más cercana al óptimo posible, mientras que utilizar capacidades más pequeñas debería, en primera instancia, conducir a soluciones que presenten una menor cantidad de clusters infactibles. De este modo, las capacidades máximas utilizadas en las restricciones de adyacencia en cada subproblema son las señaladas en el cuadro [5.4.](#page-96-1)

| <b>Subproblema</b> | Capacidad<br>elegida |
|--------------------|----------------------|
| Paiva 1            | 24                   |
| Paiva 2            | 32                   |
| Paiva 3            | 48                   |
| Paredes            | 32                   |
| Penafiel 1         | 48                   |
| Penafiel 2         | 24                   |

<span id="page-96-1"></span>Cuadro 5.4 *Capacidad maxima elegida en las restricciones de adyacencia en cada subproblema ´*

En tanto, los tiempo empleados tanto en la generación de la aproximación a la frontera de Pareto (preprocesamiento), como en obtener la solución en la aproximación de Pareto los más cercana posible al punto escogido en el mapa de decision, en cada subproblema y variante (ausencia o ´

incorporación de restricciones de adyacencia), se señalan en los cuadros del [5.5](#page-97-0) al [5.7.](#page-97-1) En estos cuadros se incorporó la columna Gap, ya que en algunos casos no se obtuvo una solución en la aproximación de Pareto, sino que se alcanzó cierto gap. Para que la solución entregada fuese útil en la práctica, se fijó el tiempo de ejecución máximo en 60 minutos. En los casos en que no se señala gap, se alcanzó el óptimo.

<span id="page-97-0"></span>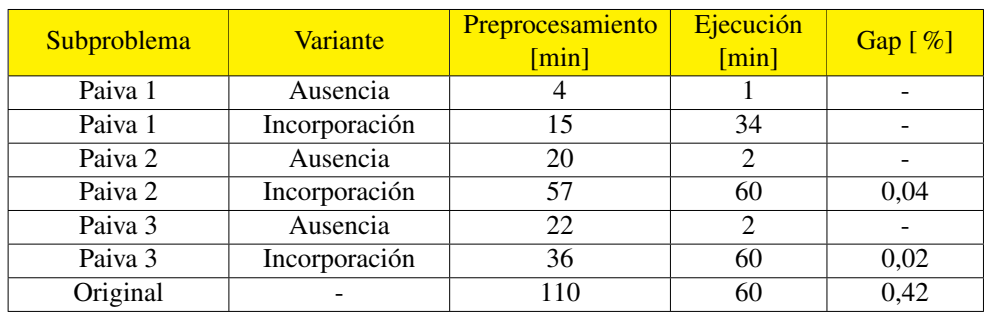

Cuadro 5.5 *Tiempo empleado en la resolucion de cada problema en el concejo Paiva ´*

<span id="page-97-2"></span>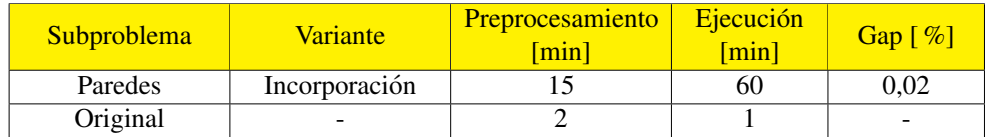

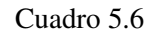

*Tiempo empleado en la resolucion de cada problema en el concejo Paredes ´*

<span id="page-97-1"></span>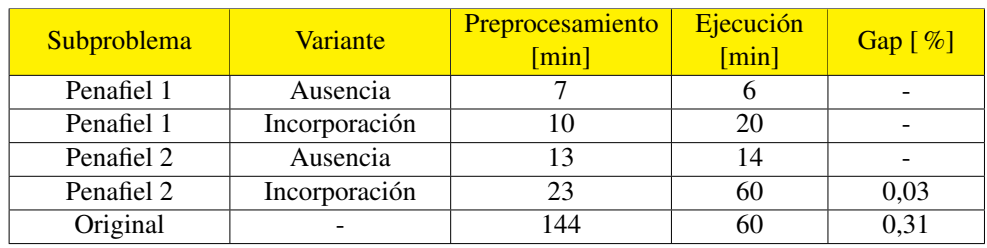

#### Cuadro 5.7

*Tiempo empleado en la resolucion de cada problema en el concejo Penafiel ´*

Es importante señalar que, en la práctica, más importante que el preprocesamiento, es el tiempo de ejecución; ya que, una vez generada la aproximación de Pareto es posible guardarla para cada vez que se utilice, teniendo sólo que encontrar una solución en la aproximación que esté lo mas cercana posible al punto escogido en el mapa de decisiones. De este modo, se puede ´ apreciar en el cuadro [5.5](#page-97-0) que el tiempo de ejecución, así como el gap alcanzado en el problema original correspondiente al concejo Castelo de Paiva en su conjunto presenta valores muy altos, lo que podría deberse a que éste corresponde al problema más grande el cual abarca 734 stands. Mientras que, al dividir este problema en problemas más pequeños mejora mucho el desempeño en el tiempo de ejecución, incluso alcanzándose el óptimo para el problema de minimización de la distancia a la aproximación de Pareto, presentándose notablemente mejores resultados al considerar subproblemas sin la incorporacion de restricciones de adyacencia, sobre todo en el ´ subproblema Paiva 2, en donde al incorporar restricciones de adyacencia se alcanzó apenas un gap de 0,04 %, tras una hora de ejecución. En tanto, en el cuadro [5.6,](#page-97-2) puede apreciarse que debido a que este problema es más pequeño, se presentó un desempeño notoriamente mejor en términos de tiempo de ejecución, para el problema original, ésto debido a que este problema es mucho más pequeño que el de Castelo de Paiva, al contar con tan sólo 181 stands. En tanto para el problema de Penafiel, se obtuvo un bajo desempeño en el problema original, mientras que tal cual en el caso de Castelo de Paiva, se obtuvo un comportamiento mucho mejor en el caso de los subproblemas sin incorporar restricciones de adyacencia, sobre todo en el subproblema Penafiel 2, en el que la variante incorporando restricciones de adyacencia alcanzó tan sólo un gap de  $0.03\%$  tras un tiempo de corrida de 60 minutos.

## 5.2. CASTELO DE PAIVA

Para mostrar más organizadamente los resultados y análisis realizados, éstos se presentan en distintas secciones, categorizadas por concejo al que pertenecen. En particular, los resultados de esta seccion son los correspondientes a los del concejo Castelo de Paiva. ´

Como se puede observar en los mapas de decisiones mostrados en la figura [5.1,](#page-99-0) correspondientes al problema original del concejo Castelo de Paiva; existen muchas opciones respecto a los valores adoptados en cada objetivo. El punto seleccionado se representa mediante una cruz, el cual se escogió basándose en un equilibrio entre los distintos objetivos y que los valores de los últimos objetivos señalados en la leyenda pudieran ser semejantes a los generados entre los subproblemas creados a partir de éste. Los valores alcanzados en cada uno de los objetivos en el punto seleccionado, se presentan en el cuadro [5.8.](#page-100-0)

<span id="page-99-0"></span>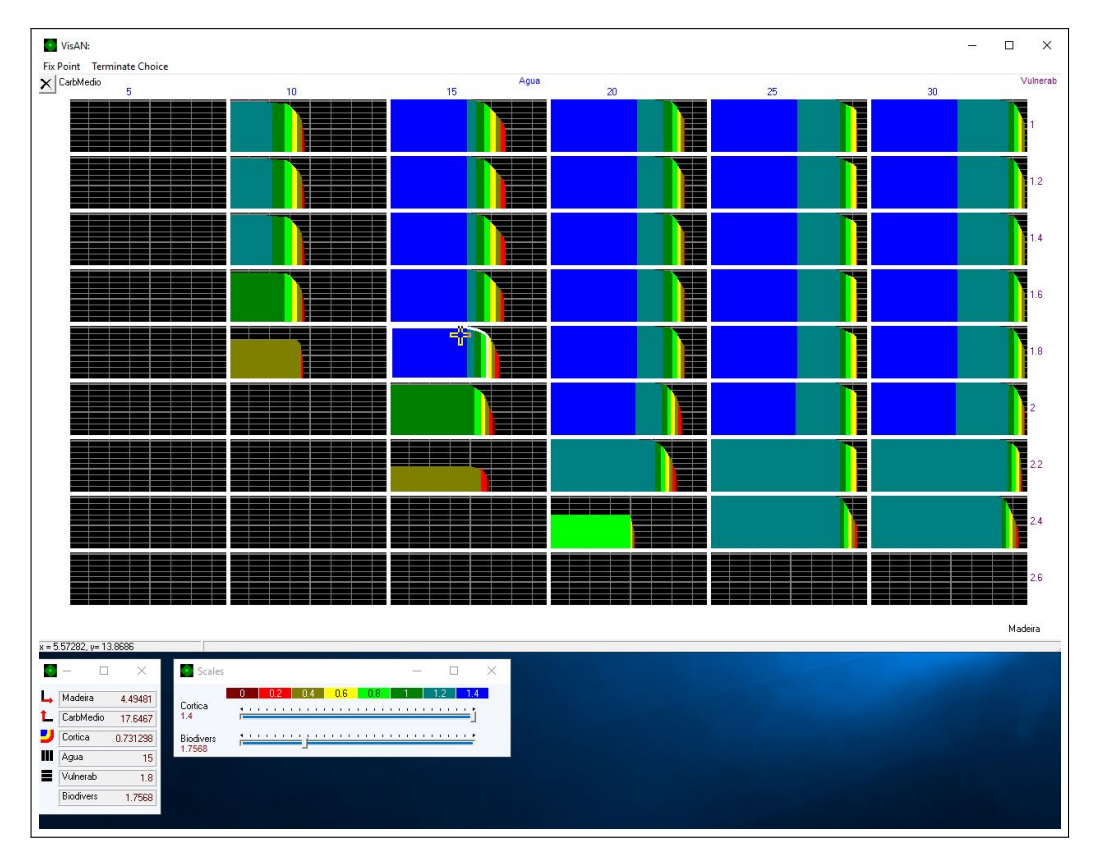

Figura 5.1: Mapas de decisiones en el problema original del concejo Castelo de Paiva

<span id="page-100-0"></span>Los mapas de decisiones generados en cada uno de los subproblemas correspondientes al concejo Castelo de Paiva, así como los puntos escogidos en cada uno, se presentan en las figuras de la [2](#page-142-1) a la [7,](#page-146-0) en la seccion Anexos. Mientras que, los valores que presentan las soluciones escogidas en cada ´ objetivo, se señalan en los cuadros del [5.9](#page-100-1) al [5.11,](#page-101-0) en la presente sección.

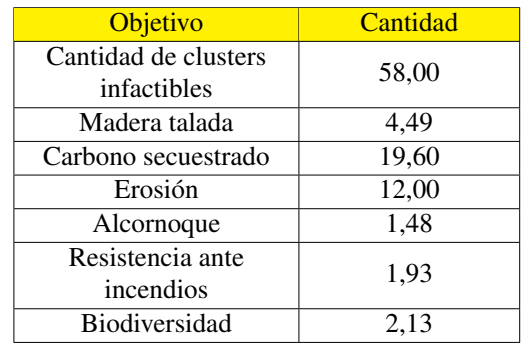

Cuadro 5.8

<span id="page-100-1"></span>*Valores alcanzados en cada uno de los objetivos en el problema original de concejo Castelo de Paiva*

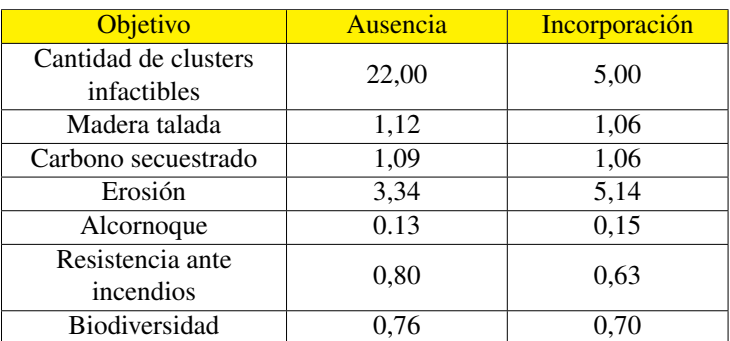

Cuadro 5.9

*Valores alcanzados en cada uno de los objetivos en el subproblema Paiva 1, en cada variante*

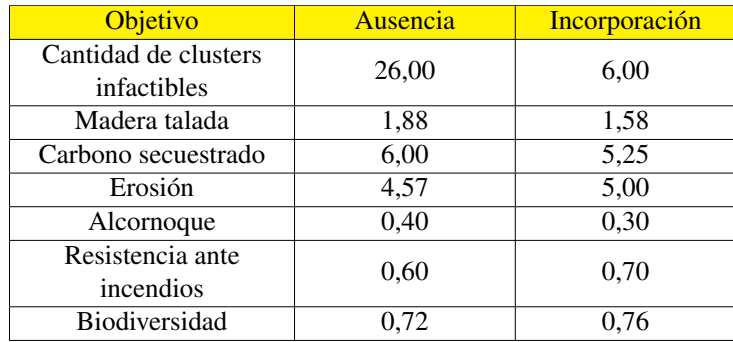

#### Cuadro 5.10

*Valores alcanzados en cada uno de los objetivos en el subproblema Paiva 2, en cada variante*

<span id="page-101-0"></span>

| Objetivo                            | Ausencia | Incorporación |
|-------------------------------------|----------|---------------|
| Cantidad de clusters<br>infactibles | 5,00     | 7,00          |
| Madera talada                       | 1,00     | 0,72          |
| Carbono secuestrado                 | 12,50    | 9,61          |
| Erosión                             | 3,70     | 3,67          |
| Alcornoque                          | 0,96     | 0,73          |
| Resistencia ante<br>incendios       | 0,39     | 0,40          |
| Biodiversidad                       | 0,45     | 0,45          |

Cuadro 5.11 *Valores alcanzados en cada uno de los objetivos en el subproblema Paiva 3, en cada variante*

Con el objetivo de contar con tablas para comparar de manera más sencilla los resultados en cada subproblema con los del original, se presentan el cuadro [5.12,](#page-101-1) en los cuales se presenta el resultado en el problema original y cuando se agregan los de los subproblemas, tanto ante la ausencia, como la incorporación de restricciones de adyacencia.

<span id="page-101-1"></span>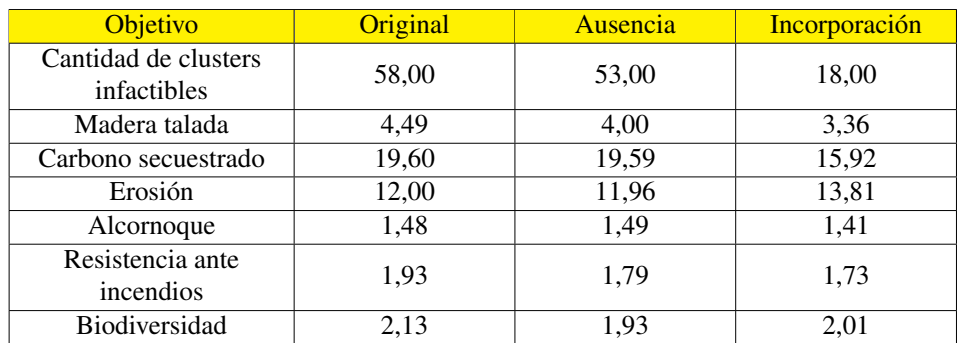

#### Cuadro 5.12 *Valores alcanzados en cada uno de los objetivos al agregar los subproblemas para cada variante*

Antes de comenzar con los análisis para el caso Castelo de Paiva, es relevante señalar la estructura de los cluster generados en cada solución. Con este fin, en las tablas de la [5.13](#page-102-0) a la [5.19](#page-104-0) se indican la cantidad de cluster totales en cada periodo, la cantidad de clusters infactibles, así como la cantidad de hectáreas que comprenden cada uno de los cluster infactibles.

<span id="page-102-0"></span>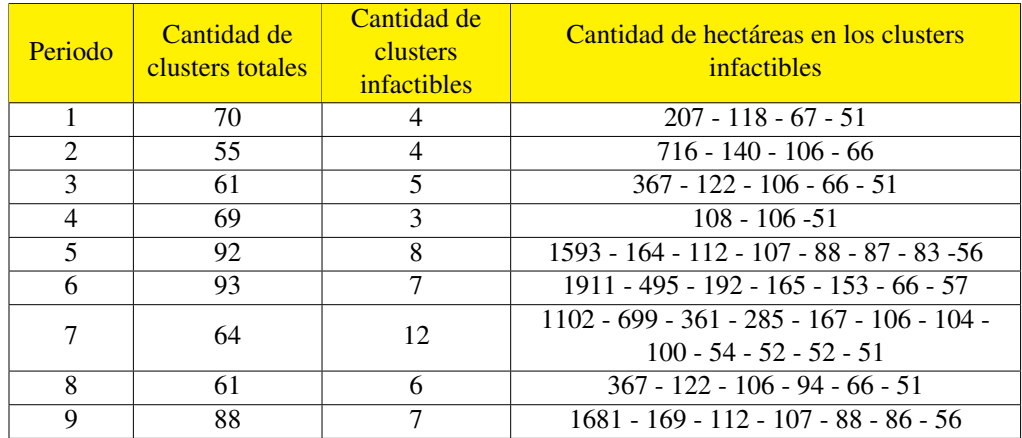

*Cantidad de clusters y hectareas de cluster infactibles, para cada periodo en el problema original de ´ concejo Castelo de Paiva*

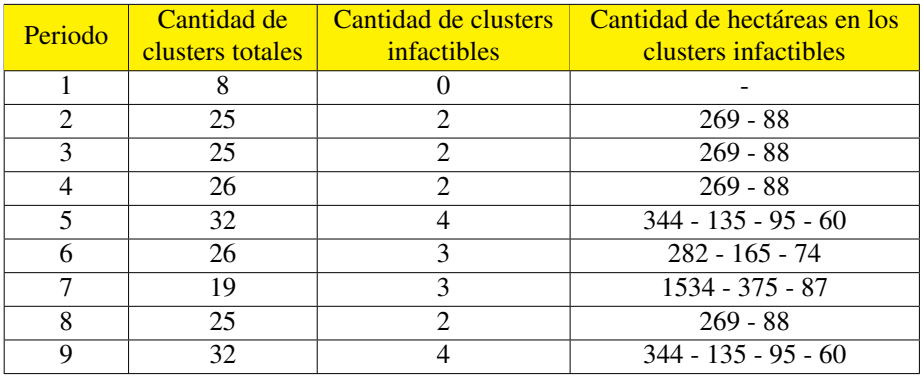

#### Cuadro 5.14

*Cantidad de clusters y hectareas de cluster infactibles, para cada periodo en el subproblema Paiva 1, sin ´ incorporar restricciones de adyacencia*

| Periodo | Cantidad de<br>clusters totales | Cantidad de clusters<br>infactibles | Cantidad de hectáreas en los<br>clusters infactibles |
|---------|---------------------------------|-------------------------------------|------------------------------------------------------|
|         |                                 |                                     |                                                      |
|         |                                 |                                     |                                                      |
|         |                                 |                                     |                                                      |
|         |                                 |                                     |                                                      |
|         |                                 |                                     | $654 - 90 - 57$                                      |
|         |                                 |                                     | $2055 - 67$                                          |
|         |                                 |                                     |                                                      |
|         |                                 |                                     |                                                      |
|         |                                 |                                     |                                                      |

#### Cuadro 5.15

*Cantidad de clusters y hectareas de cluster infactibles, para cada periodo en el subproblema Paiva 1, ´ incorporando restricciones de adyacencia*

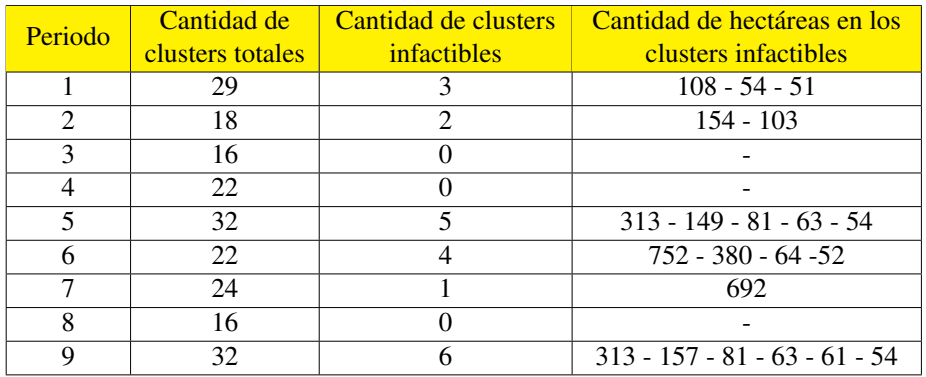

*Cantidad de clusters y hectareas de cluster infactibles, para cada periodo en el subproblema Paiva 2, sin ´ incorporar restricciones de adyacencia*

| Periodo | Cantidad de<br>clusters totales | Cantidad de clusters<br>infactibles | Cantidad de hectáreas en los<br>clusters infactibles |
|---------|---------------------------------|-------------------------------------|------------------------------------------------------|
|         | 10                              |                                     | 317                                                  |
|         |                                 |                                     | 83                                                   |
|         |                                 |                                     |                                                      |
|         |                                 |                                     |                                                      |
|         | 17                              |                                     | $116 - 104$                                          |
|         |                                 |                                     | 2937 - 225                                           |
|         |                                 |                                     |                                                      |
| O       |                                 |                                     |                                                      |
|         |                                 |                                     |                                                      |

### Cuadro 5.17

*Cantidad de clusters y hectareas de cluster infactibles, para cada periodo en el subproblema Paiva 2, ´ incorporando restricciones de adyacencia*

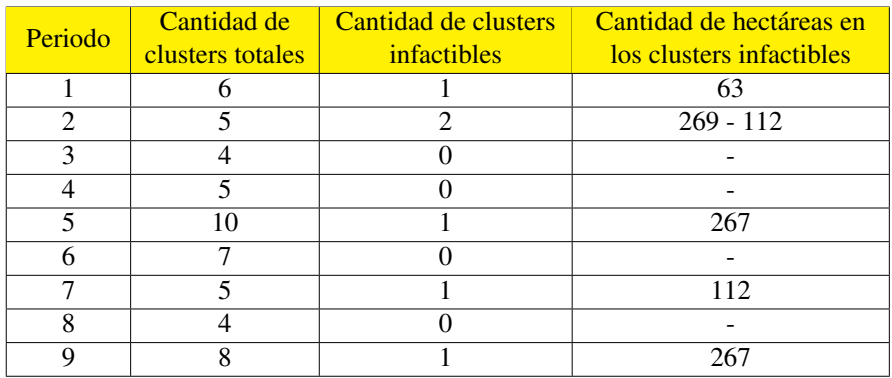

#### Cuadro 5.18

*Cantidad de clusters y hectareas de cluster infactibles, para cada periodo en el subproblema Paiva 3, sin ´ incorporar restricciones de adyacencia*

<span id="page-104-0"></span>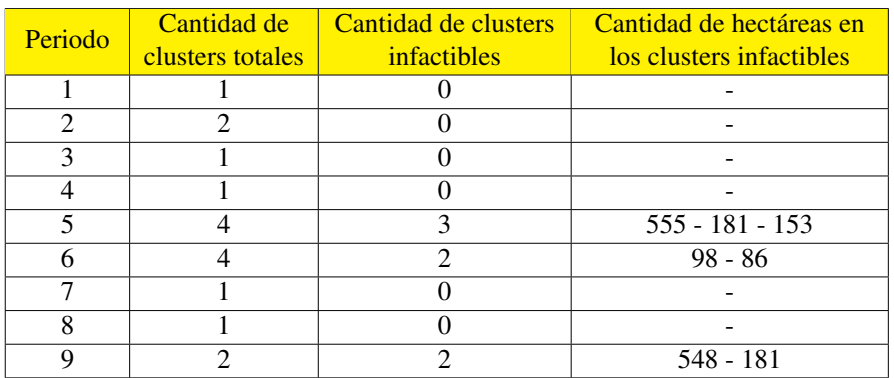

*Cantidad de clusters y hectareas de cluster infactibles, para cada periodo en el subproblema Paiva 3, ´ incorporando restricciones de adyacencia*

Además, para poder comparar de manera más sencilla las infactibilidades entre el caso original y los subproblemas, tanto ante la ausencia, como la incorporación de las restricciones de adyacencia, se agregan tanto los periodos como los clusters, obteniendose los resultados mostrados en los cuadros ´ del [5.20](#page-104-1) al [5.23.](#page-105-0)

<span id="page-104-1"></span>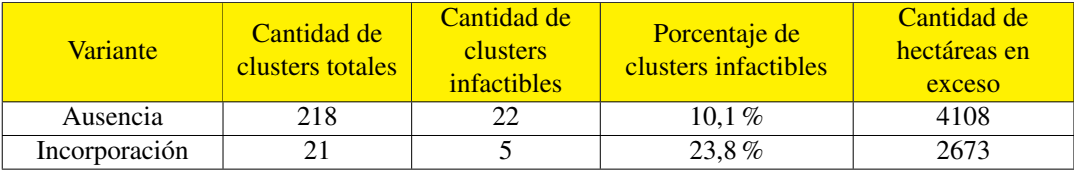

### Cuadro 5.20

*Cantidad de clusters y hectareas de cluster infactibles, en el agregado de cada periodo, para cada variante ´ del subproblema Paiva 1*

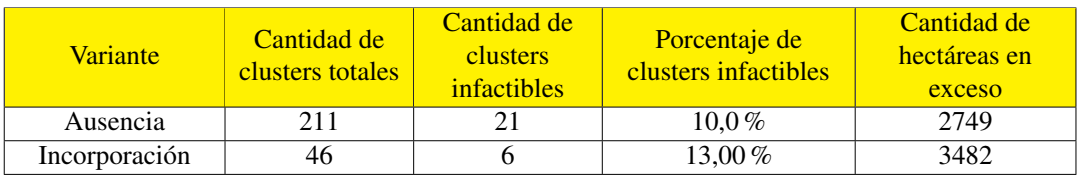

### Cuadro 5.21

*Cantidad de clusters y hectareas de cluster infactibles, en el agregado de cada periodo,para cada variante ´ del subproblema Paiva 2*

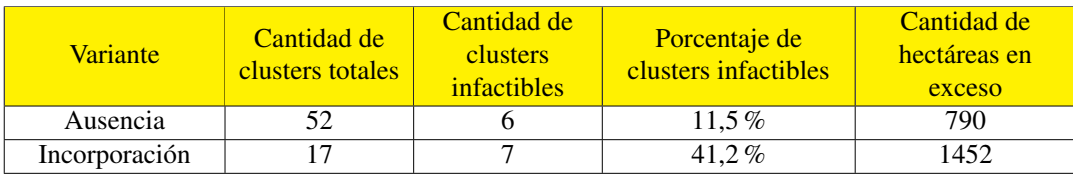

*Cantidad de clusters y hectareas de cluster infactibles, en el agregado de cada periodo, para cada variante ´ del subproblema Paiva 3*

<span id="page-105-0"></span>

| <b>Variante</b> | Cantidad de<br>clusters totales | Cantidad de<br><b>clusters</b><br>infactibles | Porcentaje de<br>clusters infactibles | Cantidad de<br>hectáreas en<br>exceso |
|-----------------|---------------------------------|-----------------------------------------------|---------------------------------------|---------------------------------------|
| Ausencia        | 481                             | 49                                            | $10.2\%$                              | 7647                                  |
| Incorporación   | 94                              |                                               | 19,1%                                 | 7607                                  |
| Original        | 653                             |                                               | $9.5\%$                               | 11200                                 |

#### Cuadro 5.23

*Cantidad de clusters y hectareas de cluster infactibles, en el agregado de cada periodo y cada subproblema ´ del concejo Castelo de Paiva, para cada variante*

Como se puede apreciar en el cuadro [5.12,](#page-101-1) se presentan mejores valores en cada uno de los objetivos en el problema original, como era de esperar, ya que presenta menos limitaciones y mayores opciones de tala. En cuanto a la diferencia ante la ausencia o incorporacion de restricciones de ´ adyacencia dentro del modelo, se presentan mejores resultados en el agregado al no incorporar restricciones de adyacencia, lo que tambien ocurre para todos los subproblemas, esta diferencia ´ es mayor en algunos que en otros subproblemas. Se destaca que para el subproblema Paiva 3, ante la ausencia de las restricciones de adyacencia incluso se presenta una menor cantidad de infactibilidades, lo que se le puede atribuir a la variabilidad intrínseca a la elección de una solución frente a otra en distintos mapas de decisiones.

En lo que refiere a la cantidad de infactibilidades, si bien son menores al incorporar restricciones de adyacencia, el porcentaje que abarcan éstas respecto al total de clusters generados en la misma solución, es mayor. Ésto se debe a que para minimizar la cantidad de infactibilidades se escogen prescripciones que generen una baja cantidad de clusters globales, lo que puede darse por ejemplo, al utilizar prescripciones cuyos periodos entre talas sean los más amplios posibles. En cuanto a la magnitud de las infactibilidades, se presenta una notoria mejora (de alrededor de 3500 hectareas ´ en exceso) al utilizar subproblemas frente a solucionar el problema original, sin embargo, este análisis debe ser llevado más a fondo, ya que en las infactibilidades de los subproblemas no han sido consideradas infactibilidades que se puedan dar en clusters compartidos entre uno u otro subproblema, temática que será abordada al analizar el problema de los bordes.

Cabe señalar que la cantidad de clusters totales generados cuando no se incorporan las restricciones de adyacencia son mucho a mayores a cuando sí se hace, ésto podría deberse a que el software entrega soluciones en que se utilizan prescripciones cuyos intervalos entre talas son mayores. Para comprobar ésto es que en base a los cuadros del [5.24](#page-106-0) al [5.27,](#page-107-0) se analizará cómo varía la dinámica de tala, en base a los valores alcanzados en cada alternativa de gestión forestal<sup>[1](#page-106-1)</sup>.

<span id="page-106-0"></span>

| <b>FMM</b>     | Ausencia | Incorporación |
|----------------|----------|---------------|
|                |          |               |
| $\mathfrak{D}$ |          |               |
| ς              | 208      | 860           |
|                | 402      |               |
|                | 416      | 1610          |
|                | 1693     | 270           |
|                | 115      | 173           |
| о              |          |               |

Cuadro 5.24 *Valores alcanzados en cada una de la alternativas de gestion en el subproblema Paiva 1, bajo cada variante ´*

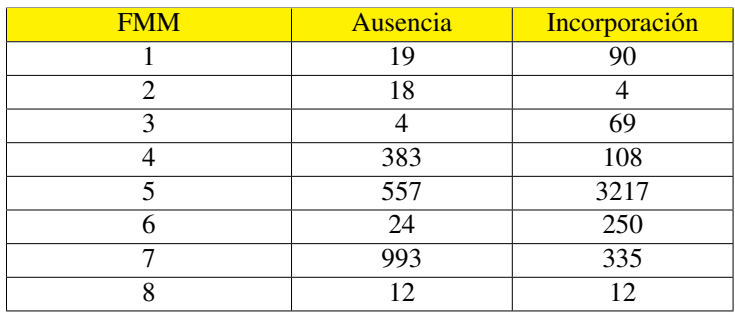

Cuadro 5.25

*Valores alcanzados en cada una de la alternativas de gestion en el subproblema Paiva 2, bajo cada variante ´*

<span id="page-106-1"></span><sup>&</sup>lt;sup>1</sup>El detalle de cada una de estas alternativas se presenta en la sección Antecedentes, en los cuadros [2.3](#page-32-0) y [2.4.](#page-32-1)

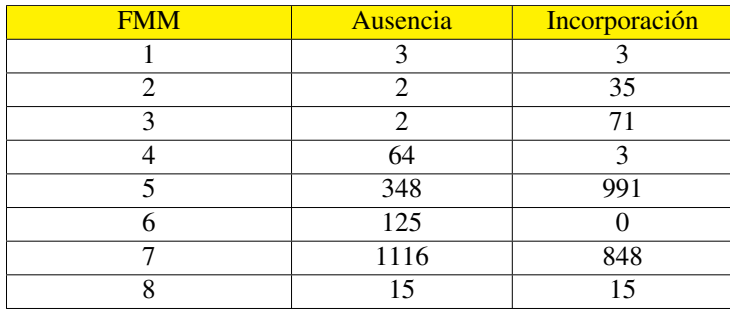

*Valores alcanzados en cada una de la alternativas de gestion en el subproblema Paiva 3, bajo cada variante ´*

Con el objetivo de contar con tablas para comparar de manera más sencilla los resultados en cada subproblema con los del original, se presentan el cuadro [5.27,](#page-107-0) en los cuales se presenta el resultado en el problema original y cuando se agregan los de los subproblemas, tanto ante la ausencia, como la incorporación de restricciones de adyacencia.

<span id="page-107-0"></span>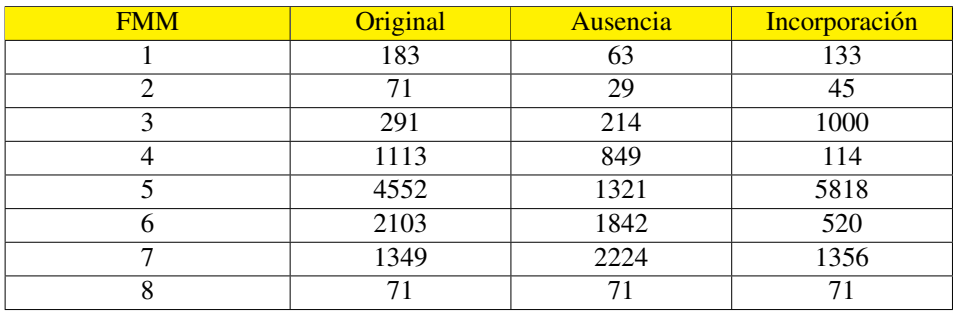

Cuadro 5.27

*Valores alcanzados en cada una de la alternativas de gestion al agregar los subproblemas para cada ´ variante en Castelo de Paiva*

A partir de la dinámica de gestión forestal explicítada en los cuadros del [5.24](#page-106-0) al [5.27,](#page-107-0) al incorporar restricciones de adyacencia existe descenso en los valores alcanzados en las alternativas de gestion´ 4 y 6 que precisamente son las que presentan intervalos entre talas menores; así como un balance en favor de la alternativa 1 en vez de la 2, de modo que la solución sugiere plantar menos eucalpitus, y una gran disminución en la cantidad del valor en la alternativa de gestión 7, la que hace alusión al alcornoque; haciéndose evidente el cambio en la dinámica de gestión forestal.
# 5.3. PAREDES

En la figura [5.2,](#page-108-0) se muestran los mapas de decisiones correspondientes al problema original del concejo Paredes. El punto seleccionado se representa mediante una cruz, el que se escogio´ basándose en un equilibrio entre los distintos objetivos y que los valores de los últimos objetivos señalados en la leyenda pudieran ser semejantes a los generados al incorporar restricciones de adyacencia al modelo. Los valores alcanzados en cada uno de los objetivo en el punto seleccionado, se presentan en el cuadro [5.28.](#page-109-0)

<span id="page-108-0"></span>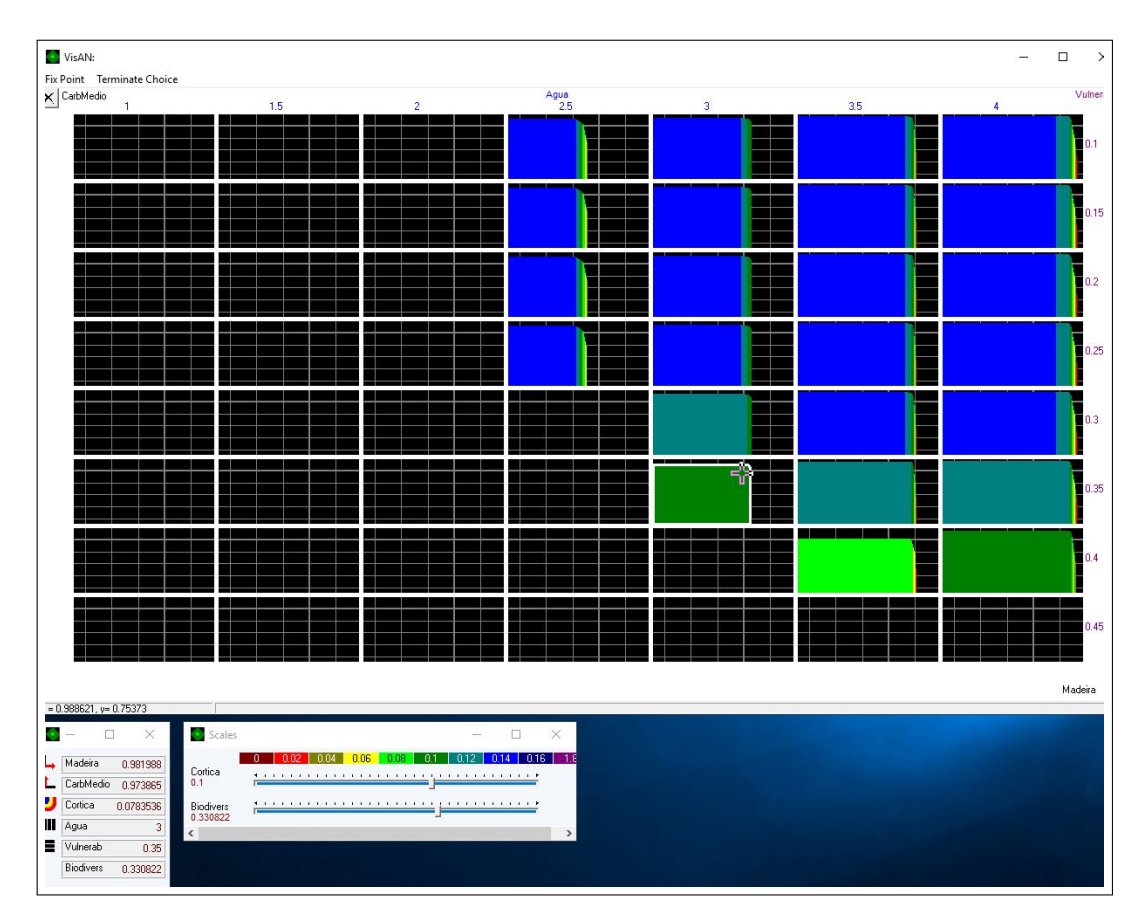

Figura 5.2: Mapas de decisiones en el problema original del concejo Paredes

Los mapas de decisiones generados en la variante a este problema, así como el punto seleccionado, se presentan en la figura [8,](#page-147-0) en la seccion Anexos. Mientras que los valores alcanzados en cada ´ objetivo en la solución escogida se señalan en el cuadro [5.28,](#page-109-0) en la presente sección.

<span id="page-109-0"></span>

| Objetivo                            | Original | Incorporación |
|-------------------------------------|----------|---------------|
| Cantidad de clusters<br>infactibles | 25,00    | 9,00          |
| Madera talada                       | 0.98     | 0,84          |
| Carbono secuestrado                 | 1,14     | 0,97          |
| Erosión                             | 2,67     | 3,00          |
| Alcornoque                          | 0,15     | 0,10          |
| Resistencia ante<br>incendios       | 0.35     | 0,37          |
| Biodiversidad                       | 0.33     | 0,35          |

Cuadro 5.28 *Valores alcanzados en cada uno de los objetivos ante cada variante del problema*

Antes de comenzar con los análisis para el caso Paredes, es relevante señalar la estructura de los cluster generados en cada solución. Con este fin, en los cuadros [5.29](#page-109-1) y [5.30](#page-109-2) se indican la cantidad de cluster totales en cada periodo, la cantidad de clusters infactibles, así como la cantidad de hectáreas que comprenden cada uno de los cluster infactibles.

<span id="page-109-1"></span>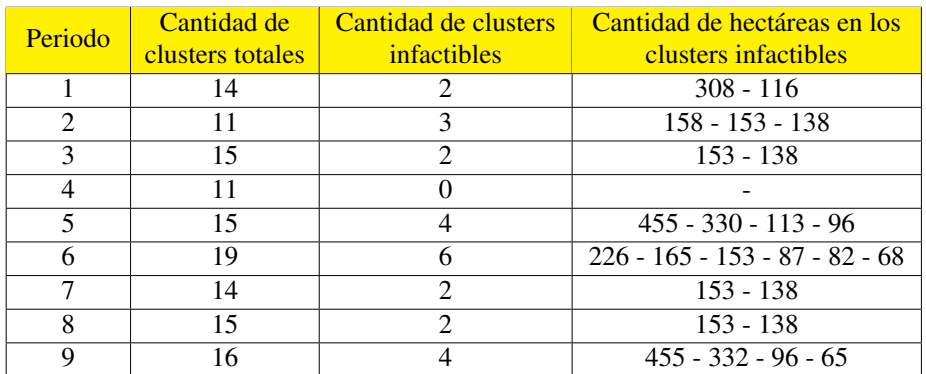

## Cuadro 5.29

<span id="page-109-2"></span>*Cantidad de clusters y hectareas de cluster infactibles, para cada periodo en el problema original de ´ concejo Paredes*

| Periodo | Cantidad de<br>clusters totales | Cantidad de clusters<br>infactibles | Cantidad de hectáreas en los<br>clusters infactibles |
|---------|---------------------------------|-------------------------------------|------------------------------------------------------|
|         |                                 |                                     | 117                                                  |
|         |                                 |                                     |                                                      |
|         |                                 |                                     |                                                      |
|         | 3                               |                                     |                                                      |
|         |                                 |                                     | $481 - 96 - 51$                                      |
|         |                                 | ∍                                   | $1219 - 58$                                          |
|         |                                 |                                     |                                                      |
|         |                                 |                                     |                                                      |
|         |                                 |                                     | $507 - 96 - 51$                                      |

*Cantidad de clusters y hectareas de cluster infactibles, para cada periodo en problema Paredes, ´ incorporando restricciones de adyacencia*

Además, para poder comparar de manera más sencilla las infactibilidades entre el caso original y la variante, se agregan tanto los periodos como los clusters, obteniendose los resultados mostrados ´ en el cuadro [5.31.](#page-110-0)

<span id="page-110-0"></span>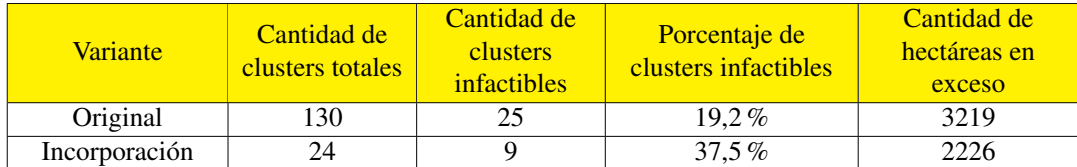

Cuadro 5.31

*Cantidad de clusters y hectareas de cluster infactibles, en el agregado de cada periodo en el problema ´ original de concejo Paredes y su variante*

Al analizar los resultados obtenidos, puede señalarse que la solución del problema original presenta mejores valores en casi la totalidad de los objetivos, y donde no lo hace, la diferencia es mínima. Sin embargo, el área excedida disminuye ampliamente al incorporar las restricciones de adyacencia en el modelo, alcanzando una disminución de cerca de 1000 hectaréas, lo que significa una disminución cercana al 33 % en la cantidad de hectáreas excedidas. Debido a que ni el problema original, ni su variante consideran clusters compartidos entre este concejo y el de Penafiel (no comparte con el de Paiva debido a la fragmentación debido a la presencia del río), se puede establecer que la variante presenta un mucho mejor comportamiento en lo que a infactibilidades se refiere. Lo que agregado al hecho de que la disminución de los valores en los distintos objetivos no es demasiada, podría sugerir como buena opción implementar la variante utilizando una capacidad máxima de 32 hectáreas en las restricciones de adyacencia.

Cabe señalar que la cantidad de clusters totales generados cuando no se incorporan las restricciones de adyacencia son mucho a mayores a cuando sí se hace, ésto podría deberse a que el software entrega soluciones en que se utilizan prescripciones cuyos intervalos entre talas son mayores. Para comprobar ésto es que en base al cuadros [5.32,](#page-111-0) se analizará cómo varía la dinámica de tala, en base a los valores alcanzados en cada alternativa de gestión forestal<sup>[2](#page-110-1)</sup>.

<span id="page-110-1"></span><sup>2</sup>El detalle de cada una de estas alternativas se presenta en la seccion Antecedentes, en los cuadros [2.3](#page-32-0) y [2.4.](#page-32-1) ´

<span id="page-111-0"></span>

| <b>FMM</b> | Original | Incorporación |
|------------|----------|---------------|
|            |          |               |
|            |          |               |
|            |          |               |
|            | 395      | 72            |
|            | 1233     | 1799          |
|            |          |               |
|            | 161      | 105           |
|            | 23       | 23            |

Cuadro 5.32 *Valores alcanzados en cada una de la alternativas de gestion para cada variante en Paredes ´*

A partir de la dinámica de gestión forestal explicítada en los cuadros del [5.24](#page-106-0) al [5.27,](#page-107-0) al incorporar restricciones de adyacencia existe descenso en los valores alcanzados en las alternativas de gestion´ 4 y 6 que precisamente son las que presentan intervalos entre talas menores; así como un balance en favor de la alternativa 5 que corresponde a aquella en que se tiene tan sólo pinos, en desmedro de tener eucaliptus, y una disminución en la cantidad del valor en la alternativa de gestión 7, la referente al alcornoque; haciéndose evidente el cambio en la gestión forestal.

# 5.4. PENAFIEL

En la figura [5.3,](#page-112-0) se muestran los mapas de decisiones correspondientes al problema original del concejo Penafiel. El punto seleccionado se representa mediante una cruz, el que se escogio´ basándose en un equilibrio entre los distintos objetivos y que los valores de los últimos objetivos señalados en la leyenda pudieran ser semejantes a los generados entre los subproblemas creados a partir de éste. Los valores alcanzados en cada uno de los objetivo en este punto, se presentan en el cuadro [5.33.](#page-113-0)

<span id="page-112-0"></span>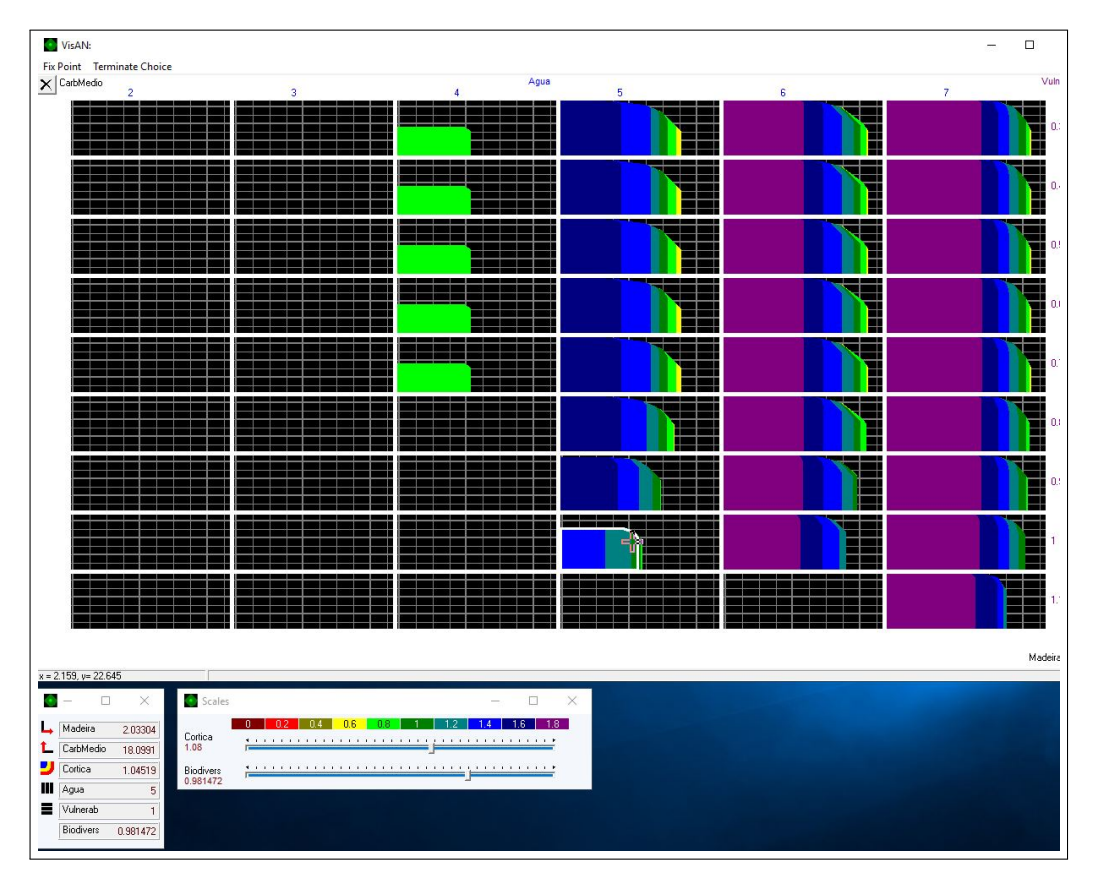

Figura 5.3: Mapas de decisiones en el problema original del concejo Penafiel

Los mapas de decisiones generados en cada uno de los subproblemas correspondientes al concejo Castelo de Paiva, así como los puntos seleccionados en cada uno, se presentan en las figuras de la [9](#page-148-0) a la [12,](#page-151-0) en la sección Anexos. Mientras que los valores alcanzados en cada objetivo en las soluciones escogidas se señalan en los cuadros del [5.34](#page-113-1) al [5.35,](#page-113-2) en la presente sección.

<span id="page-113-0"></span>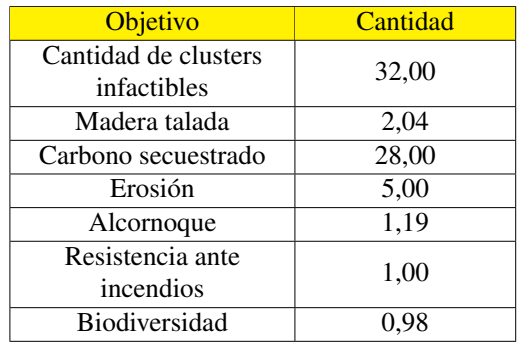

<span id="page-113-1"></span>*Valores alcanzados en cada uno de los objetivos en el problema original de concejo Penafiel*

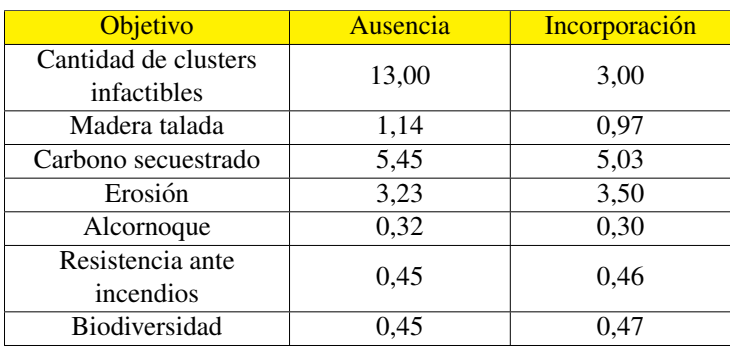

# Cuadro 5.34

<span id="page-113-2"></span>*Valores alcanzados en cada uno de los objetivos en el subproblema Penafiel 1, en cada variante*

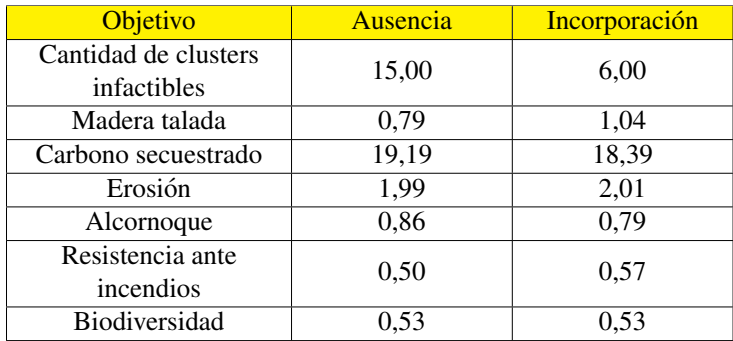

# Cuadro 5.35 *Valores alcanzados en cada uno de los objetivos en el subproblema Penafiel 2, en cada variante*

Con el objetivo de contar con tablas para comparar de manera más sencilla los resultados en cada subproblema con los del original, se presentan el cuadro [5.36,](#page-114-0) en los cuales se presentan el resultado en el problema original y cuando se agregan los de los subproblemas, tanto ante la ausencia, como la incorporación de restricciones de adyacencia.

<span id="page-114-0"></span>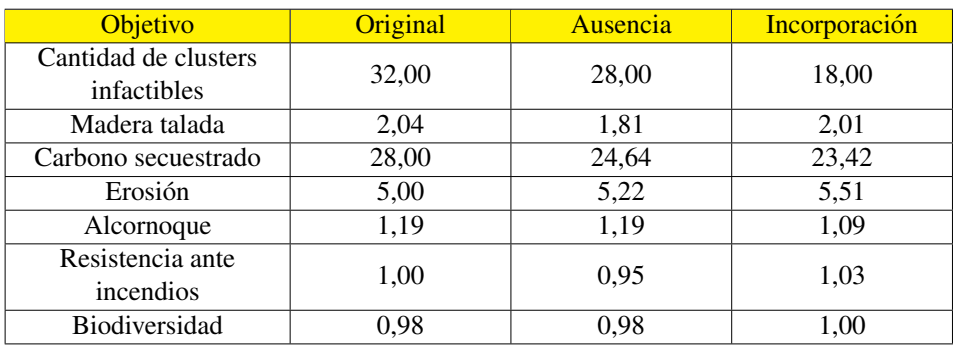

## Cuadro 5.36

*Valores alcanzados en cada uno de los objetivos al agregar los subproblemas que no incorporan restricciones de adyacencia*

Antes de comenzar con los análisis para el caso Penafiel, es relevante señalar la estructura de los cluster generados en cada solución. Con este fin, en los cuadros del [5.37](#page-114-1) a la [5.41](#page-116-0) se indican la cantidad de cluster totales en cada periodo, la cantidad de clusters infactibles, así como la cantidad de hectáreas que comprenden cada uno de los cluster infactibles.

<span id="page-114-1"></span>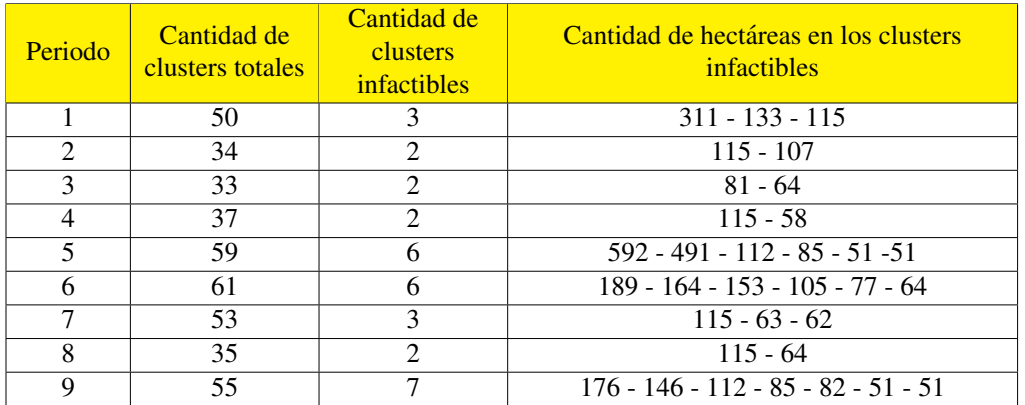

*Cantidad de clusters y hectareas de cluster infactibles, para cada periodo en el problema de concejo ´ Penafiel*

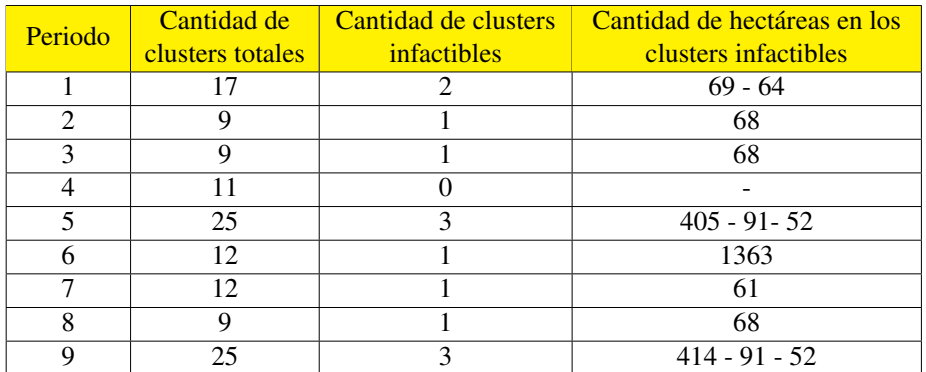

*Cantidad de clusters y hectareas de cluster infactibles, para cada periodo en el subproblema Penafiel 1, sin ´ incorporar restricciones de adyacencia*

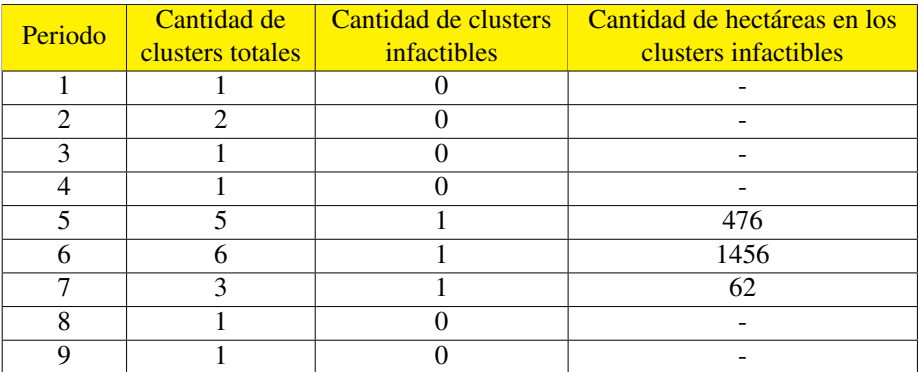

Cuadro 5.39

*Cantidad de clusters y hectareas de cluster infactibles, para cada periodo en el subproblema Penafiel 1, ´ incorporando restricciones de adyacencia*

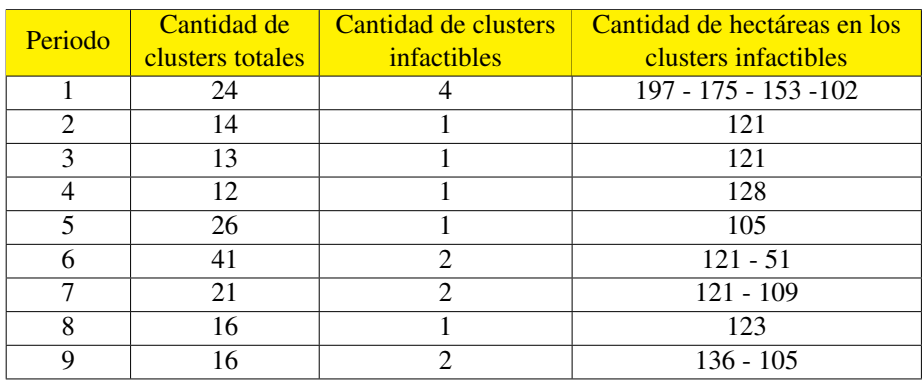

*Cantidad de clusters y hectareas de cluster infactibles, para cada periodo en el subproblema Penafiel 2, sin ´ incorporar restricciones de adyacencia*

<span id="page-116-0"></span>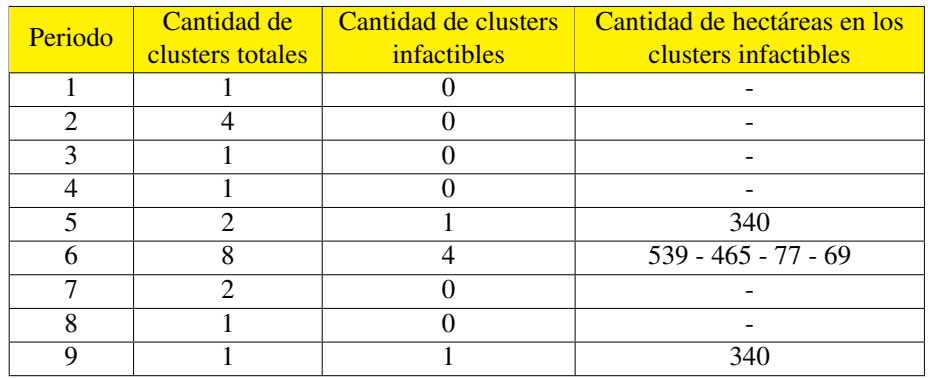

*Cantidad de clusters y hectareas de cluster infactibles, para cada periodo en el subproblema Penafiel 2, ´ incorporando restricciones de adyacencia*

Además, para poder comparar de manera más sencilla las infactibilidades entre el caso original y los subproblemas, tanto ante la ausencia, como la incorporación de las restricciones de adyacencia, se agregan tanto los periodos como los clusters, obteniendose los resultados mostrados en los cuadros ´ del [5.42](#page-116-1) al [5.44.](#page-117-0)

<span id="page-116-1"></span>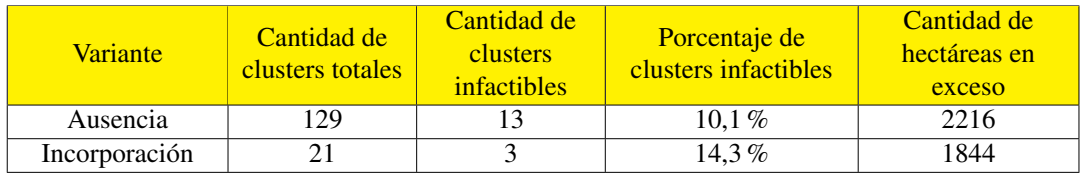

Cuadro 5.42

*Cantidad de clusters y hectareas de cluster infactibles, en el agregado de cada periodo en cada variante del ´ subproblema Penafiel 1*

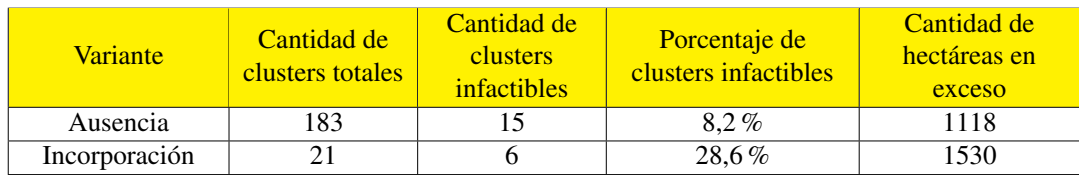

*Cantidad de clusters y hectareas de cluster infactibles, en el agregado de cada periodo en cada variante del ´ subproblema Penafiel 2*

<span id="page-117-0"></span>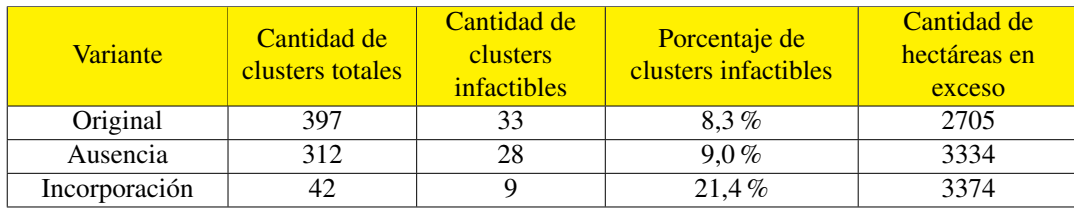

*Cantidad de clusters y hectareas de cluster infactibles, en el agregado de cada periodo en cada ´ subproblema de concejo Penafiel y para cada variante*

Como se puede observar en el cuadro [5.36,](#page-114-0) los valores alcanzados en cada objetivo son bastante similares, excepto para el carbono capturado, siendo mayor en alrededor de un 20 % en el caso original, respecto a los subproblemas. Pero la real diferencia entre las soluciones radica en las hectáreas en exceso, donde el problema original presenta menor cantidad de éstas, con valores en torno a 600 hectáreas de diferencia. De este modo, si sólo se basara en la calidad de las soluciones, no convendría utilizar los subproblemas.

Cabe señalar que la cantidad de clusters totales generados cuando no se incorporan las restricciones de adyacencia son mucho a mayores a cuando sí se hace, ésto podría deberse a que el software entrega soluciones en que se utilizan prescripciones cuyos intervalos entre talas son mayores. Para comprobar ésto es que en base a los cuadros del [5.45](#page-117-1) al [5.47,](#page-118-0) se analizará cómo varía la dinámica de tala, en base a los valores alcanzados en cada alternativa de gestión forestal<sup>[3](#page-117-2)</sup>.

<span id="page-117-1"></span>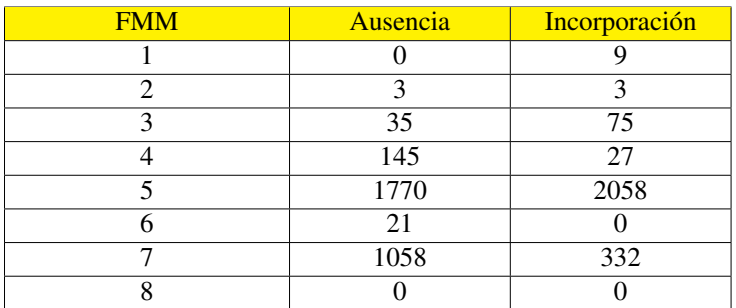

# Cuadro 5.45 *Valores alcanzados en cada una de la alternativas de gestion en el subproblema Penafiel 1, bajo cada ´ variante*

<span id="page-117-2"></span> $3E$ l detalle de cada una de estas alternativas se presenta en la sección Antecedentes, en los cuadros [2.3](#page-32-0) y [2.4.](#page-32-1)

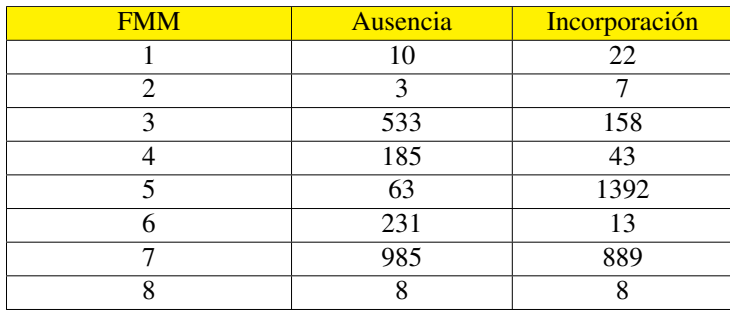

*Valores alcanzados en cada una de la alternativas de gestion en el subproblema Penafiel 2, bajo cada ´ variante*

Con el objetivo de contar con tablas para comparar de manera más sencilla los resultados en cada subproblema con los del original, se presentan el cuadro [5.47,](#page-118-0) en los cuales se presenta el resultado en el problema original y cuando se agregan los de los subproblemas, tanto ante la ausencia, como la incorporación de restricciones de adyacencia.

<span id="page-118-0"></span>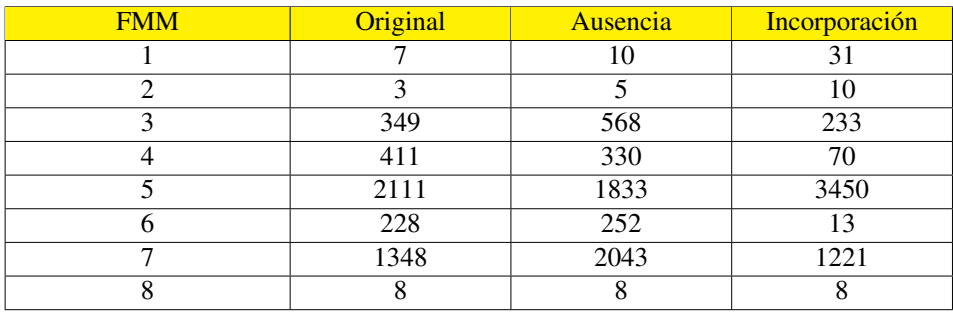

Cuadro 5.47

*Valores alcanzados en cada una de la alternativas de gestion al agregar los subproblemas para cada ´ variante en Penafiel*

A partir de la dinámica de gestión forestal explicítada en los cuadros del [5.24](#page-106-0) al [5.27,](#page-107-0) al incorporar restricciones de adyacencia existe nuevamente un descenso en los valores alcanzados en las alternativas de gestion 4 y 6, que precisamente son las que presentan intervalos entre talas menores; ´ así como un balance en favor de las alternativa 1 y 5 que corresponden a aquella en que se tienen más pinos, en desmedro de tener eucaliptus, una disminución en la cantidad del valor en la alternativa de gestión 7, la referente al alcornoque, y además un descenso en la alternativa 3, la referente a plantar sólo castaños; haciéndose evidente el cambio en la gestión forestal.

# 5.5. BORDES

<span id="page-119-0"></span>Las capacidades máximas incorporadas en las restricciones de adyacencia, se determinaron de igual manera que la señalada para el caso de los subproblemas ya presentados, de manera que sólo se indican los valores utilizados en cada problema del borde, cuyos valores se presentan en el cuadro [5.48.](#page-119-0)

| <b>Borde</b>      | <b>Hectáreas</b><br>máximas |
|-------------------|-----------------------------|
| Paiva 1 - Paiva 2 | 24                          |
| Paiva 2 - Paiva 3 | 32                          |
| Paredes -         | 24                          |
| Penafiel 1        |                             |
| Penafiel 1 -      | 32                          |
| Penafiel 2        |                             |

Cuadro 5.48 *Capacidad maxima en las restricciones de adyacencia para cada problema del borde ´*

En las figuras de la [5.4](#page-120-0) a la [5.7,](#page-121-0) se presentan los mapas de decisiones escogidos en cada uno de los bordes entre los subproblemas. También se presenta la solución escogida, cuya elección se realizó en base a tener un balance entre los distintos objetivos y que dentro del mapa escogido se escogiera un punto con los mejores valores para los objetivos evaluados. Cabe señalar que los tiempos de ejecución fueron de alrededor de 5 minutos para generar las fronteras y de 2 minutos en la ejecución.

<span id="page-120-0"></span>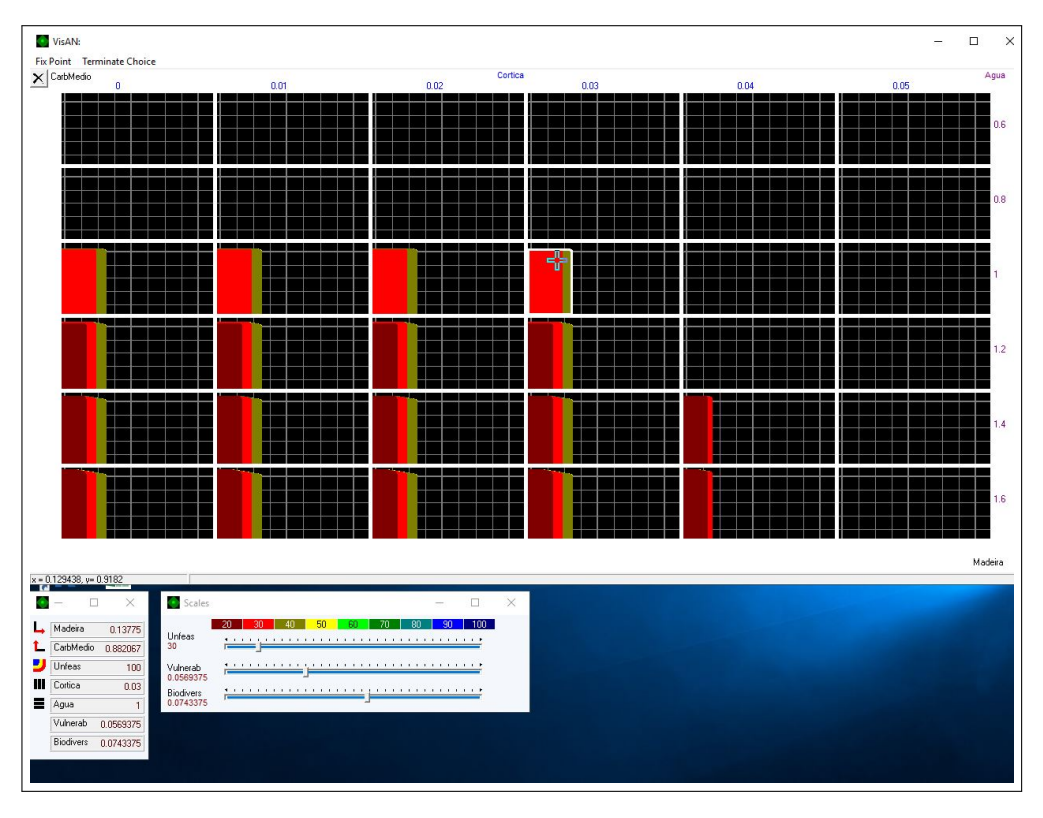

Figura 5.4: Mapas de decisiones en el problema correspondiente al borde entre Paiva 1 y Paiva 2

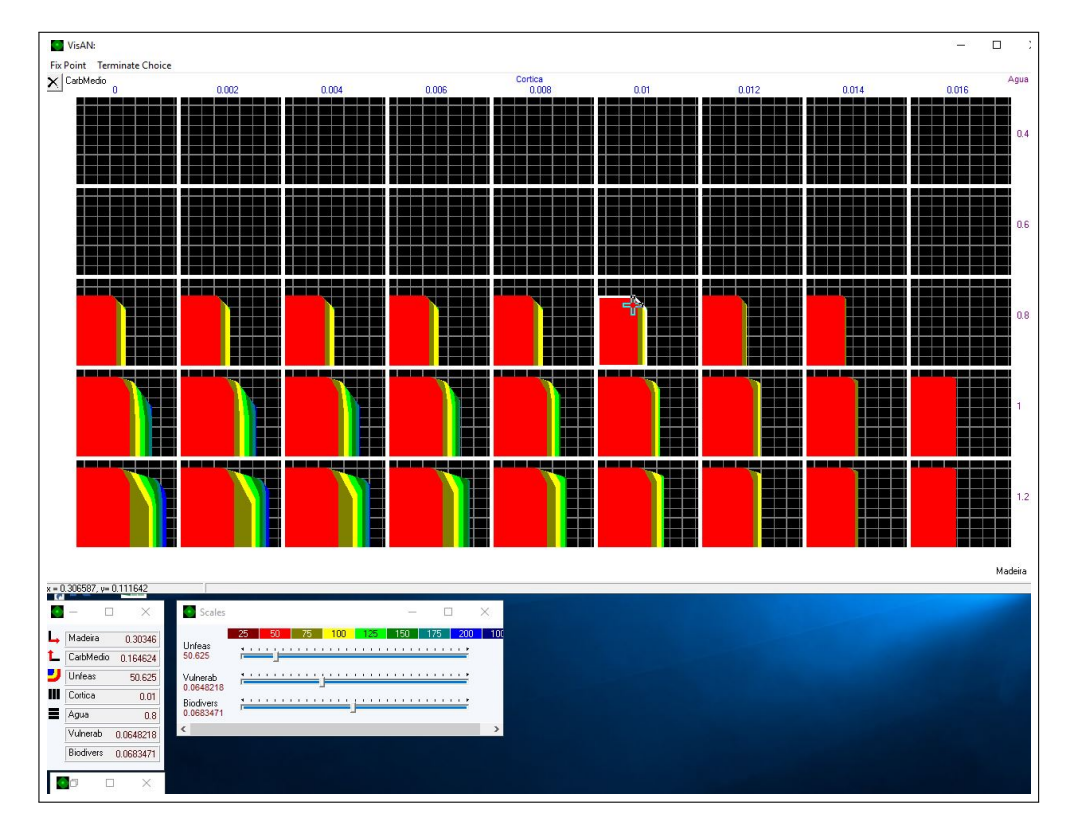

Figura 5.5: Mapas de decisiones en el problema correspondiente al borde entre Paiva 2 y Paiva 3

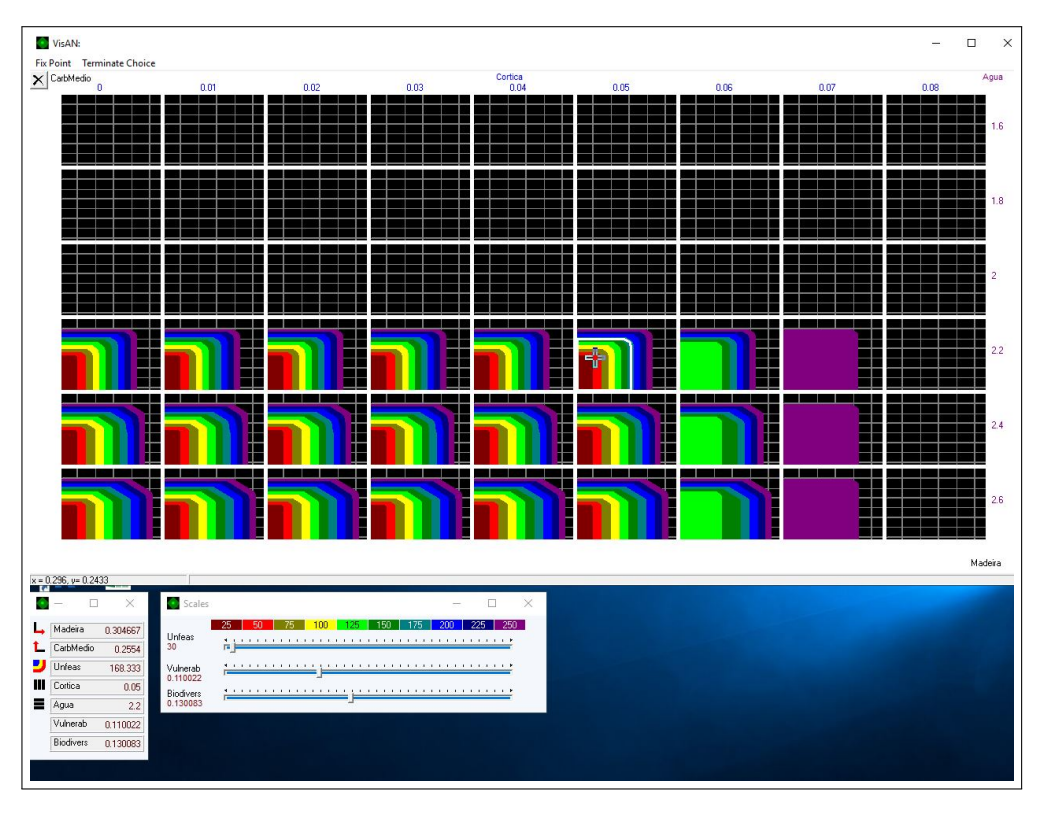

Figura 5.6: Mapas de decisiones en el problema correspondiente al borde entre Paredes y Penafiel 1

<span id="page-121-0"></span>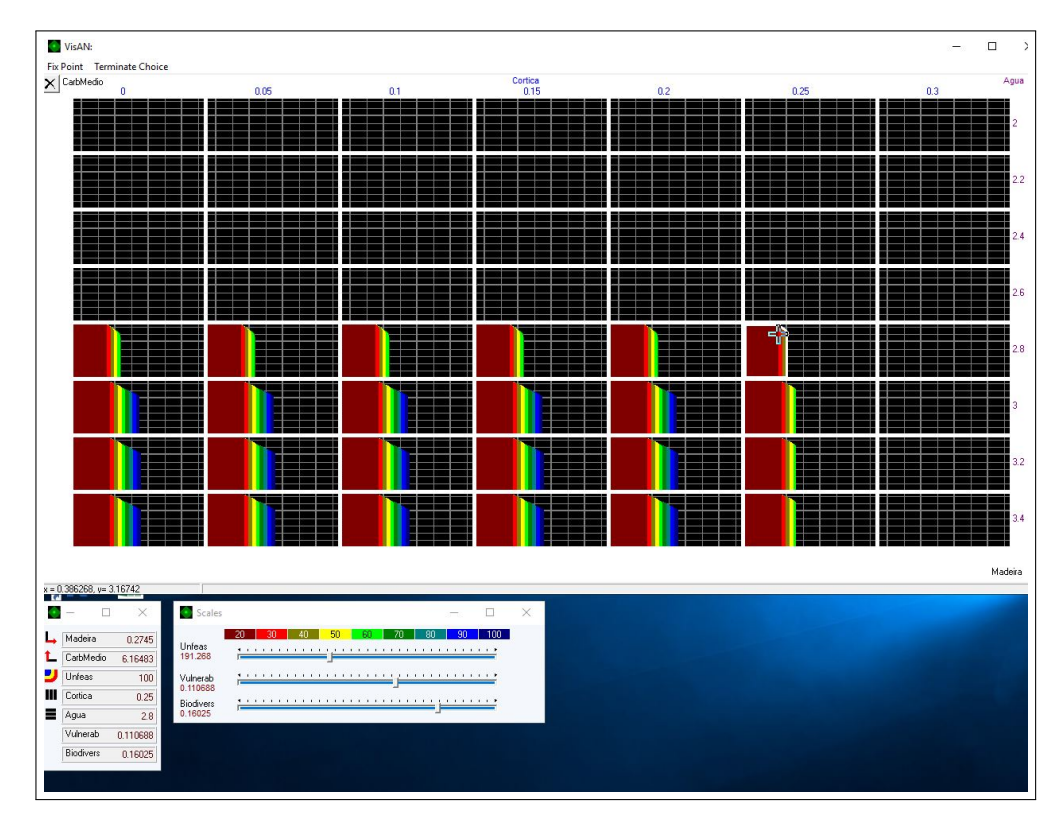

Figura 5.7: Mapas de decisiones en el problema correspondiente al borde entre Penafiel 1 y Penafiel 2

Los valores alcanzados en los objetivos en cada solución escogida se presentan en el cuadro [5.49.](#page-122-0) Mientras que la distribución de infactibilidades en cada subproblema se presentan en los cuadros del [5.50](#page-122-1) al [5.54.](#page-123-0)

<span id="page-122-0"></span>

| Objetivo                      | Paiva 1 - Paiva 2 | Paiva 2 - Paiva 3 | Paredes -<br>Penafiel 1 | Penafiel 1 -<br>Penafiel 2 |
|-------------------------------|-------------------|-------------------|-------------------------|----------------------------|
| Nro. clusters<br>infactibles  | 7,00              | 9,00              | 5,00                    | 3,00                       |
| Madera talada                 | 0.14              | 0,25              | 0.29                    | 0,27                       |
| Carbono<br>capturado          | 1,03              | 0,15              | 0,39                    | 7,38                       |
| Erosión                       | 0.99              | 0,81              | 2,00                    | 2,72                       |
| Alcornoque                    | 0,04              | 0,01              | 0,09                    | 0,30                       |
| Resistencia ante<br>incendios | 0,08              | 0,06              | 0,11                    | 0,15                       |
| <b>Biodiversidad</b>          | 0,07              | 0.06              | 0,13                    | 0,17                       |

Cuadro 5.49 *Valores alcanzados en cada objetivo en las soluciones elegidas*

<span id="page-122-1"></span>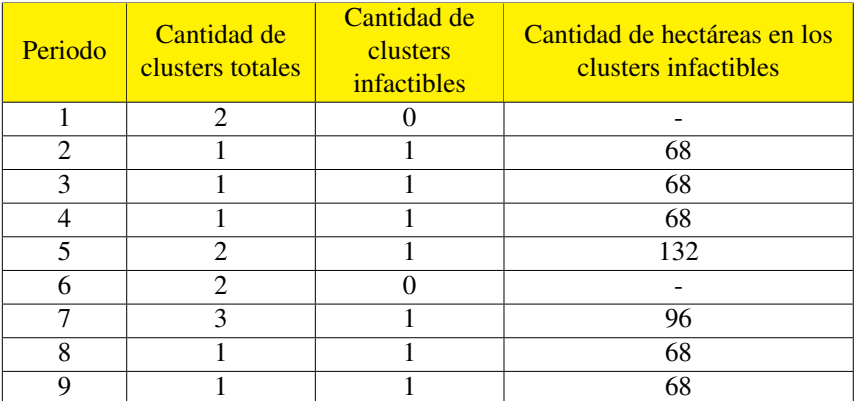

Cuadro 5.50

*Cantidad de clusters y hectareas de cluster infactibles, en cada periodo en el borde Paiva 1 - Paiva 2 ´*

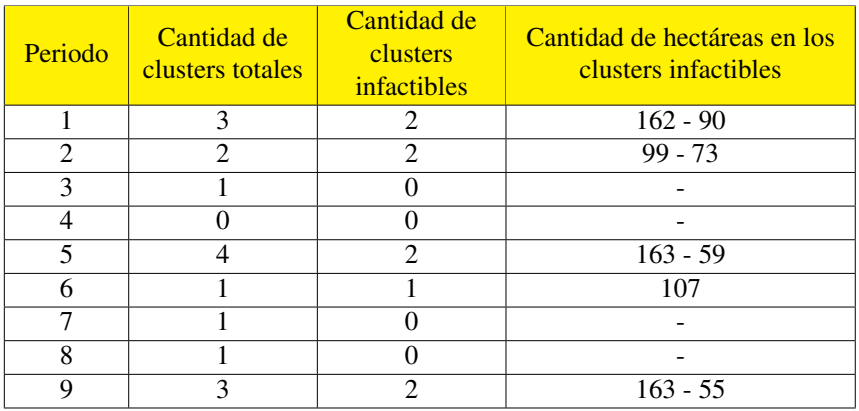

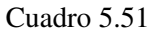

*Cantidad de clusters y hectareas de cluster infactibles, en cada periodo en el borde Paiva 2 - Paiva 3 ´*

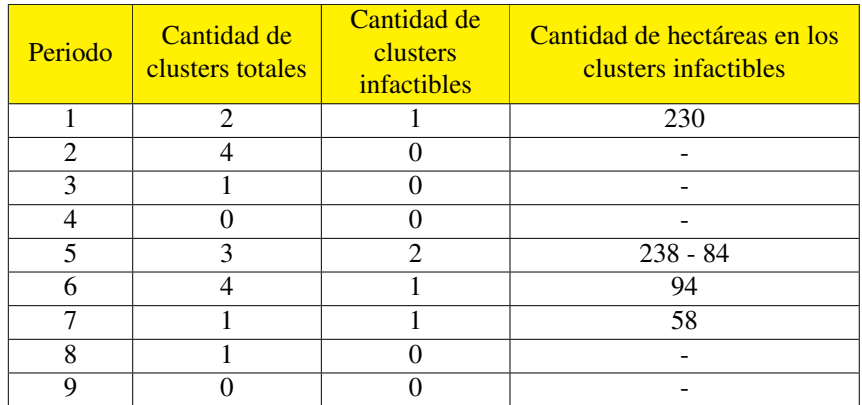

*Cantidad de clusters y hectareas de cluster infactibles, en cada periodo en el borde Paredes - Penafiel 1 ´*

| Periodo                     | Cantidad de<br>clusters totales | Cantidad de<br>clusters<br>infactibles | Cantidad de hectáreas en los<br>clusters infactibles |
|-----------------------------|---------------------------------|----------------------------------------|------------------------------------------------------|
|                             |                                 |                                        | 50                                                   |
| $\mathcal{D}_{\mathcal{L}}$ | $\mathfrak{D}$                  |                                        |                                                      |
|                             |                                 |                                        |                                                      |
|                             |                                 |                                        |                                                      |
|                             |                                 |                                        |                                                      |
|                             | 3                               | っ                                      | $335 - 57$                                           |
|                             |                                 |                                        |                                                      |
| o                           |                                 |                                        |                                                      |
|                             |                                 |                                        |                                                      |

Cuadro 5.53

*Cantidad de clusters y hectareas de cluster infactibles, en cada periodo en el borde Penafiel 1 - Penafiel 2 ´*

Para poder comparar mejor el comportamiento al utilizar subproblemas, con respecto al problema original; se agregan los clusters y periodos en cada borde, de manera de tener un desempeño global en cada borde.

<span id="page-123-0"></span>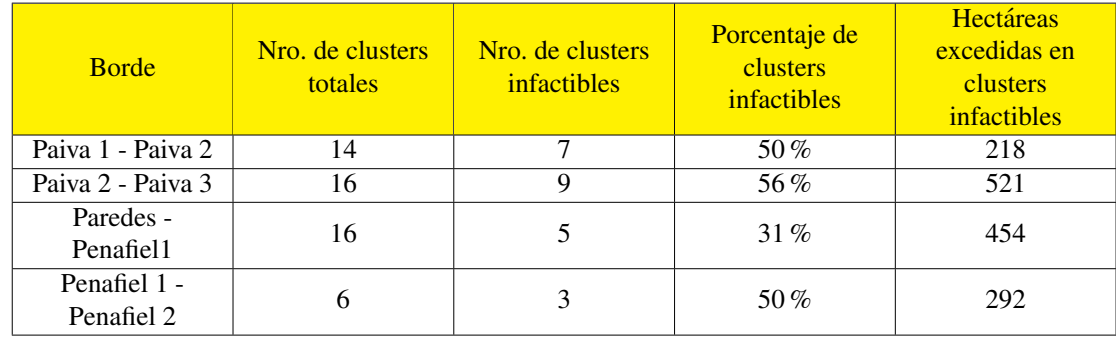

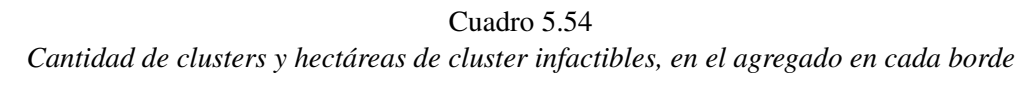

De esta manera, al agregar las infactibilidades de los bordes a los de cada subproblema, considerando que la mitad se va a cada lado del borde y luego agregar cada subproblema, se obtienen los resultados mostrados en los cuadros del [5.55](#page-124-0) al [5.57.](#page-124-1)

<span id="page-124-0"></span>

| <b>Variante</b> | Nro. de clusters<br>totales | Nro. de clusters<br>infactibles | Porcentaje de<br>clusters<br>infactibles | <b>Hectáreas</b><br>excedidas en<br><b>clusters</b><br>infactibles |
|-----------------|-----------------------------|---------------------------------|------------------------------------------|--------------------------------------------------------------------|
| Original        | 653                         |                                 | $9.5\%$                                  | 11200                                                              |
| Ausencia        | 511                         |                                 | 12.7%                                    | 8386                                                               |
| Incorporación   | 124                         | 34                              | 27.4%                                    | 8346                                                               |

Cuadro 5.55 *Cantidad de clusters y hectareas de cluster infactibles, en el agregado de Castelo de Paiva ´*

<span id="page-124-2"></span>

| Variante      | Nro. de clusters<br>totales | Nro. de clusters<br>infactibles | Porcentaje de<br>clusters<br>infactibles | <b>Hectáreas</b><br>excedidas en<br>clusters<br>infactibles |
|---------------|-----------------------------|---------------------------------|------------------------------------------|-------------------------------------------------------------|
| Original      | 120                         |                                 | $19.2\%$                                 | 3219                                                        |
| Incorporación | 32                          |                                 | 43,8%                                    | 2226                                                        |

Cuadro 5.56 *Cantidad de clusters y hectareas de cluster infactibles, en el agregado de Paredes ´*

<span id="page-124-1"></span>

| <b>Variante</b> | Nro. de clusters<br>totales | Nro. de clusters<br>infactibles | Porcentaje de<br>clusters<br>infactibles | <b>Hectáreas</b><br>excedidas en<br>clusters<br>infactibles |
|-----------------|-----------------------------|---------------------------------|------------------------------------------|-------------------------------------------------------------|
| Original        | 397                         | 33                              | $8.3\%$                                  | 2705                                                        |
| Ausencia        | 326                         | 34                              | 10,4%                                    | 3853                                                        |
| Incorporación   | 56                          |                                 | 26,8%                                    | 3893                                                        |

Cuadro 5.57 *Cantidad de clusters y hectareas de cluster infactibles, en el agregado de Penafiel ´*

En el cuadro [5.55,](#page-124-0) correspondiente al caso de Castelo de Paiva, se puede apreciar que tras agregar las hectáreas excedidas en los bordes, la cantidad de área infactible es apreciablemente mayor para el caso original respecto a los subproblemas, alcanzando valores de alrededor de 2800 hectáreas de diferencia. En tanto en el caso de Paredes, en el cuadro [5.56](#page-124-2) puede apreciarse una notable disminución en la cantidad de hectáreas excedidas al utilizar la variante, con un valor en torno a las 1000 hectáreas. Mientras que en el caso de Penafiel, se puede notar que el problema original presenta amplias ventajas en los que se refiere a cantidad de hectáreas en exceso, alcanzando diferencias cercanas a las 1200 hectáreas.

Pero más importante que los resultados obtenidos en los puntos particulares escogidos, en el problema del borde es importante analizar cómo influyó la inclusión del área utilizada por cada cluster al que pertenece cada stand del borde. En este sentido se analiza si los stands en los que su cluster se excedía en cierto periodo, se talan o no en la solución encontrada, para ello se muestran en los cuadros del [5.58](#page-125-0) al [5.61](#page-125-1) la cantidad de stands en clusters que se excedían de la capacidad y si son talados en la solución encontrada<sup>[4](#page-125-2)</sup>.

<span id="page-125-0"></span>

| Periodo | No. de stands en<br>clusters excedidos | Nro. de stands talados |
|---------|----------------------------------------|------------------------|
|         |                                        |                        |
|         |                                        |                        |

Cuadro 5.58

*Decisión de tala en stands de borde Paiva 1 - Paiva 2, cuyo cluster excede capacidad máxima* 

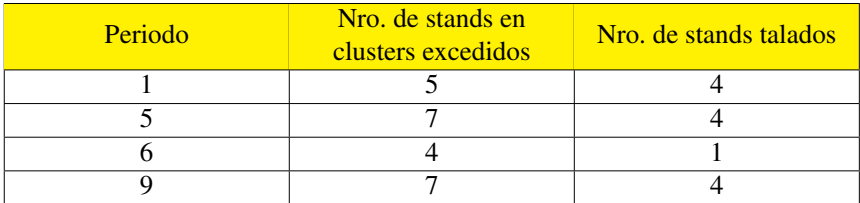

## Cuadro 5.59

*Decisión de tala en stands de borde Paiva 2 - Paiva 3, cuyo cluster excede capacidad máxima* 

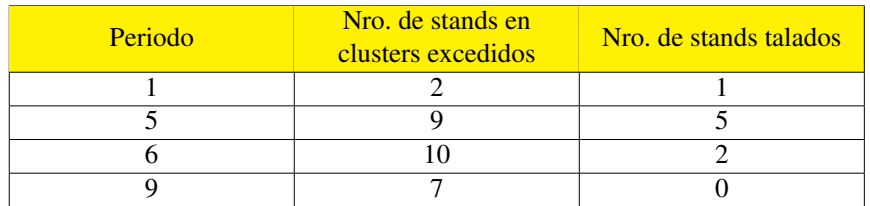

#### Cuadro 5.60

<span id="page-125-1"></span>*Decisión de tala en stands de borde Paredes - Penafiel 1, cuyo cluster excede capacidad máxima* 

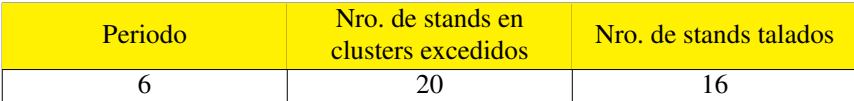

#### Cuadro 5.61

<span id="page-125-2"></span>*Decisión de tala en stands de borde Penafiel 1 - Penafiel 2, cuyo cluster excede capacidad máxima* 

<sup>&</sup>lt;sup>4</sup>En estas figuras, los periodos que no son mostrados, no presentaban stands cuyos clusters excedieran la capacidad máxima

Al agregar las cantidades en cada periodo, para cada uno de los bordes, se obtienen los resultados mostrados en el cuadro [5.62.](#page-126-0)

<span id="page-126-0"></span>

| <b>Borde</b>            | Nro. de stands en<br>clusters excedidos | Nro. de stands talados | Porcentaje de stands<br><b>talados</b> |
|-------------------------|-----------------------------------------|------------------------|----------------------------------------|
| Paiva 1 - Paiva 2       |                                         |                        | 15%                                    |
| Paiva 2 - Paiva 3       | 23                                      |                        | 57 %                                   |
| Paredes - Penafiel 1    | 28                                      |                        | 29%                                    |
| Penafiel 1 - Penafiel 2 | 19                                      |                        | 79%                                    |

Cuadro 5.62 *Decisión de tala agregada de los stands, cuyos clusters exceden la capacidad máxima* 

En base al cuadro [5.62,](#page-126-0) es posible inferir que la incoporación del área del cluster al que pertenecen como atributo de los stands en los bordes se realizó de manera bastante eficaz en la mitad de los casos, mientras que tan en el caso Penafiel 1 - Penafiel 2 podría decirse que no fue muy eficaz. Cabe notar que en ambos casos que no se obtuvo tanta eficacia se presenta una amplia área que no es de carácter forestal (espacios en blanco en el mapa), de esta manera al tener infactibilidades en tales stands, no afectaría a muchos a su alrededor.

# 5.6. ANÁLISIS GLOBAL

En el caso del concejo Castelo de Paiva, el área excedida es apreciablemente mayor para el caso original que el de los subproblemas, alcanzándose valores de alrededor de 2800 hectáreas de diferencia. De este modo, considerando el hecho de que los valores alcanzados en los distintos objetivos al utilizar subproblemas bajo la variante de ausencia de restricciones de adyacencia son bastante mayores en algunos criterios tales como madera talada y captura de carbono, respecto al caso con incorporación de restricciones de adyacencia, y que su diferencia con respecto a los resultados del problema original no es demasiado significativa, ademas de presentar los menores ´ tiempos de ejecución (incluyendo los tiempos de ejecución de los problemas en los bordes), se sugiere utilizar los subproblemas que no incluyen restricciones de adyacencia para el problema de Castelo de Paiva.

En tanto en el caso del concejo Paredes, al utilizar la variante, se aprecia una notable disminucion´ en la cantidad de hectáreas excedidas, lo que en conjunto a que las diferencias en los valores alcanzados en los objetivos respecto al caso original son menores, sugeriría incorporar restricciones de adyacencia en el modelo. En cuanto a los tiempos de ejecucion, si bien son mucho mayores para ´ el caso en que se incorporan restricciones de adyacencia (60 minutos frente a 1 minuto), podría limitarse el tiempo a una cantidad menor, alcanzando un gap algo mayor, pues se pudo constatar que tras 3 minutos se presentaba un gap de  $0.09\%$ . De este modo ampliando la tolerancia podrían obtenerse soluciones dentro de un bajo márgen de gap y que sean más útiles en la práctica (tal utilidad proviene del hecho de que el resultado a este problema se utilizaría como parámetros de entrada al problema del borde Paredes - Penafiel 1 en el workshop en que se utilice). Manteniendo la recomendación de incorporar restricciones de adyacencia en el modelo.

Mientras que para el caso del concejo Penafiel, tanto para la consecucion de los distintos objetivos ´ originales, como para disminuir las hectáreas en exceso, convendría resolver tan sólo el problema original. Aunque al resolver el problema original se tenga un mayor gap en la minimizacion de la ´ distancia con respecto a la aproximacion de Pareto, se obtienen mejores soluciones que al utilizar ´ subproblemas. En lo que respecta al tiempo de ejecución, si bien es mayor al resolver el problema original, al considerarse el tiempo de ejecucion de cada subproblema y el de los bordes, el problema ´ original sólo podría ser superado por los subproblemas sin incorporar restricciones de adyacencia, los cuales presentan tiempos de ejecución de alrededor de 30 minutos, frente a los 60 del original. Además, al tiempo de ejecución de los subproblemas habría que sumarle el tiempo en correr cada uno para generar los modelos de los bordes mediante Python, lo que toma alrededor de 2 minutos por subsector, de modo que, al utilizar subproblemas sin restricciones de adyacencia, el tiempo de corridas es cercano a los 40 minutos, disminuyéndose así la brecha en el tiempo de ejecución entre esta variante y el problema original. En consecuencia, en este concejo, se sugeriría utilizar el problema original. El comportamiento con respecto a las infactibilidades en el sistema que podría ir contra la lógica se debe a que en el afán de generar menos infactibilidades, se utilizan prescripciones que talan menos stands en menos periodo, cambiando la dinámica de tala, la cual en este caso ocasiona un aumento en la cantidad de hectáreas excedidas.

Al analizar qué factores podrían haber influido en la elección de una u otra variante en cada concejo, puede indicarse que se prefirio utilizar el problema original en Penafiel, concejo en que la capacidad ´ máxima factible a incorporar en las restricciones de adyacencia fue mayor. Mientras que cuando se decidió utilizar subproblemas, se eligió la variante que incorporaba restricciones de adyacencia en Paredes, cuyo problema abarca menos stands.

Cabe destacar que en el caso tanto de Castelo de Paiva como de Penafiel, los resultados en cuanto a infactibilidades fueron bastante similares entre ambas variantes cuando se utilizan subproblemas, lo que podría sugerir que el comportamiento de este criterio más que por la introducción de restricciones de adyacencia, por la división del problema en problemas más pequeños, los cuales en ambos casos entregaron soluciones más cercanas a su óptimo, que la que se presentó en el caso original, al considerar un tiempo de ejecución límite de 60 minutos. En tanto para el caso de Paredes, al no dividir el problema en problemas menores, no se pudo apreciar este comportamiento.

Finalmente, vale la pena señalar que es evidente el cambio en la dinámica de gestión forestal al incluir restricciones de adyacencia, sin importar del concejo que se trate.

# 6. CONCLUSIONES

Se pudo constatar que al seguir la metodología planteada para la adición de restricciones de adyacencia consistente en limitar tan sólo la cantidad de hectáreas abiertas entre un stand y todos los vecinos con los que comparte borde, se pueden obtener, se pueden obtener soluciones que disminuyan bastante la cantidad de hectáreas excedidas, tal cómo ocurrió para el caso de Paredes, donde bajo las condiciones consideradas en este estudio, en donde se pudo disminuir en alrededor de 1000 hectáreas excedidas, es decir, un  $33\%$  de su valor original. Cabe señalar que este enfoque resulta ser bastante útil en la práctica, ya que su implementación dentro del modelo no requiere mayores cambios adicionales. Ademas, es factible de ser utilizado a gran escala (como resulta ser ´ este caso), a diferencia de lo que sucede por ejemplo al utilizar el enfoque de maximo clique, en ´ donde se deben añadir millones de variables, y de restricciones que asignen cada stand a un cluster.

Tal como esta definido el modelo actualmente, no es posible cumplir con las restricciones de ´ máxima área abierta de manera continua, ya que éstas presentan conflictos con las restricciones que señalan que se tale cada stand en por lo menos un periodo, de manera que no es posible que se cumplan ambos conjuntos de restricciones simultáneamente. Para hacer frente a este problema, es que se incorporó infactibilidades a las restricciones de adyacencia, cuya cantidad se pretende minimizar.

Al incorporar restricciones de adyacencia en el modelo, resulta necesario lograr cohesion entre ´ las decisiones adoptadas en un concejo y/o subproblema, con el de su vecino. Pues de no haber concordancia, en el problema agregado podría haber un a gran cantidad de área excedida. Bajo el enfoque seguido, consistente en agregar como parámetro a cada stand en el borde, el área del cluster al que pertenecen en su respectivo problema ya solucionado; se logó una integración eficiente

entre las soluciones cuando existía una alta cohesión entre los stands, ya que una infactibilidad en las restricciones de adyacencia en algún stand, generaría un efecto en cadena sobre los otros, aumentando en gran medida la cantidad de infactibilidades en el sistema.

A partir de los análisis, puede concluirse que la elección de si utilizar la herramienta o no, en algún concejo en particular del Valle de Sousa, es dependiente de la configuración espacial del concejo, por lo que cada caso debe analizarse en particular, es decir, no sería apropiado generalizar los resultados de un concejo a otros. Pudiendo además depender del nivel alcanzado en cada objetivo.

Finalmente, cabe la pena decir que si bien al utilizar las herramientas generadas no se puede cumplir con la totalidad de las restricciones de máxima área abierta, sí es posible obtener soluciones que presenten una mucho menor cantidad de hectáreas que excedan esta capacidad máxima, alcanzándose soluciones con valores muy cercanos a un  $0.03\%$  de gap en la mayoría de los casos si es que se limita el tiempo a una hora. Además, al utilizar la herramienta generada en Python se puede conocer a priori los clusters formados, sus hectáreas e infactibilidades, de modo que es posible evaluar las soluciones (en lo que a infactibilidades respecta), y tomar medidas para hacer frente a las infactibilidades que no son posibles de obviar.

# 7. RECOMENDACIONES

Primero se debe señalar que los resultados obtenidos se basaron en soluciones que presentan un nivel particular en los distintos objetivos, por lo que los análisis realizados podrían presentar algún grado de sesgo, de modo que podría convenir realizar un estudio más acabado al ir variando los niveles alcanzados en los distintos objetivos, para así obtener soluciones más robustas que puedan llevar a análisis más concluyentes. Se sugiere también, una vez que esté correcto el modelo de evaluación económica, incorporar tal objetivo en el análisis, ya que tal como pudo comprobarse, al incluir restricciones de adyacencia cambia la dinámica de gestión forestal, disminuyendo las plantaciones de eucaliptus, lo que podría generar repercusiones económicas que sería conveniente evaluar antes de implementar esta variante en cada subproblema.

Además, se sugiere analizar la opción de no talar en algunos stands, ya que tan sólo de esa manera sería posible cumplir con las restricciones de adyacencia, en caso de que la restricción de máxima área abierta se volviese imperante.

Si el modelo tuviera que redefinirse por algún motivo, podría también ser conveniente analizar las ventajas que puede traer el modelarlo como FAU.

# GLOSARIO

Espacio de diseño: Espacio de las variables de decisión.

Espacio de criterios: Espacio de las funciones objetivo.

Punto Utópico: Un punto  $F^0 \in Z^k$  es un punto de utopía, sí y sólo sí, para cada  $i \in$  $\{1, \ldots, k\}, \quad F_i^0 = \min_x \{F_i(x) | x \in X\}.$  Siendo X el conjunto factible.

Preferencias: Se refiere al juicio del tomador de decisiones en el espacio de criterios, el que hace referencia a la importancia que le otorga al logro de cada uno de los distintos objetivos.

Función de preferencias: Una función de preferencias es una función abstracta (de puntos en el espacio de criterio) en la mente del tomador de decisiones, la cual incorpora perfectamente sus preferencias.

Función de utilidad: Corresponde a una función que refleja el grado de satisfacción de un individuo o grupo de ellos. En ella se representa la relativa importancia de cada objetivo. Es utilizada para aproximar la función de preferencia, la cual no puede ser expresada en términos matemáticos.

<span id="page-133-0"></span>Edgeworth Pareto hull: Es el máximo conjunto cuyos puntos son dominados por la frontera de Pareto que lo define. Su formulación matemática se presenta en la ecuación [7.1.](#page-133-0)

$$
Z_p = \{ z \in R^k : z \ge z', z' \in Z \} \quad Z : \text{Frontera} \quad de \quad \text{Pareto} \tag{7.1}
$$

# **BIBLIOGRAFÍA**

- Alberto, I., Azcarate, C., Mallor, F. & Mateo, P. (2003). Multiobjective evolutionary algorithms. Pareto rankings. *Monografias del Seminario Matematico Garcia de Galdeano*, *27*, 27-35.
- Alvarez-Miranda, E., Garcia-Gonzalo, J., Ulloa-Fierro, F., Weintraub, A. & Barreiro, S. (2018). ´ A multicriteria optimization model for sustainable forest management under climate change uncertainty: An application in Portugal. *European Journal of Operational Research*, *269*(1), 79-98.
- Athan, T. W. & Papalambros, P. Y. (1996). A note on weighted criteria methods for compromise solutions in multi-objective optimization. *Engineering optimization*, *27*(2), 155-176.
- Barahona, F., Weintraub, A. & Epstein, R. (1992). Habitat dispersion in forest planning and the stable set problem. *Operations Research*, *40*(1-supplement-1), S14-S21.
- Baskent, E. Z. & Keles, S. (2005). Spatial forest planning: A review. *Ecological modelling*, *188*(2-4), 145-173.
- Benson, H. P. (1978). Existence of efficient solutions for vector maximization problems. *Journal of Optimization Theory and Applications*, *26*(4), 569-580.
- Borges, J. G., Marques, S., Garcia-Gonzalo, J., Rahman, A. U., Bushenkov, V., Sottomayor, M., . . . Nordstrom, E.-M. (2016). A multiple criteria approach for negotiating ecosystem services supply targets and forest owners' programs. *Forest Science*, *63*(1), 49-61.
- Borges, P., Eid, T. & Bergseng, E. (2014). Applying simulated annealing using different methods for the neighborhood search in forest planning problems. *European Journal of Operational Research*, *233*(3), 700-710.
- Burke, E. K., Kendall, G. y col. (2005). *Search methodologies*. Springer.
- Caro, F., Constantino, M., Martins, I. & Weintraub, A. (2003). A 2-opt tabu search procedure for the multiperiod forest harvesting problem with adjacency, greenup, old growth, and even flow constraints. *Forest Science*, *49*(5), 738-751.
- Carr, J. (2014). An introduction to genetic algorithms. *Senior Project*, *1*, 40.
- Cheng, F. Y. & Li, D. (1996). Multiobjective optimization of structures with and without control. *Journal of guidance, control, and dynamics*, *19*(2), 392-397.
- Cheng, F. Y. & Li, D. (1997). Multiobjective optimization design with Pareto genetic algorithm. *Journal of Structural Engineering*, *123*(9), 1252-1261.
- Christensen, J. H., Hewitson, B., Busuioc, A., Chen, A., Gao, X., Held, R., . . . Laprise, R. y col. (2007). Regional climate projections. En *Climate Change, 2007: The Physical Science Basis. Contribution of Working group I to the Fourth Assessment Report of the Intergovernmental Panel on Climate Change, University Press, Cambridge, Chapter 11* (pp. 847-940).
- Constantino, M., Martins, I. & Borges, J. G. (2008). A new mixed-integer programming model for harvest scheduling subject to maximum area restrictions. *Operations Research*, *56*(3), 542-551.
- Corley, H. (1980). A new scalar equivalence for Pareto optimization. *IEEE Transactions on Automatic Control*, *25*(4), 829-830.
- Crowe, K., Nelson, J. & Boyland, M. (2003). Solving the area-restricted harvest-scheduling model using the branch and bound algorithm. *Canadian Journal of Forest Research*, *33*(9), 1804-1814.
- Das, I. (1999). On characterizing the "knee" of the Pareto curve based on normal-boundary intersection. *Structural optimization*, *18*(2-3), 107-115.
- Das, I. & Dennis, J. E. (1998). Normal-boundary intersection: A new method for generating the Pareto surface in nonlinear multicriteria optimization problems. *SIAM journal on optimization*, *8*(3), 631-657.
- Diaz-Balteiro, L., González-Pachón, J. & Romero, C. (2013). Goal programming in forest management: customising models for the decision-maker's preferences. *Scandinavian Journal of Forest Research*, *28*(2), 166-173.
- Ferreira, L., Constantino, M. F., Borges, J. G. & Garcia-Gonzalo, J. (2014). Addressing wildfire risk in a landscape-level scheduling model: an application in Portugal. *Forest Science*, *61*(2), 266-277.
- Fréville, A. (2004). The multidimensional 0–1 knapsack problem: An overview. *European Journal of Operational Research*, *155*(1), 1-21.
- Gharbi, C., Rönnqvist, M., Beaudoin, D. & Carle, M.-A. (2019). A new mixed-integer programming model for spatial forest planning. *Canadian Journal of Forest Research*, (ja).
- Goycoolea, M., Murray, A. T., Barahona, F., Epstein, R. & Weintraub, A. (2005). Harvest scheduling subject to maximum area restrictions: exploring exact approaches. *Operations Research*, *53*(3), 490-500.
- Goycoolea, M., Murray, A., Vielma, J. P. & Weintraub, A. (2009). Evaluating approaches for solving the area restriction model in harvest scheduling. *Forest Science*, *55*(2), 149-165.

Haimes, Y. Y. (1990). *Hierarchical multiobjective analysis of large-scale systems*. Hemisphere Pub.

- Kellomäki, S. & Väisänen, H. (1997). Modelling the dynamics of the forest ecosystem for climate change studies in the boreal conditions. *Ecological modelling*, *97*(1-2), 121-140.
- Kirilenko, A. P. & Sedjo, R. A. (2007). Climate change impacts on forestry. *Proceedings of the National Academy of Sciences*, *104*(50), 19697-19702.
- Könnyű, N. & Tóth, S. F. (2013). A cutting plane method for solving harvest scheduling models with area restrictions. *European Journal of Operational Research*, *228*(1), 236-248.
- Koski, J. & Silvennoinen, R. (1987). Norm methods and partial weighting in multicriterion optimization of structures. *International Journal for Numerical Methods in Engineering*, *24*(6), 1101-1121.
- Lindner, M., Maroschek, M., Netherer, S., Kremer, A., Barbati, A., Garcia-Gonzalo, J., ... Kolström, M. y col. (2010). Climate change impacts, adaptive capacity, and vulnerability of European forest ecosystems. *Forest ecology and management*, *259*(4), 698-709.
- Lorie, J. H., Savage, L. J. y col. (1955). Three problems in rationing capital. *Journal of Business*, *28*(4), 229.
- Lotov, A. V. & Miettinen, K. (2008). Visualizing the Pareto frontier. En *Multiobjective optimization* (pp. 213-243). Springer.
- Markowitz, H. M. & Manne, A. S. (1957). On the solution of discrete programming problems. *Econometrica: journal of the Econometric Society*, 84-110.
- Marler, R. T. & Arora, J. S. (2004). Survey of multi-objective optimization methods for engineering. *Structural and multidisciplinary optimization*, *26*(6), 369-395.
- Marques, S., Marto, M., Bushenkov, V., McDill, M. & Borges, J. (2017). Addressing wildfire risk in forest management planning with multiple criteria decision making methods. *Sustainability*, *9*(2), 298.
- Marto, M., Reynolds, K., Borges, J., Bushenkov, V. & Marques, S. (2018). Combining Decision Support Approaches for Optimizing the Selection of Bundles of Ecosystem Services. *Forests*, *9*(7), 438.
- McDill, M. E., Rebain, S. A. & Braze, J. (2002). Harvest scheduling with area-based adjacency constraints. *Forest Science*, *48*(4), 631-642.
- McQuaid, M. J., Ong, T.-H., Chen, H. & Nunamaker Jr, J. F. (1999). Multidimensional scaling for group memory visualization. *Decision support systems*, *27*(1-2), 163-176.
- Messac, A. (1996). Physical programming-effective optimization for computational design. *AIAA journal*, *34*(1), 149-158.
- Messac, A. & Mattson, C. A. (2002). Generating well-distributed sets of Pareto points for engineering design using physical programming. *Optimization and Engineering*, *3*(4), 431-450.
- Miettinen, K. (1998). A posteriori methods. En *Nonlinear multiobjective optimization* (pp. 77-113). Springer.
- Miettinen, K. (2012). *Nonlinear multiobjective optimization*. Springer Science & Business Media.
- Murata, T. & Ishibuchi, H. (1995). MOGA: Multi-objective genetic algorithms. En *IEEE international conference on evolutionary computation* (Vol. 1, pp. 289-294).
- Murata, T., Ishibuchi, H. & Tanaka, H. (1995). Flowshop scheduling by genetic algorithm and its application to multi-objective problems. *Transactions of the Society of Instrument and Control Engineers*, *31*(5), 583-590.
- Narayanan, S. & Azarm, S. (1999). On improving multiobjective genetic algorithms for design optimization. *Structural Optimization*, *18*(2-3), 146-155.
- Rebain, S. & McDill, M. E. (2003). A mixed-integer formulation of the minimum patch size problem. *Forest Science*, *49*(4), 608-618.
- Rentmeesters, M. J., Tsai, W. K. & Lin, K.-J. (1996). A theory of lexicographic multi-criteria optimization. En *Proceedings of ICECCS'96: 2nd IEEE International Conference on Engineering of Complex Computer Systems (held jointly with 6th CSESAW and 4th IEEE RTAW)* (pp. 76-79). IEEE.
- rey Horn, J., Nafpliotis, N. & Goldberg, D. E. (1994). A niched Pareto genetic algorithm for multiobjective optimization. En *Proceedings of the first IEEE conference on evolutionary computation, IEEE world congress on computational intelligence* (Vol. 1, pp. 82-87). Citeseer.
- Richards, E. W. & Gunn, E. A. (2003). Tabu search design for difficult forest management optimization problems. *Canadian Journal of Forest Research*, *33*(6), 1126-1133.
- Sawaragi, Y., Nakayam, H. & Tanino, T. (1985). *Theory of multiobjective optimization*. Elsevier.
- Schaffer, J. D. (1985). Multiple objective optimization with vector evaluated genetic algorithms. En *Proceedings of the First International Conference on Genetic Algorithms and Their Applications, 1985*. Lawrence Erlbaum Associates. Inc., Publishers.
- Solanki, R. S., Appino, P. A. & Cohon, J. L. (1993). Approximating the noninferior set in multiobjective linear programming problems. *European Journal of Operational Research*, *68*(3), 356-373.
- Tind, J. & Wiecek, M. M. (1999). Augmented Lagrangian and Tchebycheff approaches in multiple objective programming. *Journal of Global Optimization*, *14*(3), 251-266.
- Venema, H. D., Calamai, P. H. & Fieguth, P. (2005). Forest structure optimization using evolutionary programming and landscape ecology metrics. *European Journal of Operational Research*, *164*(2), 423-439.
- Waltz, F. (1967). An engineering approach: hierarchical optimization criteria. *IEEE Transactions on Automatic Control*, *12*(2), 179-180.
- Weintraub, A., Barahona, F. & Epstein, R. (1994). A column generation algorithm for solving general forest planning problems with adjacency constraints. *Forest science*, *40*(1), 142-161.
- Wendell, R. E. & Lee, D. (1977). Efficiency in multiple objective optimization problems. *Mathematical programming*, *12*(1), 406-414.

# ANEXOS

# Anexos

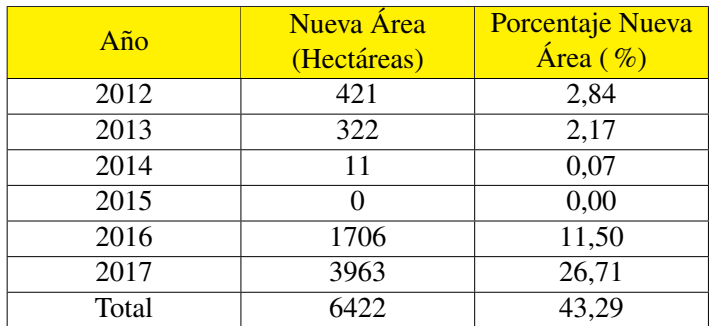

Cuadro 1 *Area quemada en Valle de Sousa ´*

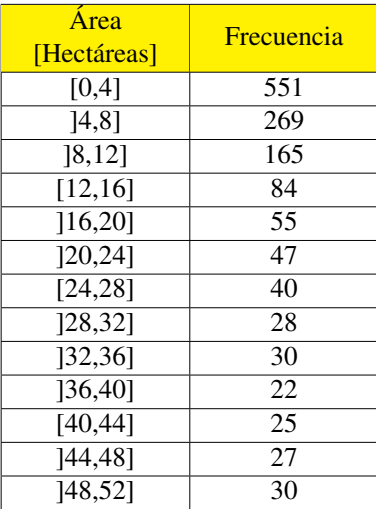

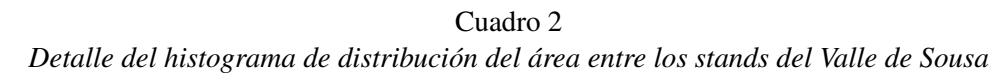

| ä.<br>$\Box$ temp.py $\Box$<br>revisar.pv <b>B</b><br>clusters.py                                                                                                    | 土目りタ                       |      |                        |                                                                                                    |
|----------------------------------------------------------------------------------------------------|----------------------------|------|------------------------|----------------------------------------------------------------------------------------------------|
| 46                                                                                                    | Nombre                     | Tipo | Tamaño                 | Valor                                                                                                    |
| 47m1 = pd.read excel(r'C:/Users/USUARIO/documents/output vthin1.xlsx')<br>48m2 = pd.read excel(r'C:/Users/USUARIO/documents/output vthin2.xlsx')                                          | true clusteraux1 list      |      | $\theta$               | $\mathbf{L}$                                                                                                    |
| 49m3 = pd.read excel(r'C:/Users/USUARIO/documents/output vthin3.xlsx')                                                                                                    |                            |      |                        |                                                                                                    |
| 50m4 = pd.read excel(r'C:/Users/USUARIO/documents/output vthin4.xlsx')                                                                                                    | used1                      | list | 9                      | пь в в в в в в в в<br>m                                                                                             |
| 51m5 = pd.read excel(r'C:/Users/USUARIO/documents/output vthin5.xlsx')<br>52m6 = pd.read excel(r'C:/Users/USUARIO/documents/output vthin6.xlsx')                                          | viz                        | list | 1373                   | $[[1, [\ldots]], [2, [\ldots]], [6, [\ldots]]]$                                                                     |
| 53m7 = pd.read excel(r'C:/Users/USUARIO/documents/output vthin7.xlsx')                                                                                                    |                            |      |                        |                                                                                                    |
| 54m8 = pd.read excel(r'C:/Users/USUARIO/documents/output vthin8.xlsx')                                                                                                    | vizaux1                    | list | 1373                   | [935, 957], [508, 4028 R'], [7, ]                                                                                   |
| 55m9 = pd.read excel(r'C:/Users/USUARIO/documents/output vthin9.xlsx')                                                                                                    |                            |      |                        | [1, 2, 6, 7, 9, 17, 18, 19, 21, 23,                                                                                 |
| 56mn1=pd.read excel(r'C:/Users/USUARIO/documents/sol paredes.xlsx')                                                                                                    | vizaux2                    | list | 1373                   | . 1                                                                                                    |
| 57mn2=pd.read excel(r'C:/Users/USUARIO/documents/sol penafiel.xlsx')                                                                                                    | Explorador de variables    |      | Explorador de archivos | Avuda                                                                                                    |
| 58mn3=pd.read csv('C:/Users/USUARIO/documents/sol paival or.txt', sep=r"\s+", header=0, engine=<br>59 mn3.columns=['Variable Name', 'Solution Value']                                     | <b>Terminal de IPvthon</b> |      |                        |                                                                                                    |
| 60#mn4=pd.read csv('C:/Users/USUARIO/documents/sol paiva2 cap32.txt', sep=r"\s+", header=0, ena                                                                                           |                            |      |                        |                                                                                                    |
| 61 #mn4.columns=['Variable Name', 'Solution Value']                                                                                                    | Terminal 1/A<br>C.<br>67   |      |                        | $\Box$                                                                                                    |
| $62$ #result pareto = pd.read excel(r'C:/Users/USUARIO/documents/lejos.xlsx')                                                                                                    | 68                         |      |                        |                                                                                                    |
| 63 area= pd.read excel(r'C:/Users/USUARIO/documents/Area.xlsx')                                                                                                    | 69                         |      |                        |                                                                                                    |
| 64 adjacencies= pd.read excel(r'C:/Users/USUARIO/documents/AdjacenciesVS.xlsx')                                                                                                    | 70                         |      |                        |                                                                                                    |
| 65 max area=50                                                                                                    | 71                         |      |                        |                                                                                                    |
| $66$ mr = ModelReader()                                                                                                    | 72                         |      |                        |                                                                                                    |
| $67$ #malena = mr.read model("C:/Users/Usuario/Downloads/ValeSousa19 Paredes Adjacency2.Lp")<br>68#mulena = mr.read model("C:/Users/Usuario/documents/valle sousa paiva1 paiva2 test.lp") | 73                         |      |                        |                                                                                                    |
| 69 #capa=malena.aet var by name("capmax")                                                                                                    | 74                         |      |                        |                                                                                                    |
| 70 #al=cp.Cplex("C:/Users/Usuario/Desktop/MIPJR2/MIPJR/ValeSousa19_Border.lp")                                                                                                    | area maxima 50             |      |                        |                                                                                                    |
| 71 #ql2=cp.Cplex("C:/Users/Usuario/Desktop/MIPJR2/MIPJR/ValeSousa19 Border.Lp")                                                                                                    |                            |      |                        | Cantidad de clusters infactibles en periodo 1 es 0 de 8<br>Cantidad de clusters infactibles en periodo 2 es 2 de 25 |
| 72 #al.variables.set lower bounds("capmax", 30)                                                                                                    |                            |      |                        | Cantidad de clusters infactibles en periodo 3 es 2 de 25                                                            |
| 73 #gl.variables.set upper bounds("capmax", 30)                                                                                                    |                            |      |                        | Cantidad de clusters infactibles en periodo 4 es 2 de 26                                                            |
| 74 #mulena.export("C:/Users/Usuario/Downloads/vsparedes.lp")                                                                                                    |                            |      |                        | Cantidad de clusters infactibles en periodo 5 es 4 de 32                                                            |
| 75 ##al.write("C:/Users/Usuario/Downloads/al.lp")                                                                                                    |                            |      |                        | Cantidad de clusters infactibles en periodo 6 es 3 de 26                                                            |
| 76 #mulena.export("C:/Users/Usuario/Desktop/MIPJR/ValeSousa19 Paredes Adjacency2.lp")                                                                                                    |                            |      |                        | Cantidad de clusters infactibles en periodo 7 es 3 de 19                                                            |
| 77 #indexes14=mn4["Variable Name"].str.find('')                                                                                                    |                            |      |                        | Cantidad de clusters infactibles en periodo 8 es 2 de 25                                                            |
| 78 #indexes34=mn4["Variable Name"].str.rfind('')                                                                                                    |                            |      |                        | Cantidad de clusters infactibles en periodo 9 es 4 de 32                                                            |
| $79$ #indexes24=indexes34-3                                                                                                    |                            |      |                        |                                                                                                    |
| 80 #mn4name=mn4['Variable_Name']                                                                                                    | $\sqrt{ \ln  \cdot }$      |      |                        |                                                                                                    |
|                                                                                                    |                            |      |                        |                                                                                                    |

Figura 1: Ejemplo del resultado entregado por Python para determinar infactibilidades

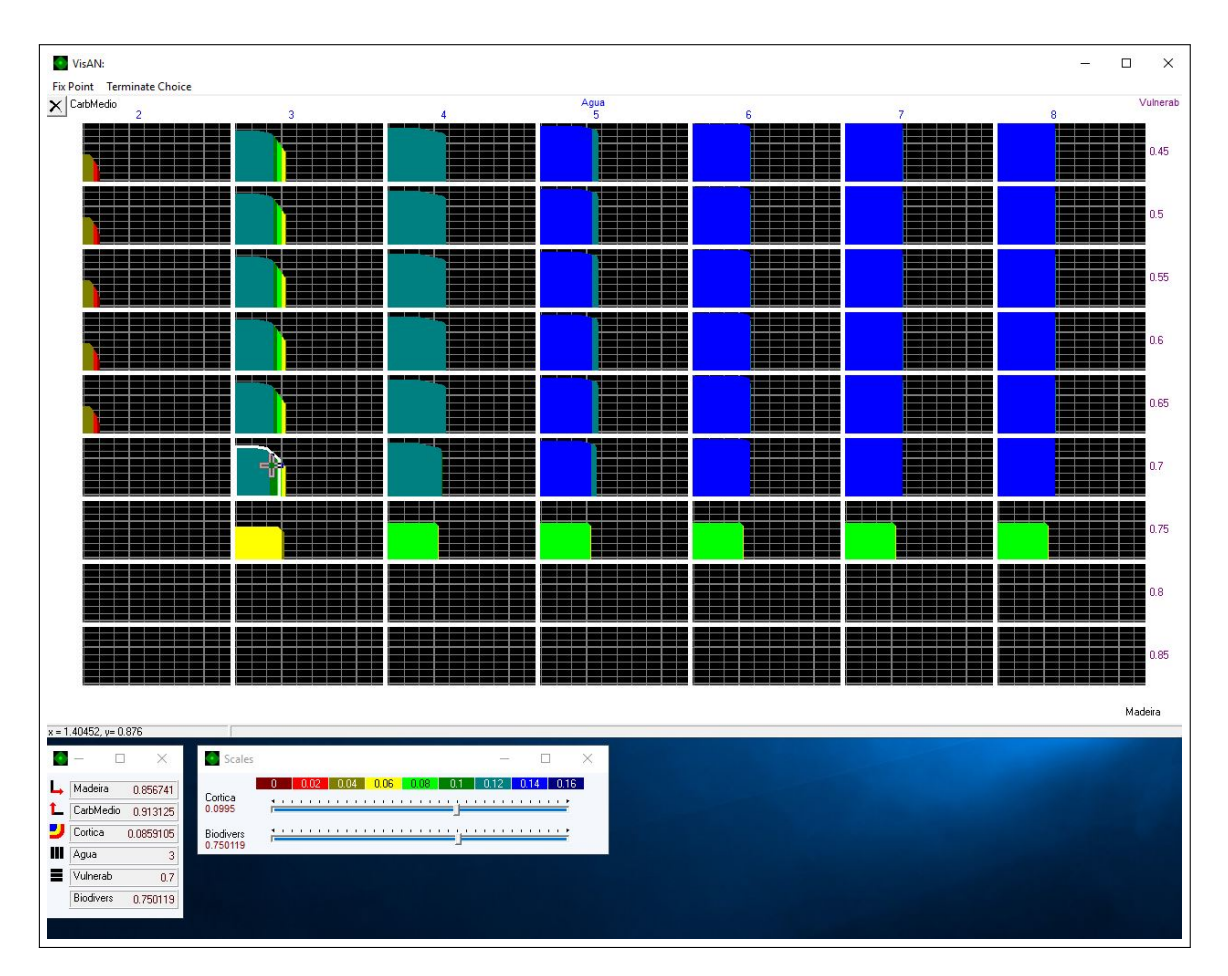

Figura 2: Mapas de decisiones en el problema correspondiente a Paiva1, sin incorporar restricciones de adyacencia

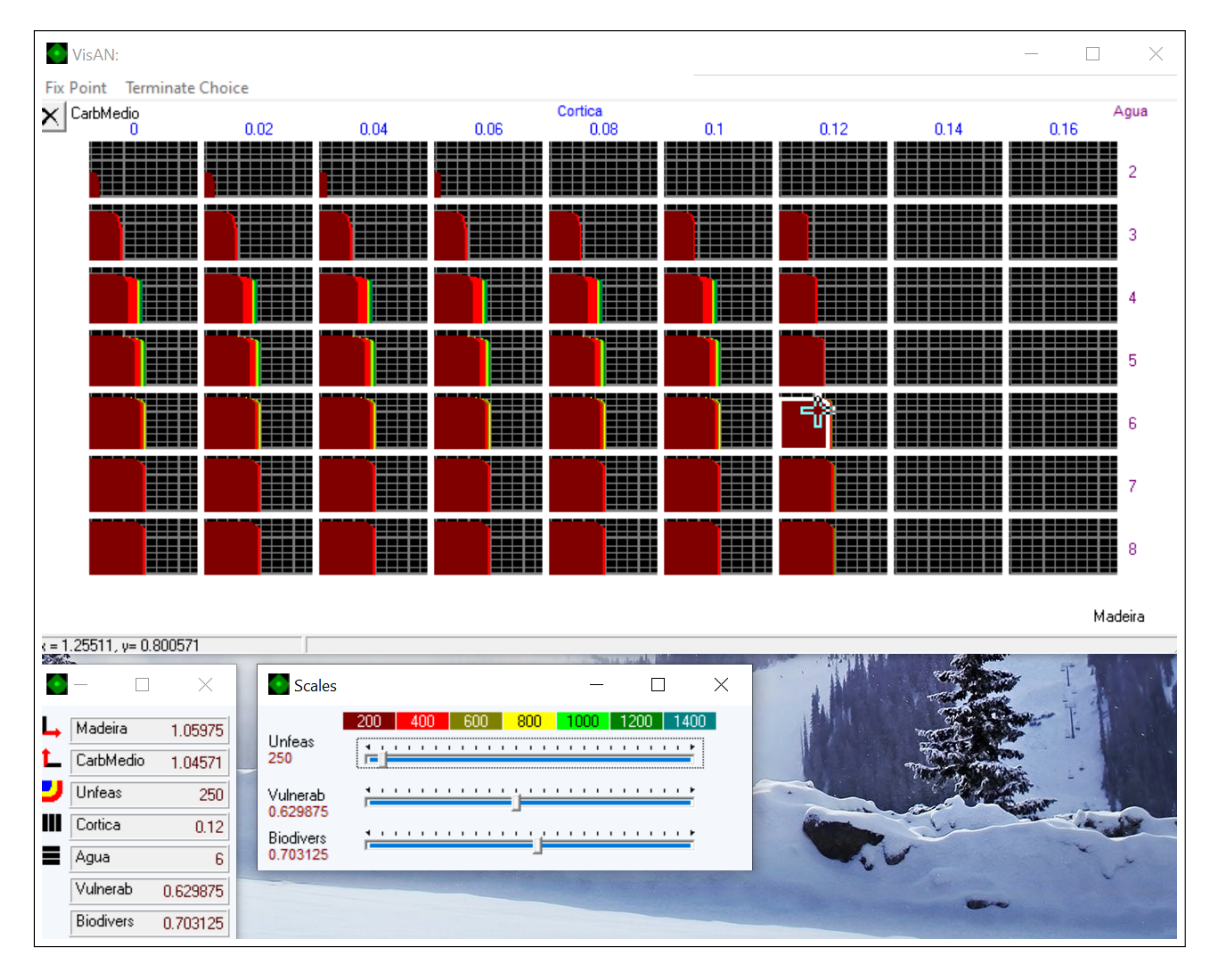

Figura 3: Mapas de decisiones en el problema correspondiente a Paiva1, incorporando restricciones de adyacencia
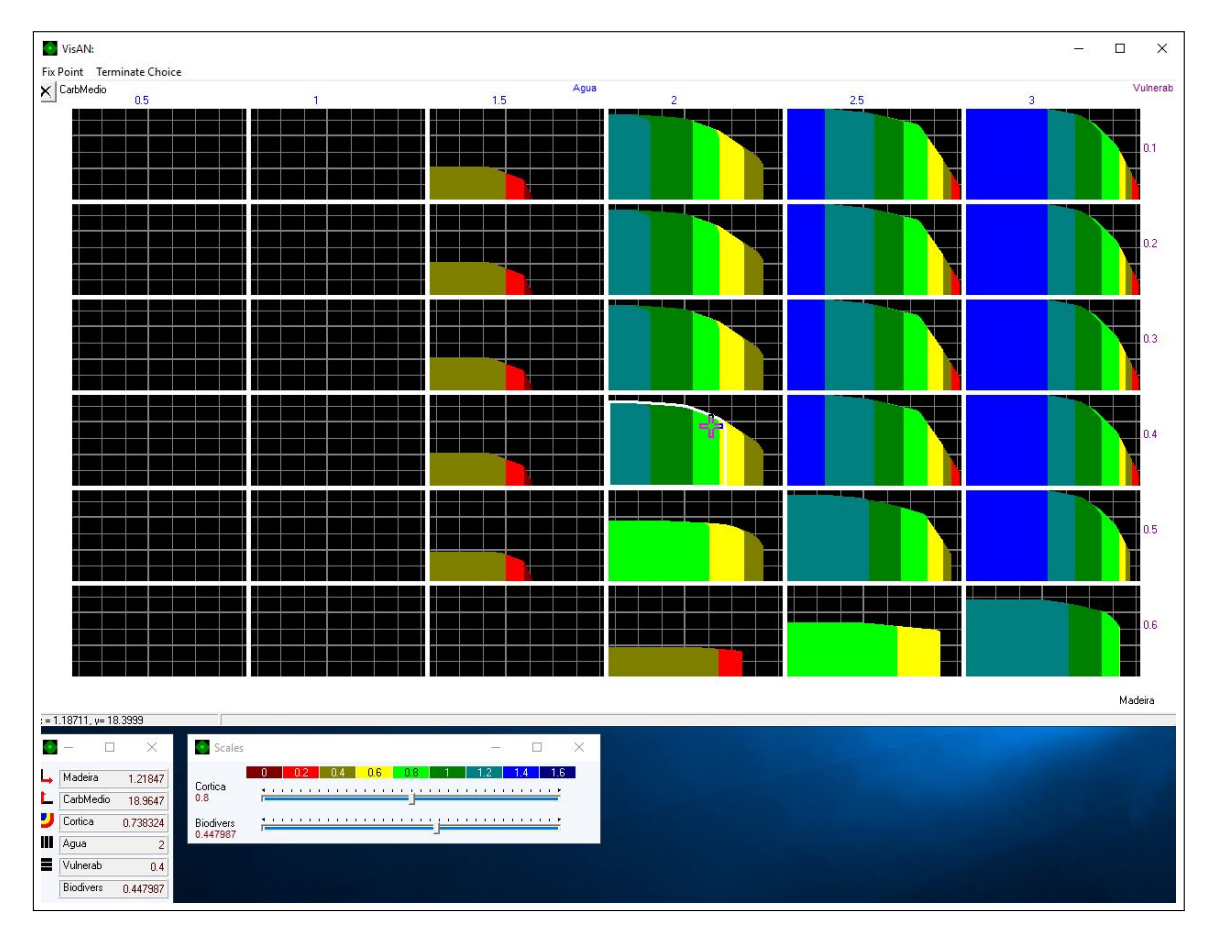

Figura 4: Mapas de decisiones en el problema correspondiente a Paiva2, sin incorporar restricciones de adyacencia

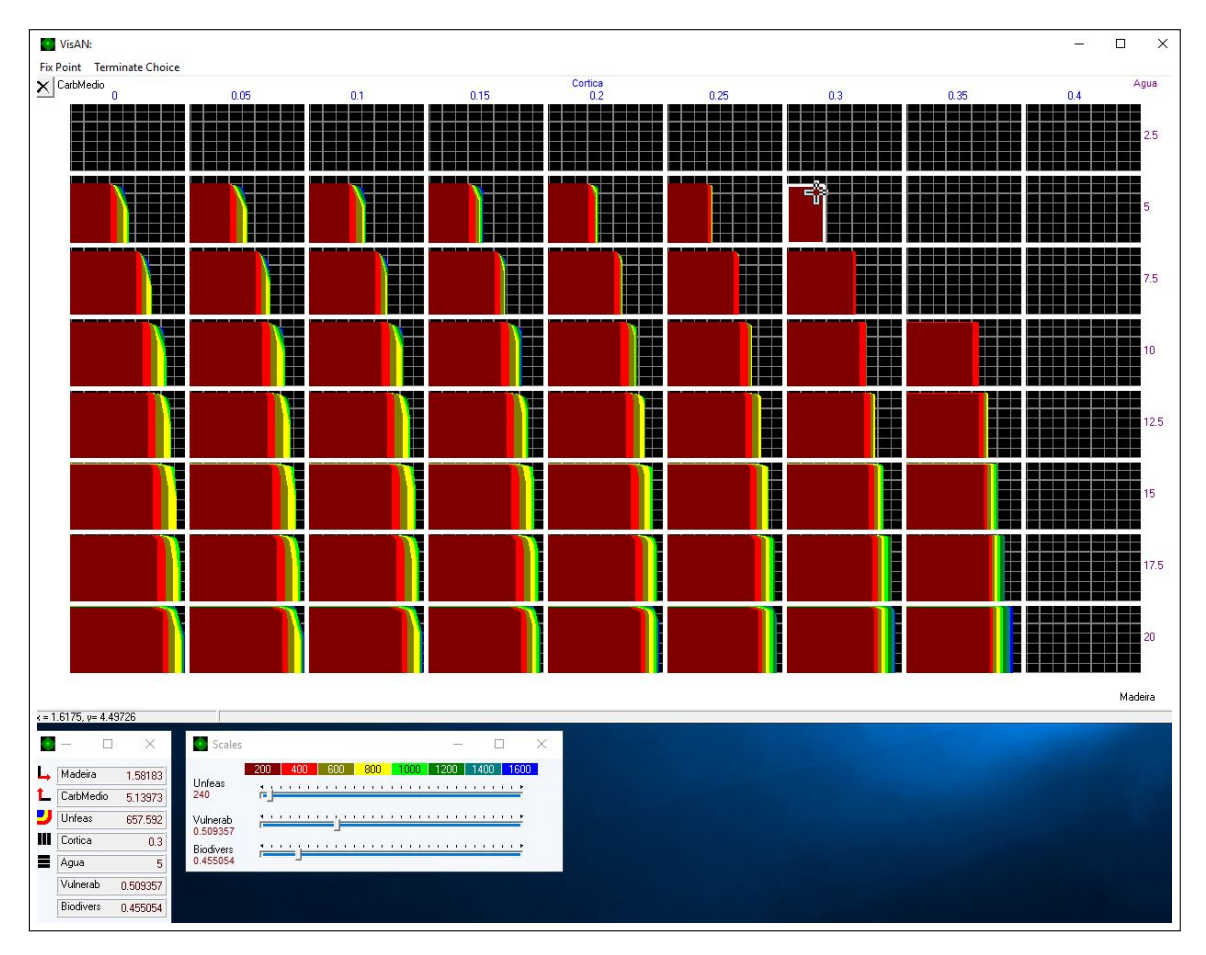

Figura 5: Mapas de decisiones en el problema correspondiente a Paiva2, incorporando restricciones de adyacencia

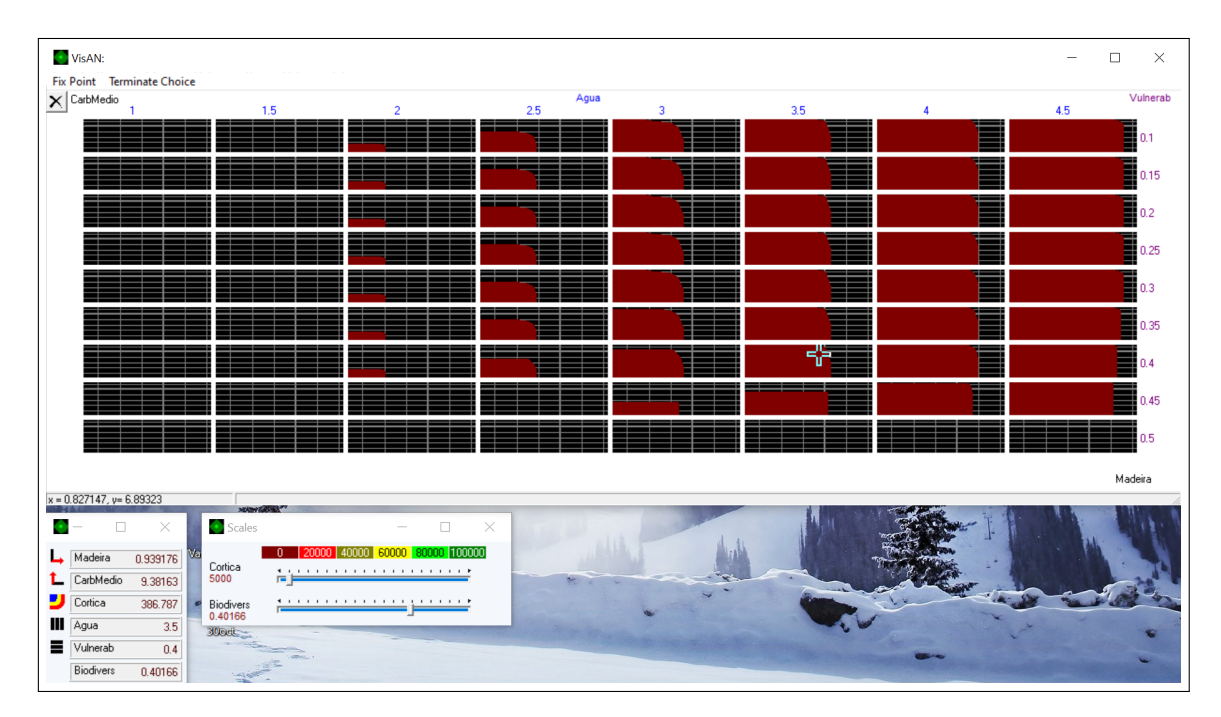

Figura 6: Mapas de decisiones en el problema correspondiente a Paiva3, sin incorporar restricciones de adyacencia

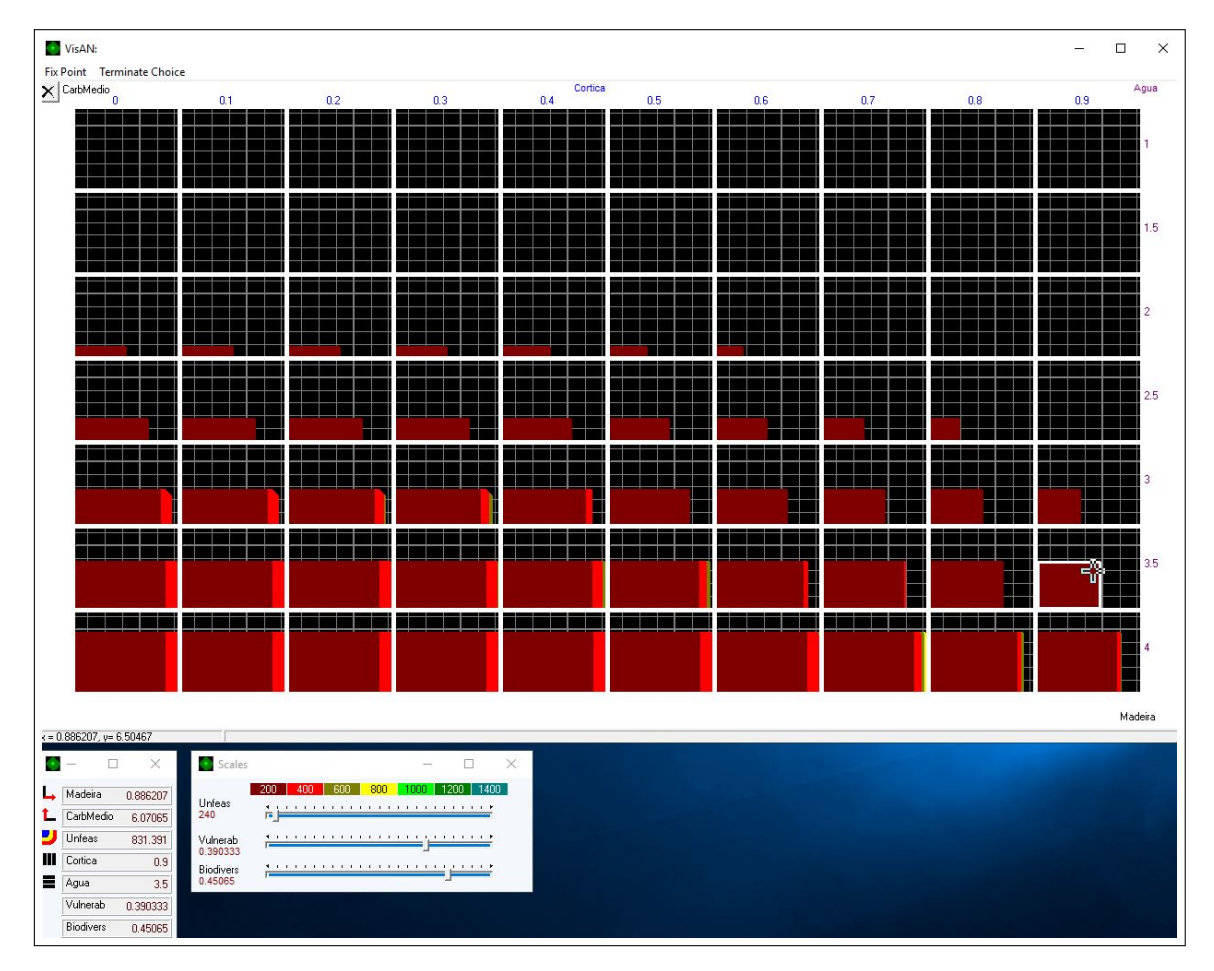

Figura 7: Mapas de decisiones en el problema correspondiente a Paiva3, incorporando restricciones de adyacencia

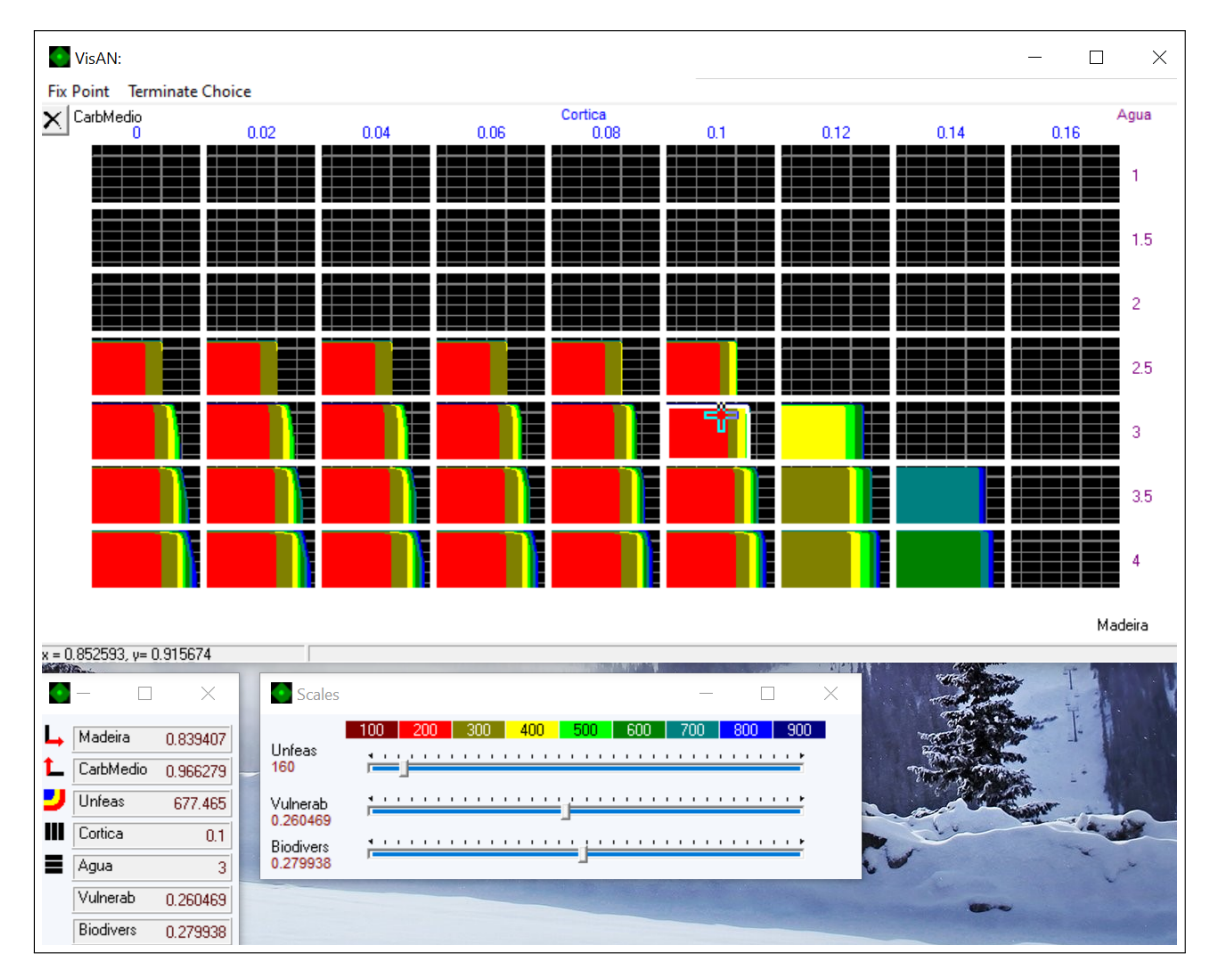

Figura 8: Mapas de decisiones en el problema correspondiente a Paredes, incorporando restricciones de adyacencia

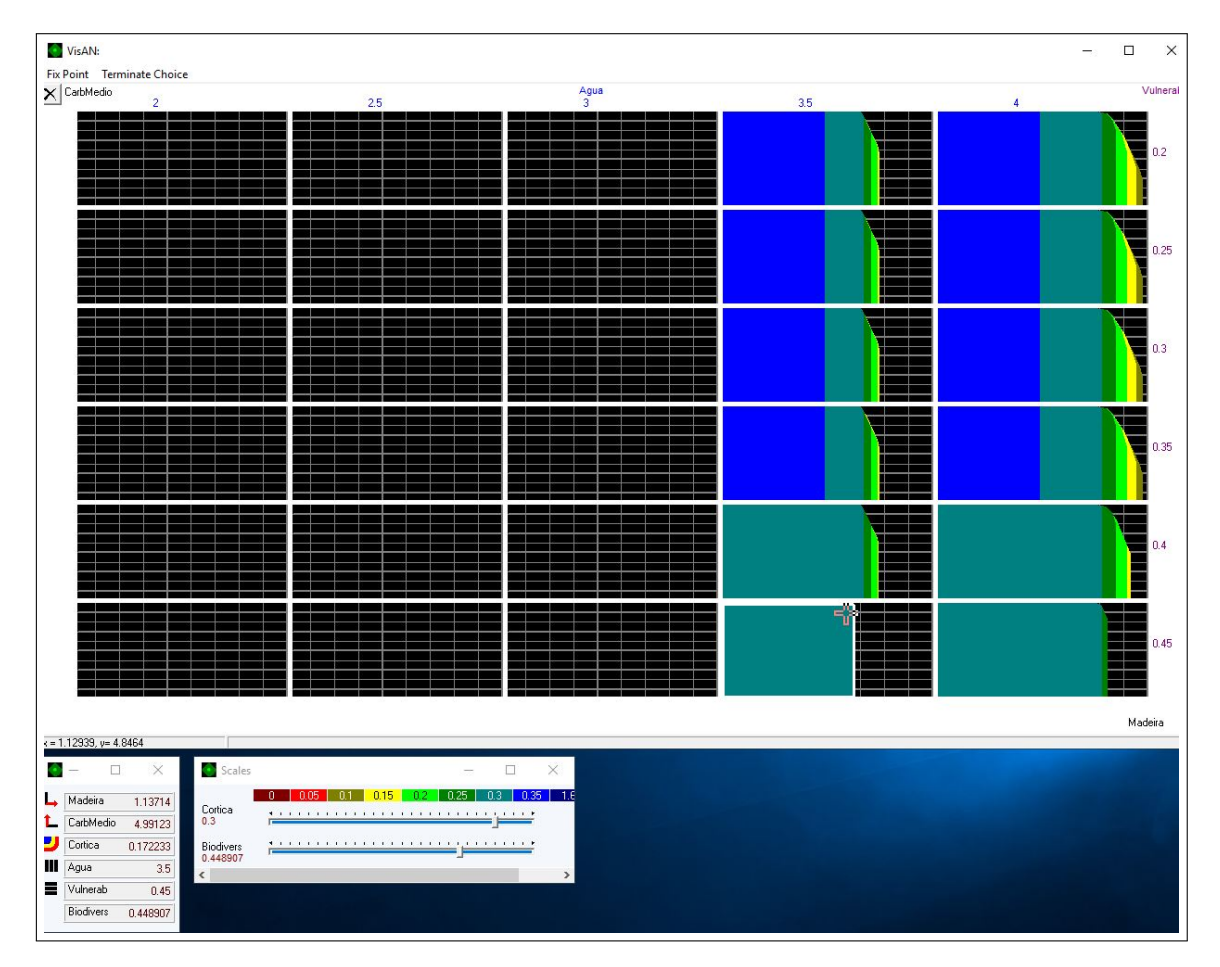

Figura 9: Mapas de decisiones en el problema correspondiente a Penafiel1, sin incorporar restricciones de adyacencia

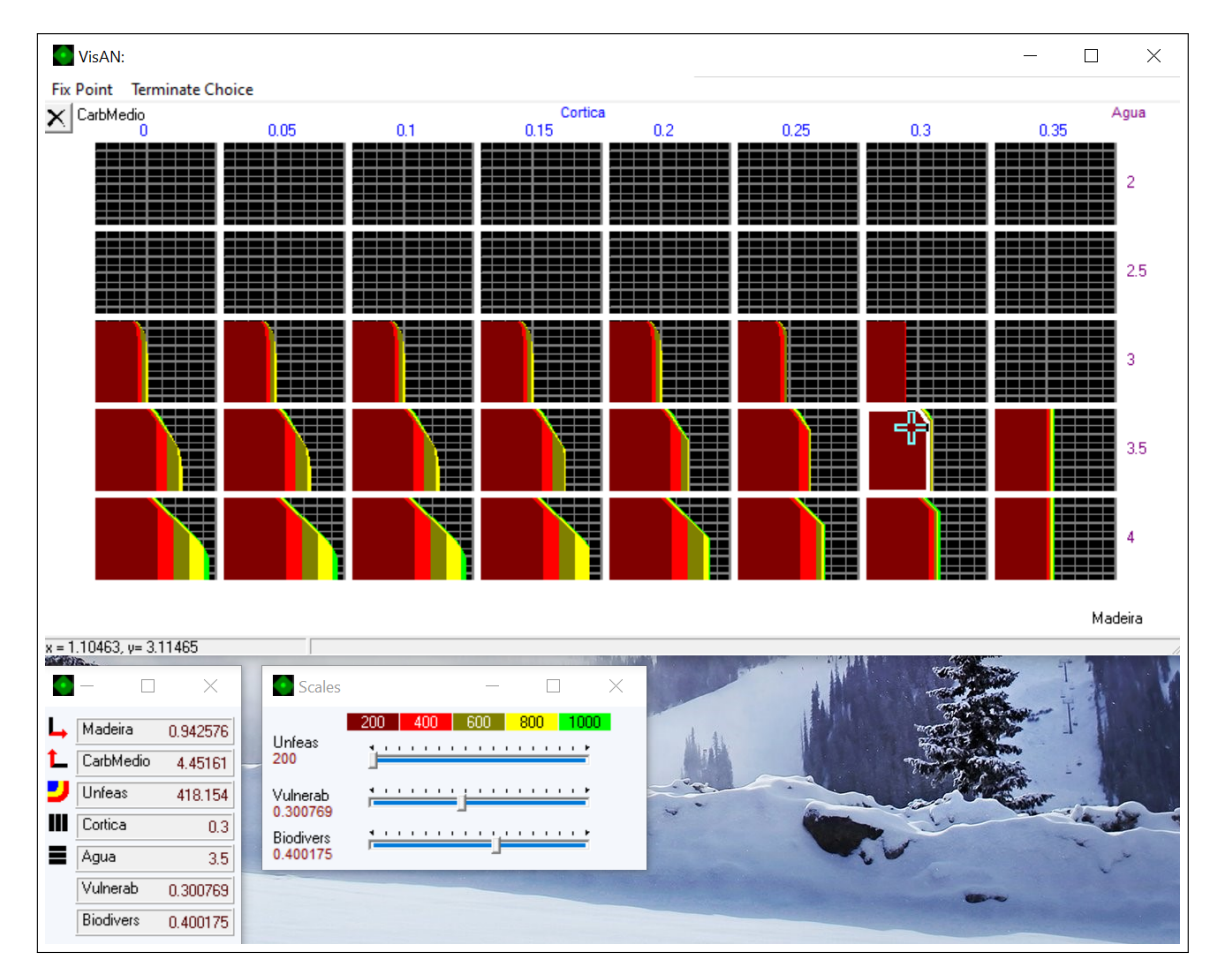

Figura 10: Mapas de decisiones en el problema correspondiente a Penafiel1, incorporando restricciones de adyacencia

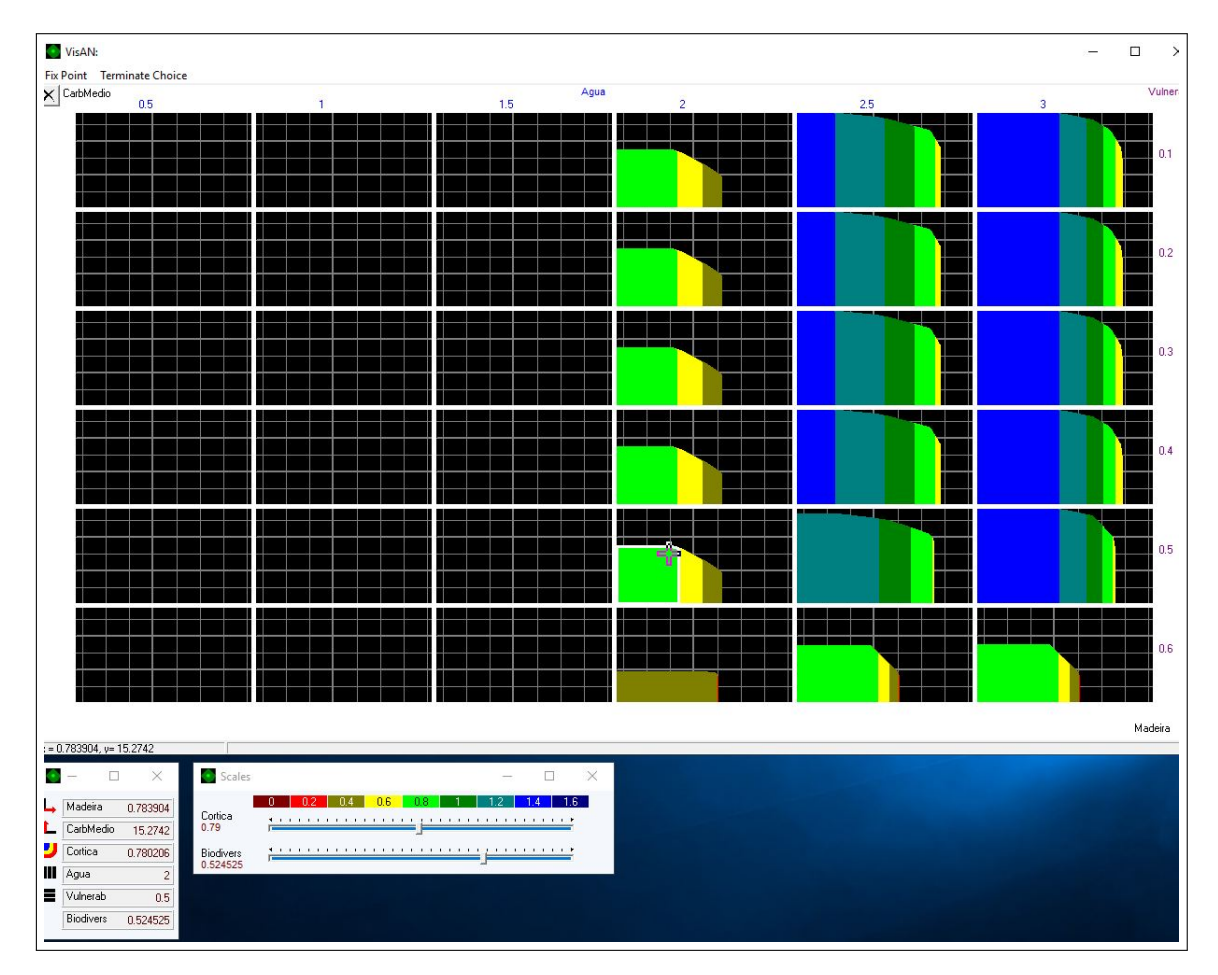

Figura 11: Mapas de decisiones en el problema correspondiente a Penafiel2, sin incorporar restricciones de adyacencia

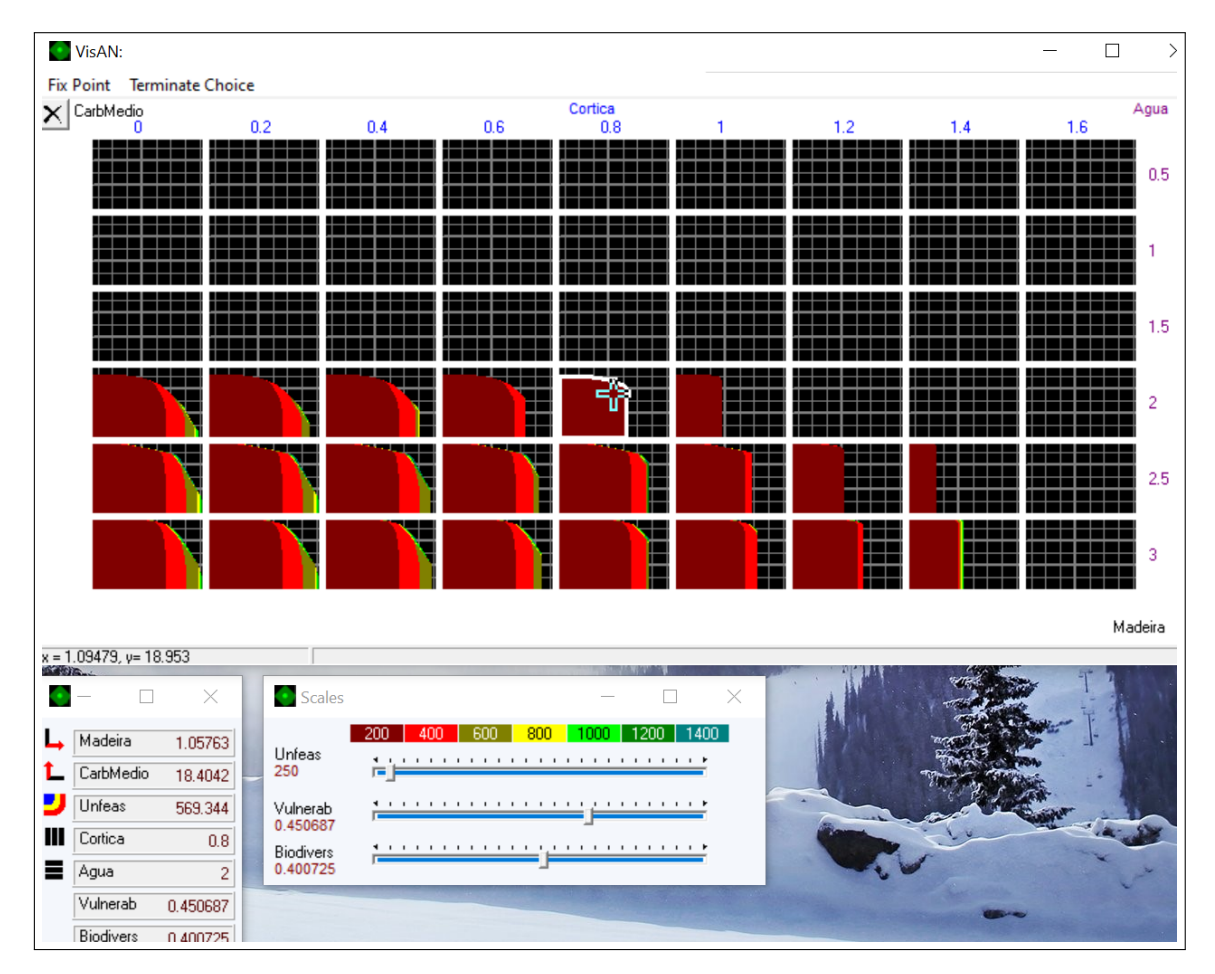

Figura 12: Mapas de decisiones en el problema correspondiente a Penafiel2, incorporando restricciones de adyacencia